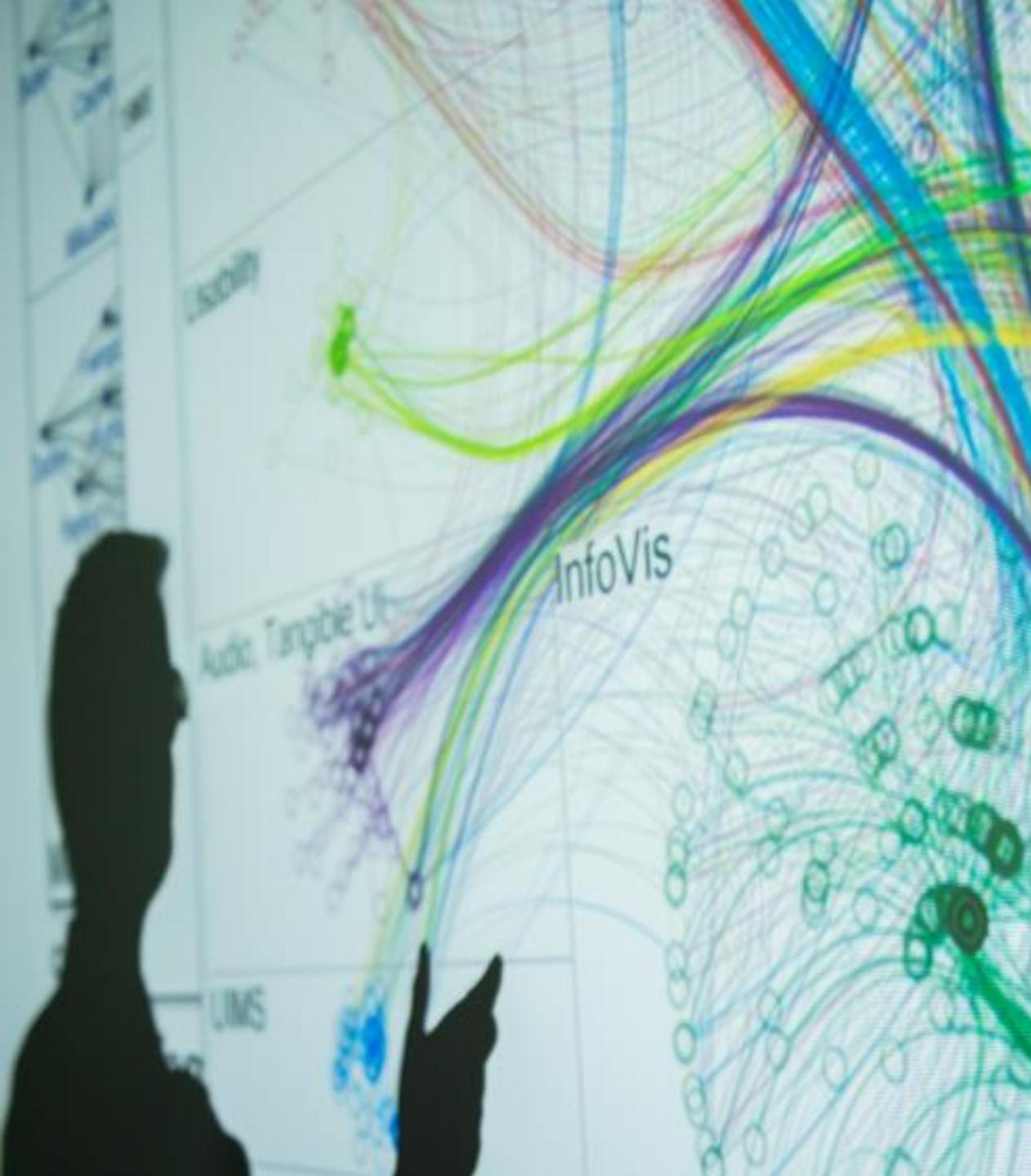

### Cody Dunne Northeastern University

- ar

COLOR, ILLUSIONS

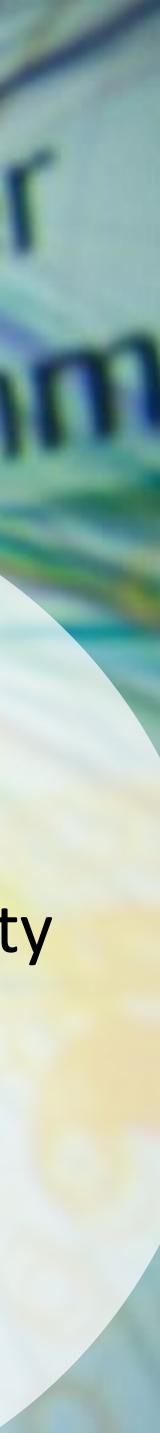

## CHECKING IN

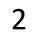

## GOALS FOR TODAY: LEARN HOW...

- ...task analysis can lead to multiple designs
- ...to find visual idioms and ideas for inspiration.
- ...to effectively use color as a channel for visual encodings including different colormap types.
- ...individual color differences (i.e., colorblindness) should be accommodated in visualizations.
  - ...interactions can occur between colors and with lighting.
  - ...illusions and tricks can affect perception.

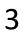

# TASK ABSTRACTION $\rightarrow$ VISUAL ENCODING

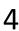

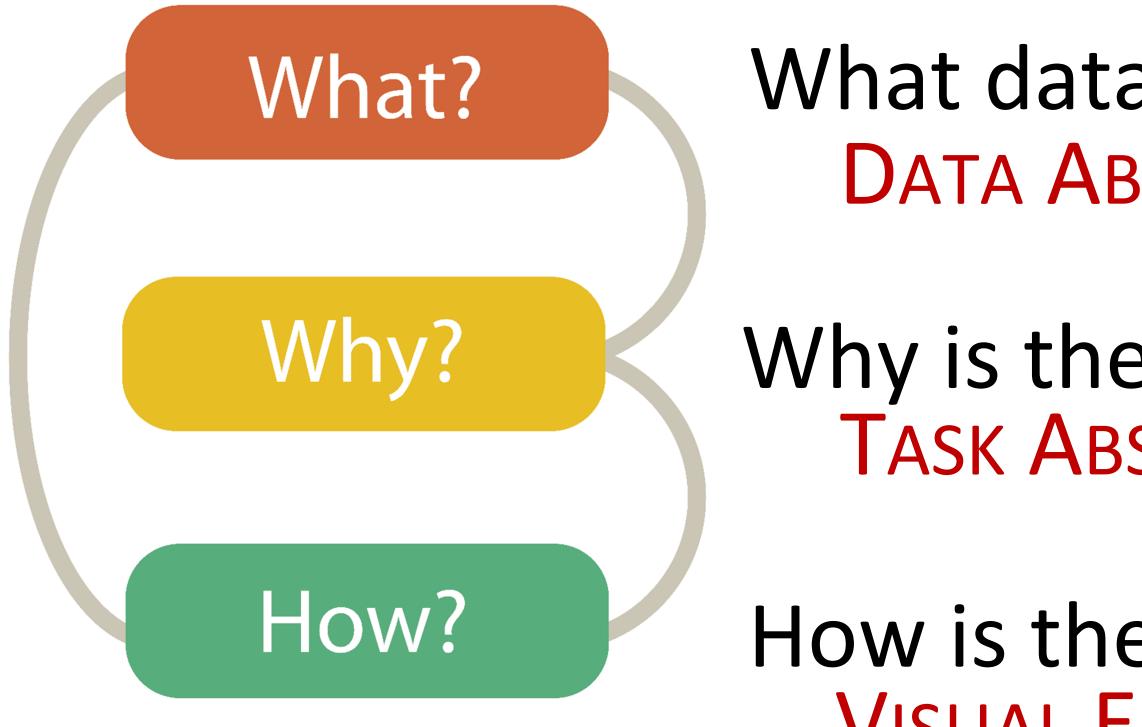

## Analysis

- What data is shown? **DATA ABSTRACTION**
- Why is the user analyzing / viewing it? **TASK ABSTRACTION**
- How is the data presented? VISUAL ENCODING

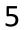

Design

Imagine a 10-year-old kid, who has been diagnosed with type 1 diabetes...

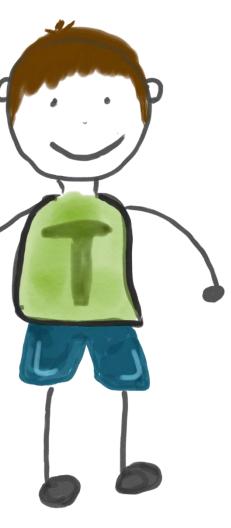

Zhang et al., 2018

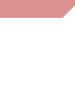

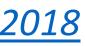

Design

Imagine a 10-year-old kid, who has been diagnosed with type 1 diabetes...

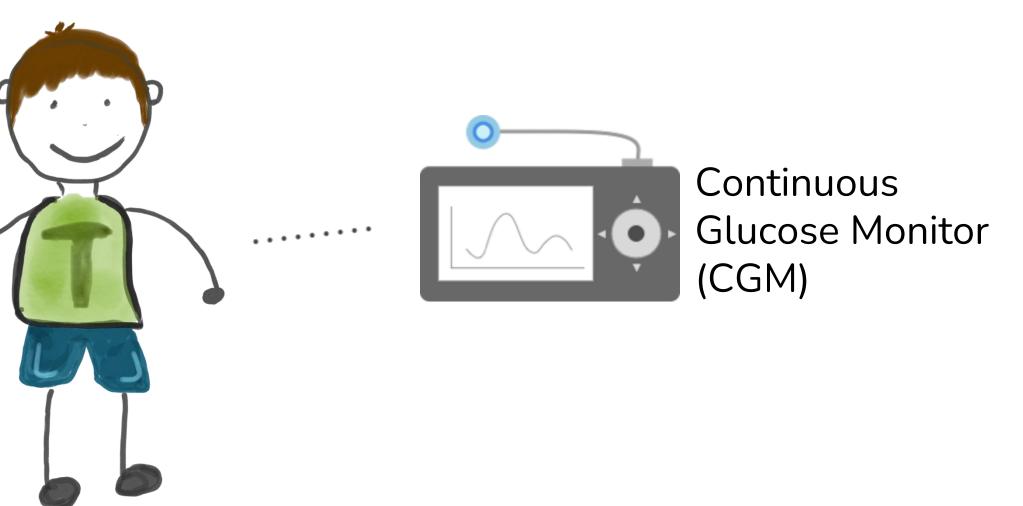

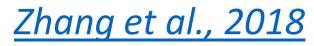

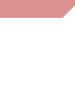

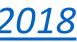

### Design

Imagine a 10-year-old kid, who has been diagnosed with type 1 diabetes...

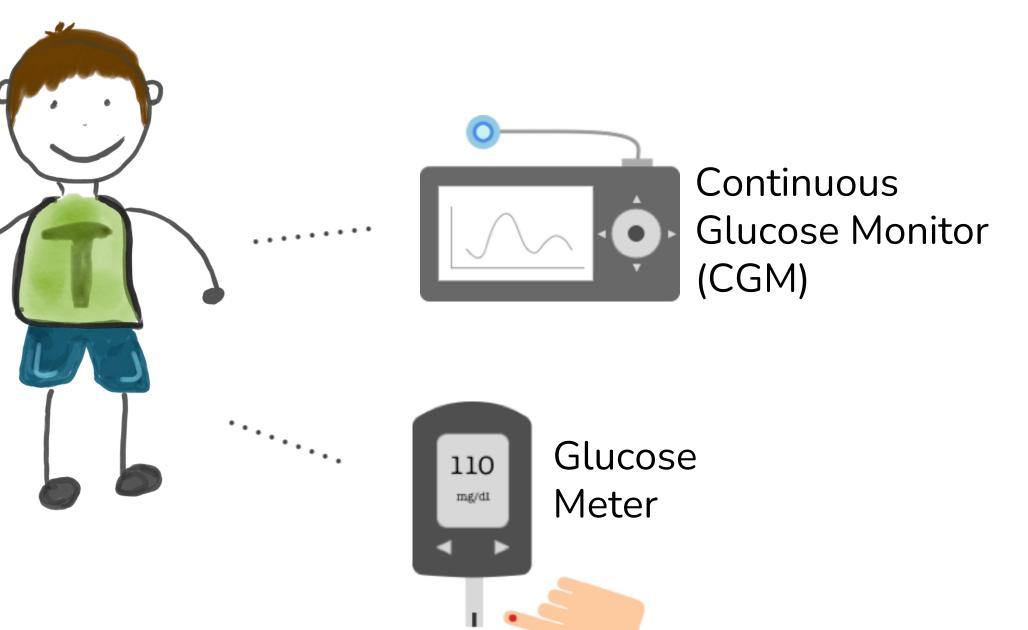

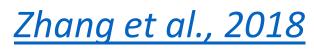

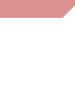

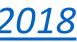

Design

Imagine a 10-year-old kid, who has been diagnosed with type 1 diabetes...

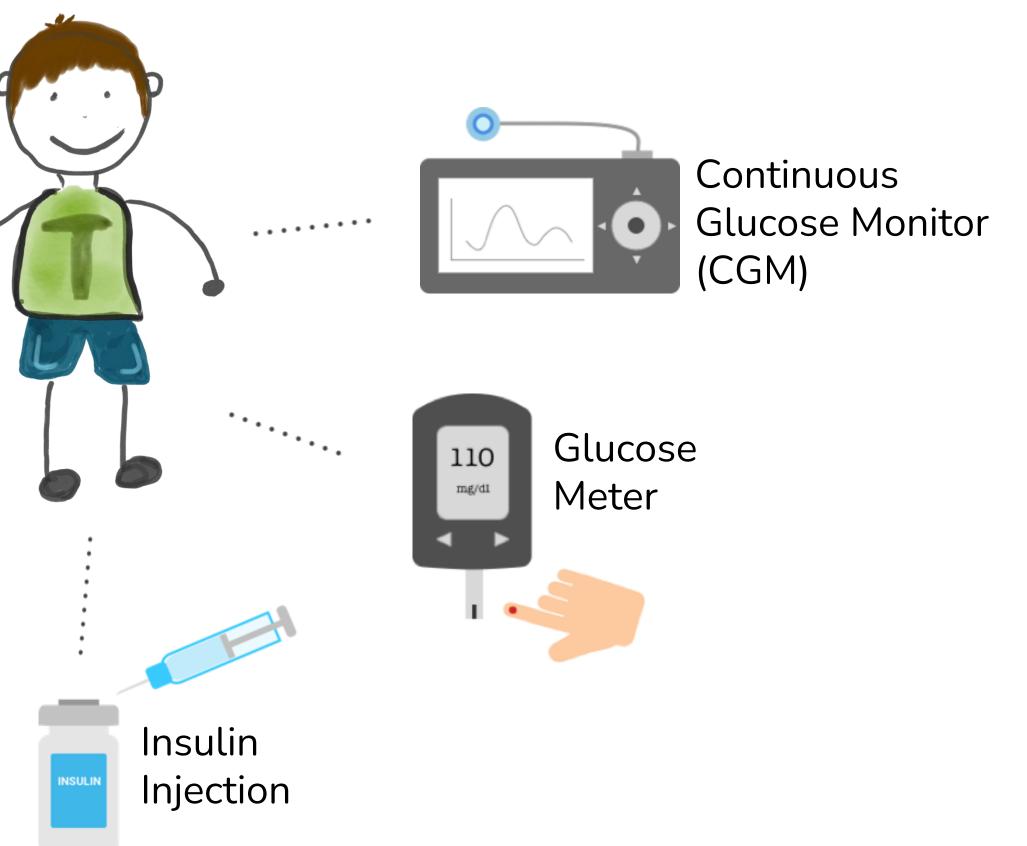

Zhang et al., 2018

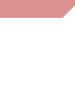

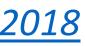

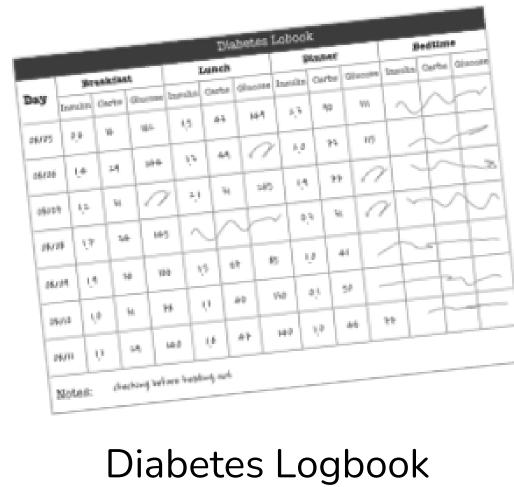

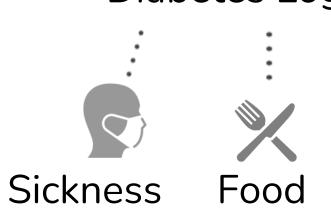

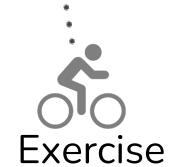

Design

Imagine a 10-year-old kid, who has been diagnosed with type 1 diabetes...

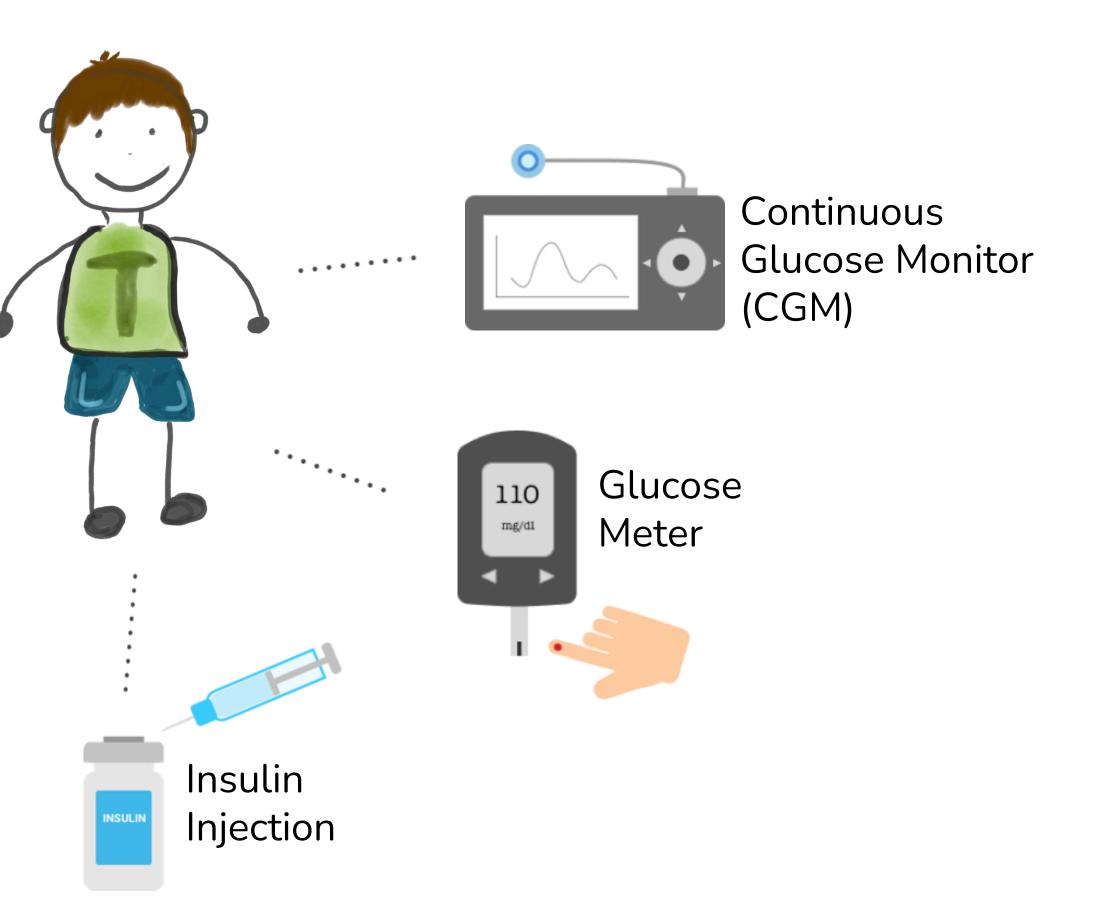

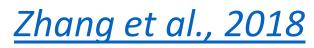

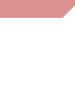

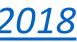

### During a clinical visit ...

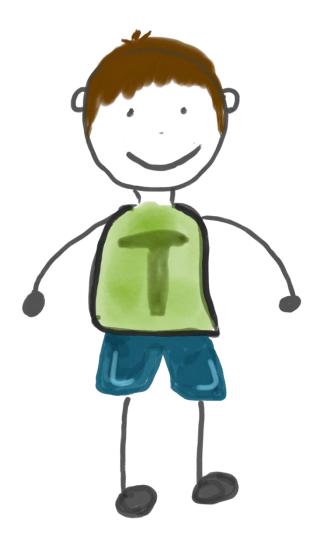

### Task Abstraction

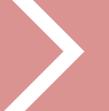

### Design

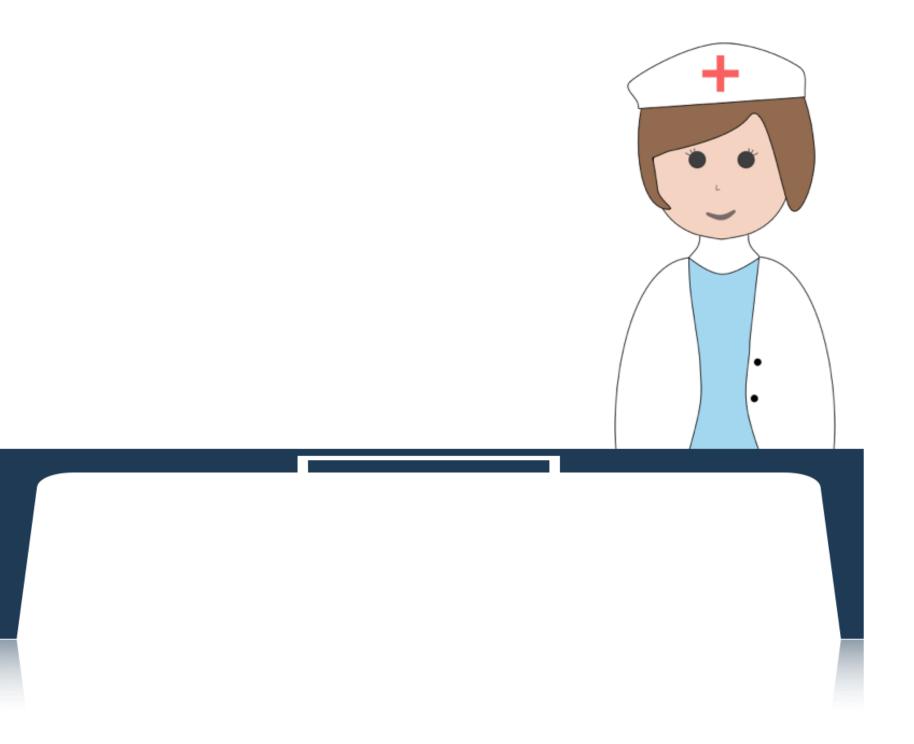

<u>Zhang et al., 2018</u>

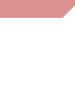

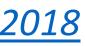

### During a clinical visit ...

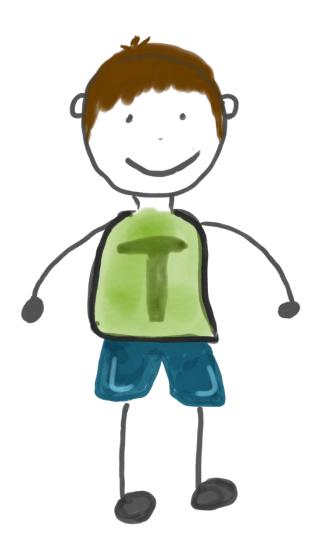

| Dat        | • L         | 34          | ***     | Ant.     |         | Diabetes |         |                                | ook   |       |                 |
|------------|-------------|-------------|---------|----------|---------|----------|---------|--------------------------------|-------|-------|-----------------|
|            | 1           | Insukn Carl |         | a        | 1-      | Lune     | h       | Bandar<br>Insuize Carbo Gianom |       | -     |                 |
| 26.12      | , [.        | 10          | 10      |          | - and a | Carba    | Glassee | Insults                        | Carba | Grana | Bedlime         |
| 26/26      | t.          |             |         |          | 13      | 43       | 149     | 4.9                            | 40    | 111   | stands Carbs GA |
|            | F           | -           | 1       | 194      | 12      | 41       | 0       | 10                             |       |       | m               |
| 29027      | <u>4</u> .2 | 1 11        | 1.      | 2        | 21      | -+       | -+      | 4                              | 72    | 119   | T               |
| 19,129     | Į.p         | 3.6         | 1       | 49       |         |          | 265     | 4.4                            | **    | 2     | TH.             |
| 8124       | 19          | +-          | +       | 4        | Y       | Y        | ~/.     | 10 1                           | H .   | 7     | H               |
| -+         | -           | 10          | 1 11    | •        | 15 / 41 | -        | P5 11   | +                              | +     | 4     | M               |
| 010        | 10          | 64          | 14      |          | 1 40    | +-       |         | 1.                             | 1     | 1     | 4               |
| $n \mid i$ | , ]         | 2.0         | 140     | +        | +       | 1'       | 60 01   | 50                             | 1 -   |       | 1               |
| les:       | de          |             |         | 1 9      | 1       | 1 14     | 0 10    | 46                             | 1     | 1-    | 141             |
|            | 1.41        | ning bei    | iore by | esting a | ed.     |          | _       |                                |       |       |                 |

### Task Abstraction

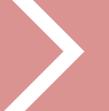

### Design

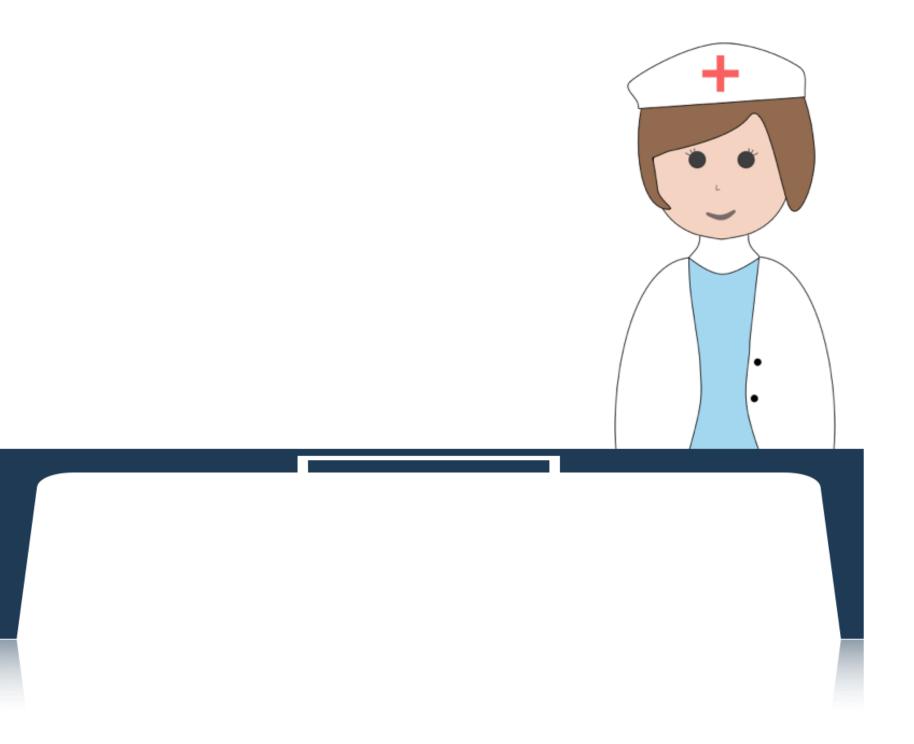

<u>Zhang et al., 2018</u>

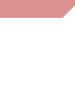

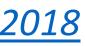

### During a clinical visit ...

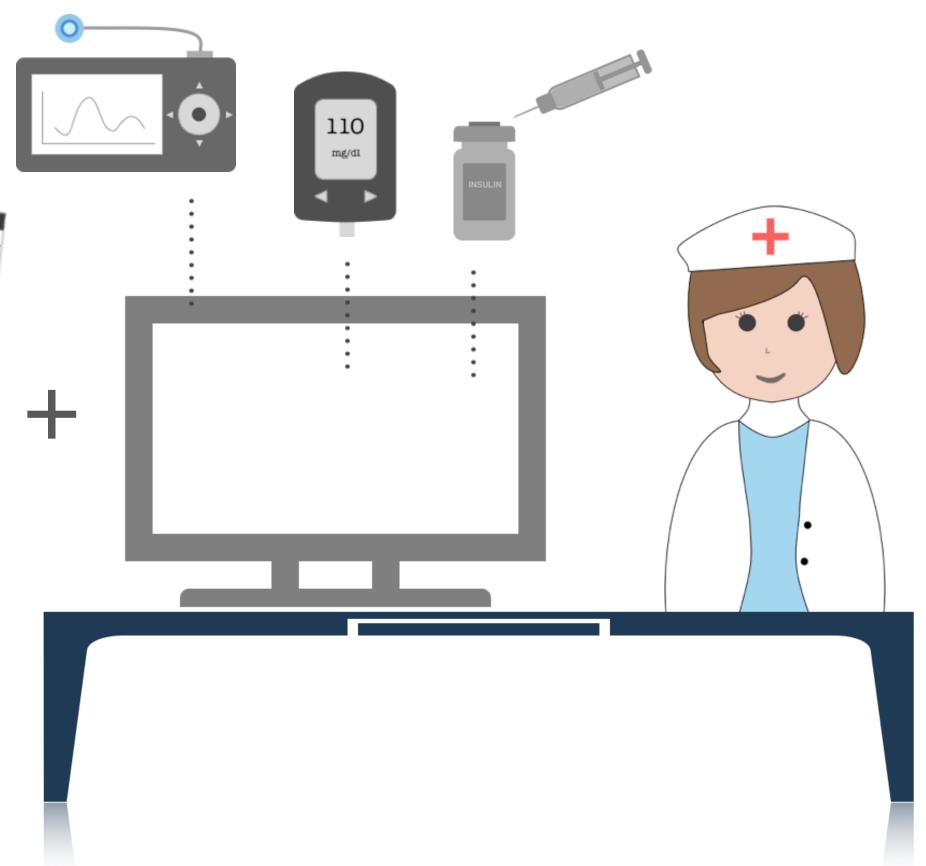

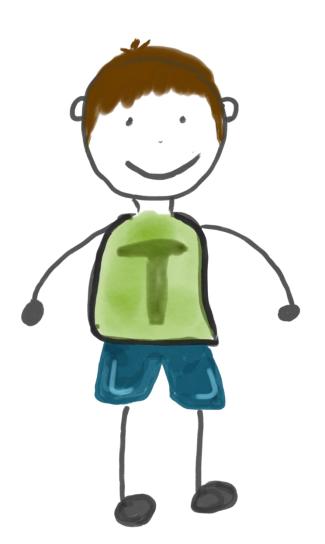

|       | Day          |     | 3        | iresk:   | ant.      |         | Diabotes Lobook |         |         |                                 |        |         |               |        |  |  |
|-------|--------------|-----|----------|----------|-----------|---------|-----------------|---------|---------|---------------------------------|--------|---------|---------------|--------|--|--|
|       |              |     | Inmakn   | Carto    | ann       | 1       | Lunch           |         |         | Blanker<br>Insulta Carbo GRanow |        |         |               |        |  |  |
| -1    | 4,12         | , [ | 24       |          | -         | 100000  | Carbs           | Ofacial | Inesite | land                            |        |         | Bedila        | iie -  |  |  |
| ŀ     |              | +   | <u> </u> |          | 164.      | 1 13    | 43              | 44.4    |         |                                 | Gracow | Involte | Carbo         | alan   |  |  |
| 1     | <i>16/16</i> | 1   |          | 24       | 184       |         |                 |         | 4,3     | 10                              | m /    | 2       | 0             |        |  |  |
| Ľ     |              | +   |          | -        |           | 10      | 41              | 2       | 40      | 24                              |        | Y       |               | _      |  |  |
| Ľ     | 16029        | 14  | • / •    | = l.     | 0         | 21      | -+              |         | -       | ~                               | 10     | 1       | 1             |        |  |  |
| 1     | 6/28         | 1.  | +        |          | 4         |         | 4               | 245     | 10 1    | 22                              | A      | -       | 4             |        |  |  |
|       | _            | 0   | 1.       | •        | 143       | 2D      | 1               | =1      |         | 1                               | 2      | Y       | $\rightarrow$ | - 71   |  |  |
| 14    | m            | 1.1 | 10       | +        | +         | 4       | T               | -1      | 9.9 / 1 | - 11                            | 21.    | VI.     | 7             |        |  |  |
| -     | +            | _   | 1.       | 1'       | ** / .    | 15 / 01 | - [ ]           | ES .    | 1       | +                               |        | 1       |               | $\sim$ |  |  |
| 24,0) | 0 / 1        | ¢,  | 1 4      | n        |           | -       |                 | -       | . 4     | 1.                              | -      | 1       |               | -      |  |  |
| Maria | 1            |     |          | 1        | 1         | 1 +0    | 1.              | 6 0     | 1 50    | 1                               | +-     | +       | 1             | -1     |  |  |
| M/11  | 11           | 1   | 1 - 1 .  |          | 11        | 47      | ++-             |         | 1-      | 1-                              | 1      | 1-      |               | 7      |  |  |
| lote  | <i>a</i> -   | de  |          |          |           |         | 14              | 0/ 10   | 46      | 2.0                             |        |         | 1-            | 1      |  |  |
| _     |              |     | ering w  | etars is | esdang as | ed.     |                 | _       |         |                                 |        |         | 1             | ·/     |  |  |

### Task Abstraction

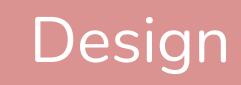

<u>Zhang et al., 2018</u>

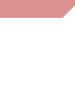

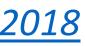

### During a clinical visit ...

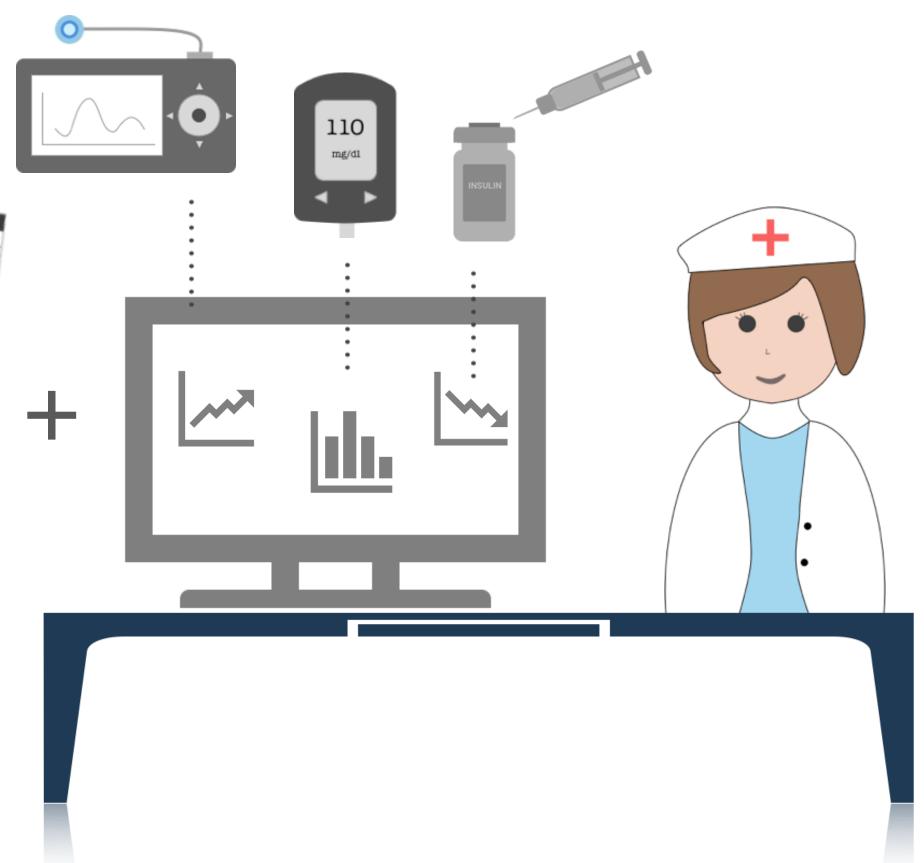

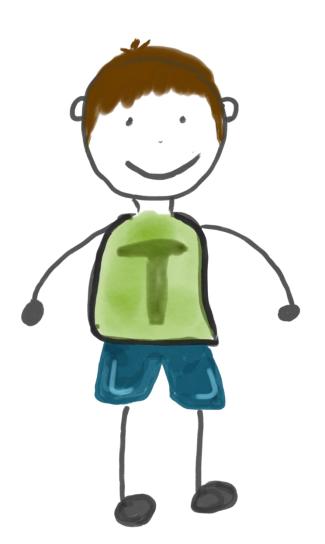

|       | Day          |     | 3        | iresk:   | ant.      |         | Diabotes Lobook |         |         |                                 |        |         |               |        |  |  |
|-------|--------------|-----|----------|----------|-----------|---------|-----------------|---------|---------|---------------------------------|--------|---------|---------------|--------|--|--|
|       |              |     | Inmakn   | Carto    | ann       | 1       | Lunch           |         |         | Blanker<br>Insulta Carbo GRanow |        |         |               |        |  |  |
| -1    | 4,12         | , [ | 24       |          | -         | 100000  | Carbs           | Ofacial | Inesite | land                            |        |         | Bedila        | iie -  |  |  |
| ŀ     |              | +   | <u> </u> |          | 164.      | 1 13    | 43              | 44.4    |         |                                 | Gracow | Involte | Carbo         | alan   |  |  |
| 1     | <i>16/16</i> | 1   |          | 24       | 184       |         |                 |         | 4,3     | 10                              | m /    | 2       | -             |        |  |  |
| Ľ     |              | +   |          | -        |           | 10      | 41              | 2       | 40      | 24                              |        | Y       |               | _      |  |  |
| Ľ     | 16029        | 14  | • / •    | = l.     | 0         | 21      | -+              |         | -       | ~                               | 10     | 1       | 1             |        |  |  |
| 1     | 6/28         | 1.  | +        |          | 4         |         | 4               | 245     | 10 1    | 22                              | A      | -       | 4             |        |  |  |
|       | _            | 0   | 1.       | •        | 143       | 2D      | 1               | =1      |         | 1                               | 2      | Y       | $\rightarrow$ | - 71   |  |  |
| 14    | m            | 1.1 | 10       | +        | +         | 4       | T               | -1      | 9.9 / 1 | - 11                            | 21.    | VI.     | 7             |        |  |  |
| -     | +            | _   | 1.       | 1'       | ** / .    | 15 / 01 | - [ ]           | ES .    | 1       | +                               |        | 1       |               | $\sim$ |  |  |
| 24,0) | • [ •        | ¢,  | 1 4      | n        |           | -       |                 | -       | . 4     | 1.                              | -      | 1       |               | -      |  |  |
| Maria | 1            |     |          | 1        | 1         | 1 +0    | 1.              | 6 0     | 1 50    | 1                               | +-     | +       | 1             | -1     |  |  |
| M/11  | 11           | 1   | 1 - 1 .  |          | 11        | 47      | ++-             |         | 1-      | 1-                              | 1      | 1-      |               | 7      |  |  |
| lote  | <i>a</i> -   | de  |          |          |           |         | 14              | 0/ 10   | 46      | 2.0                             |        |         | 1-            | 1      |  |  |
| _     |              |     | ering w  | etare is | esdang as | ed.     |                 | _       |         |                                 |        |         | 1             | ·/     |  |  |

### Task Abstraction

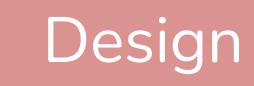

Zhang et al., 2018 <sup>14</sup>

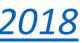

0.

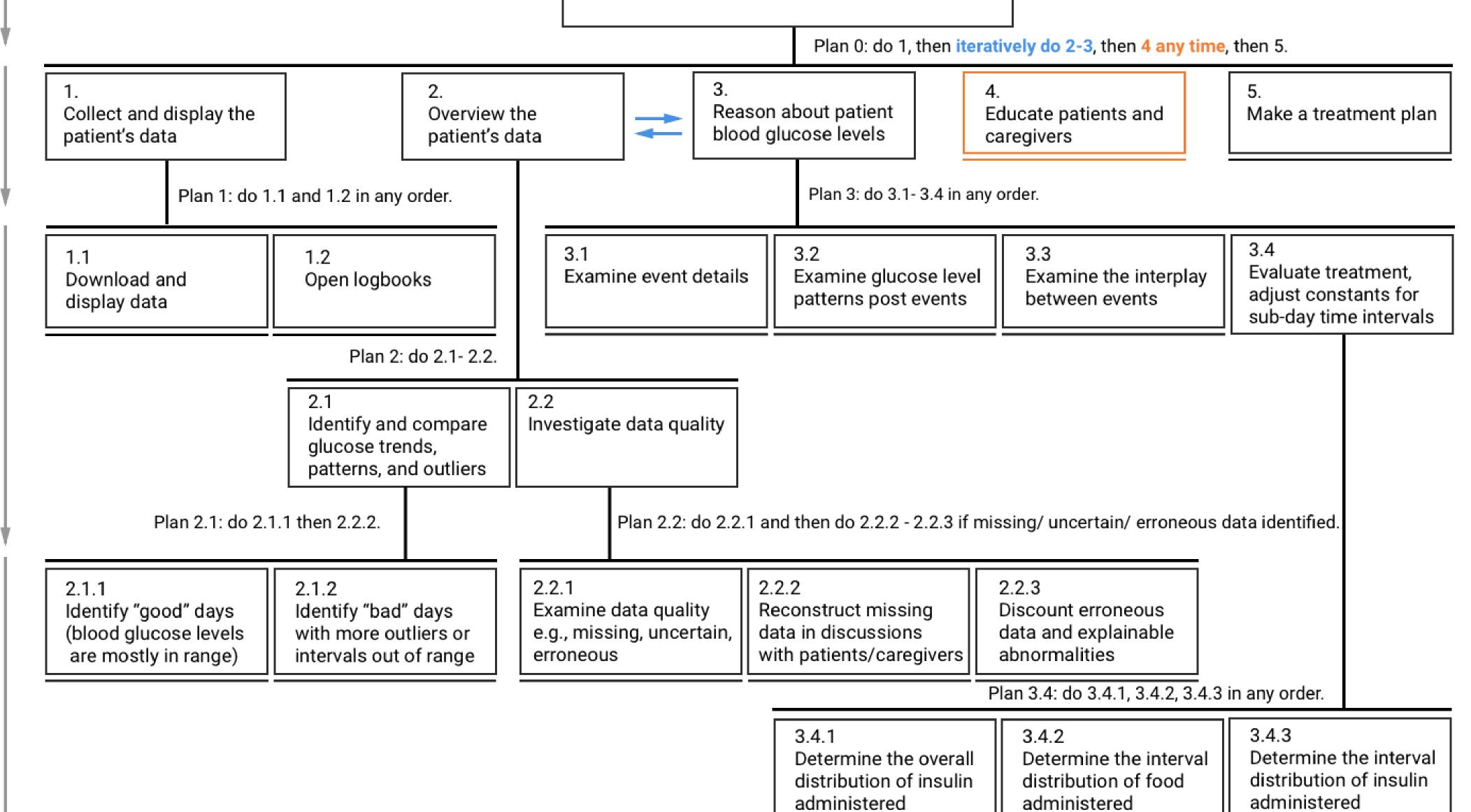

Develop a treatment plan and educate patients

### Zhang et al., 2018 <sup>15</sup>

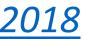

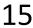

0.

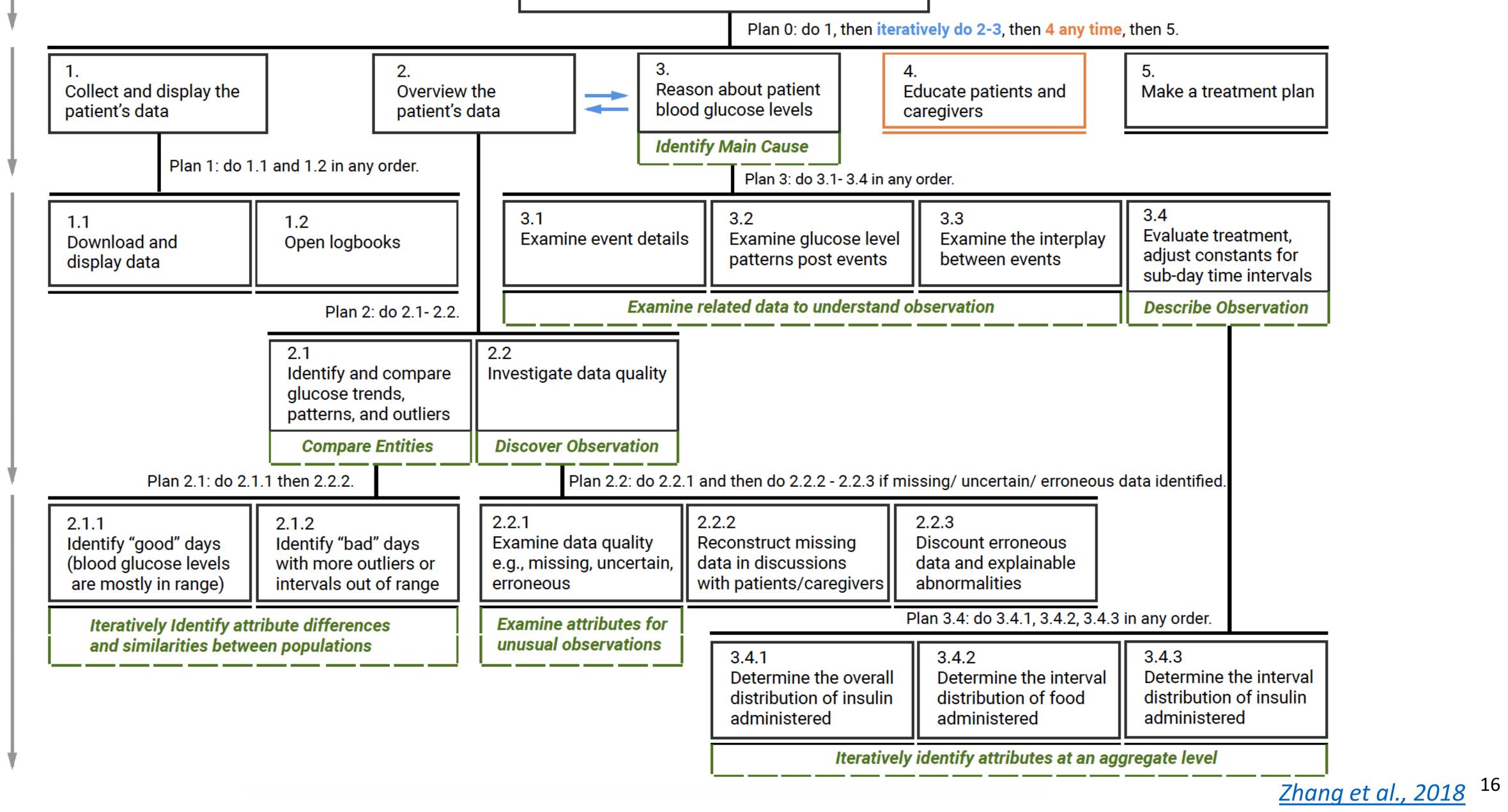

Develop a treatment plan and educate patients

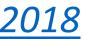

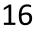

### Design Requirements

- DR1. Composite Visualization of Integrated Data
- DR2. Visualization of **Folded Temporal** Data
- DR3. Align and Scale Temporal Data
- DR4. Summary Statistics

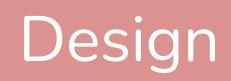

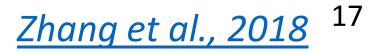

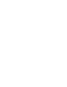

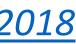

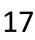

14-Day Overview

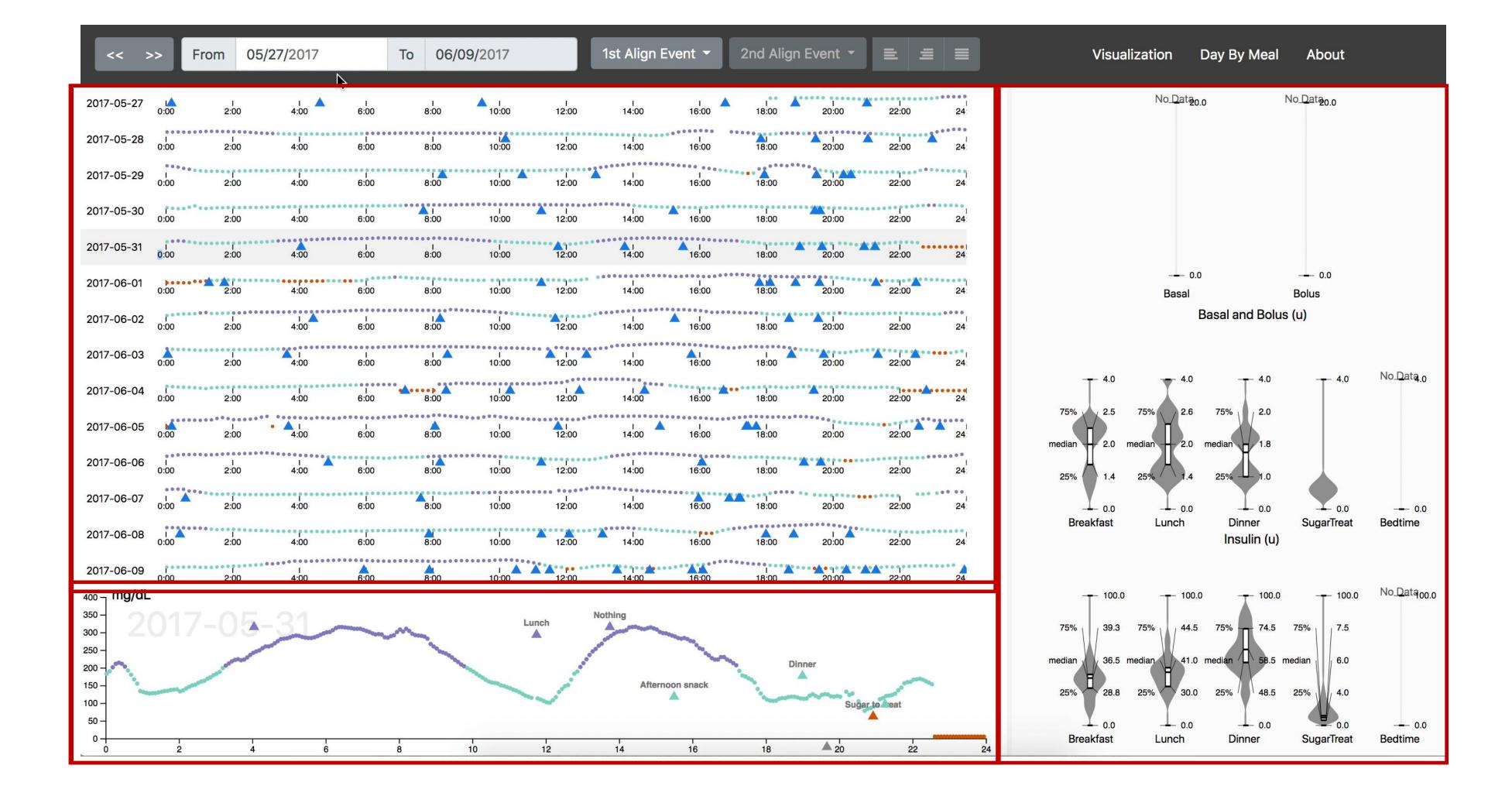

### Detail View

### Task Abstraction

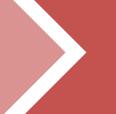

### Design

### Summary **Statistics** Panel

Zhang et al., 2018<sup>18</sup>

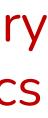

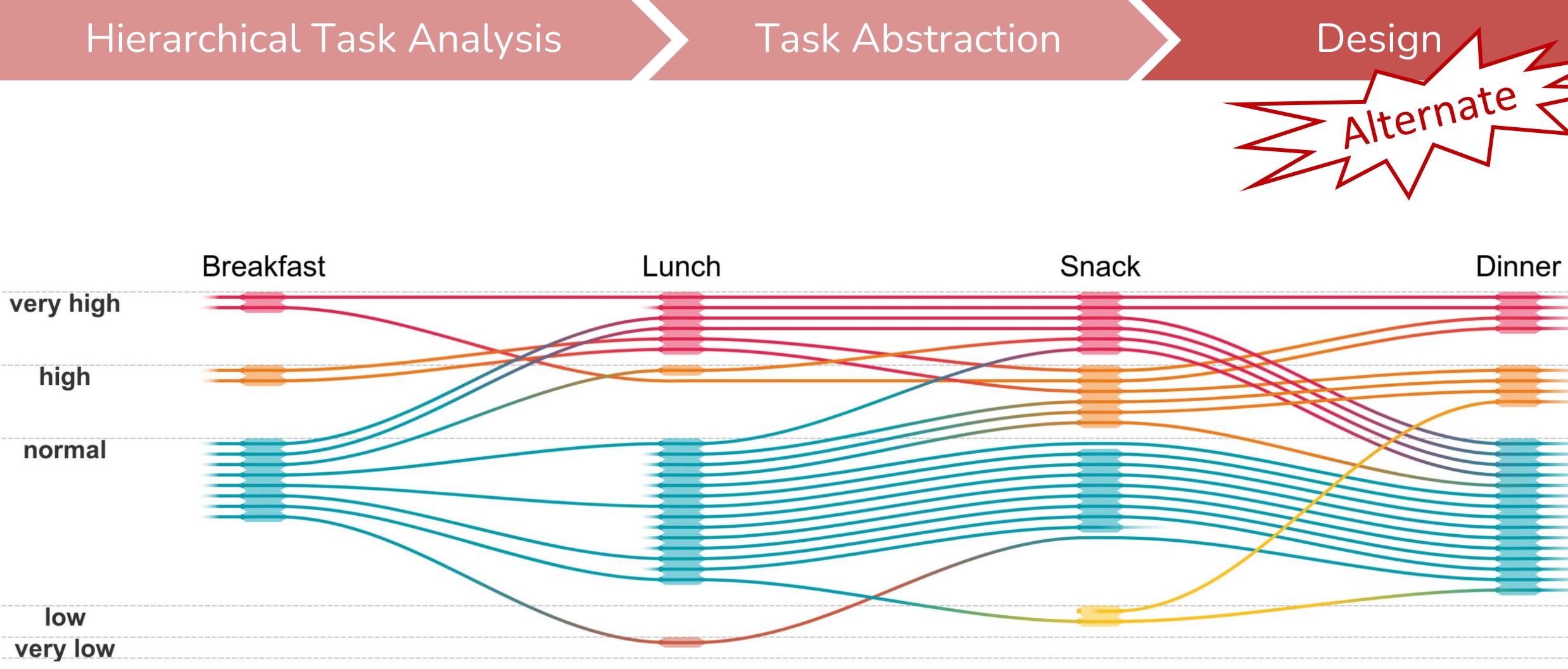

Di Bartolomeo et al., 2020<sup>19</sup>

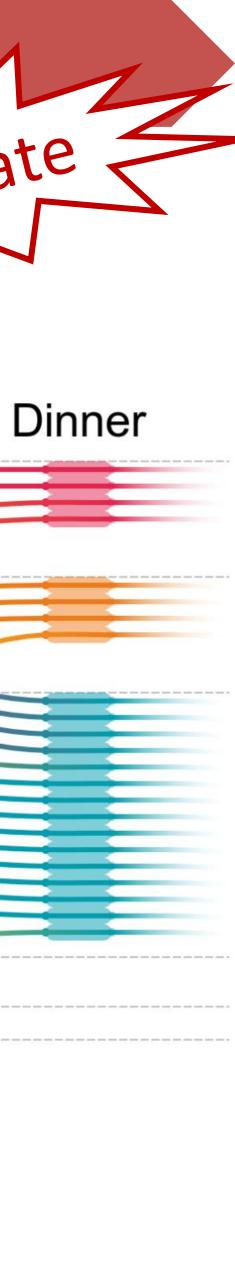

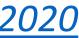

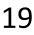

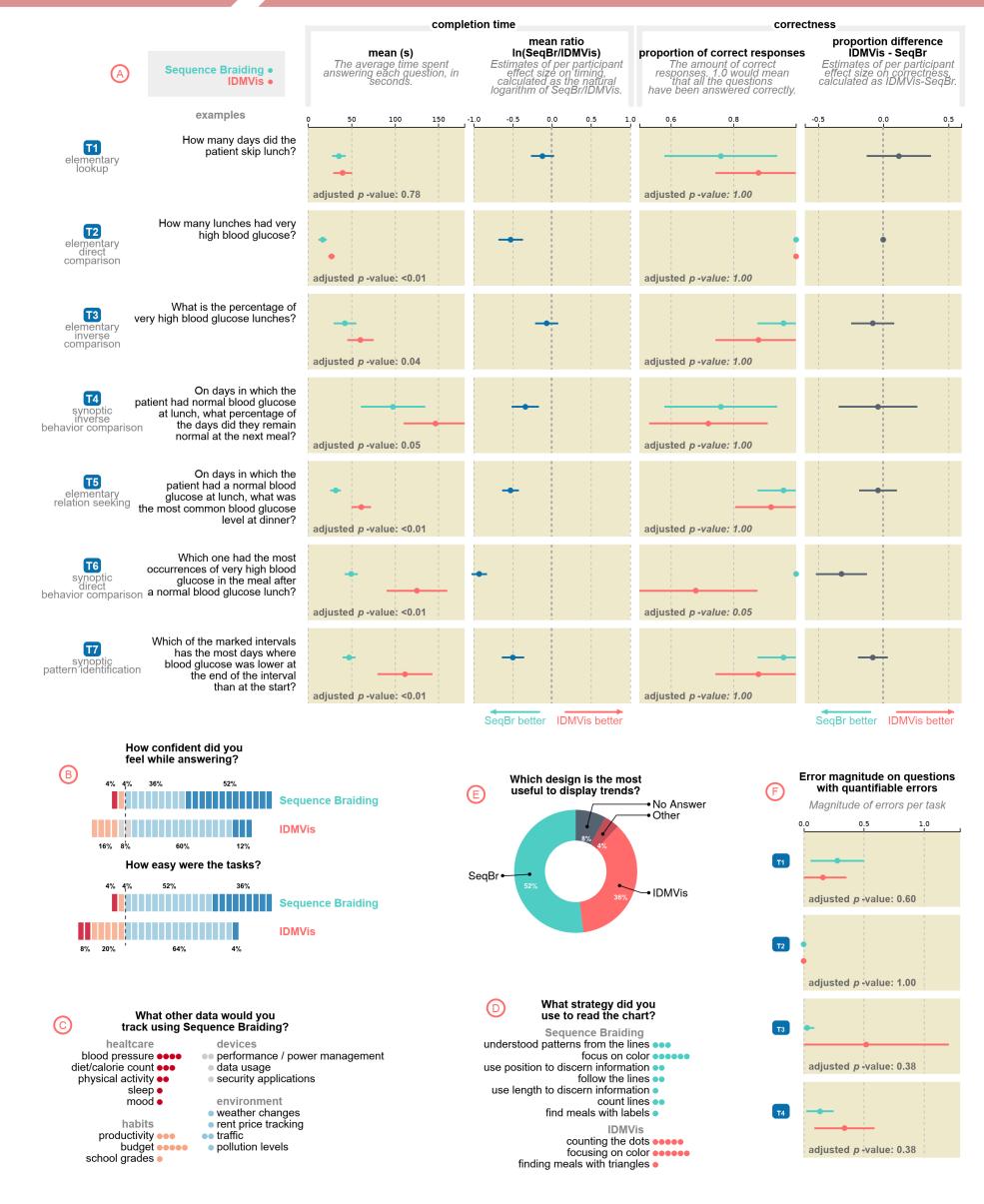

Fig. 9: Results of our evaluation comparing SEQUENCE BRAIDING vs. IDMVis [63]. (A) Completion time and correctness per task. Each row corresponds to the task at left, which is classified based on Andrienko & Andrienko [3]. The specific question instantiating that task for the study is in the second column. (B) Participants' Likert scale responses regarding confidence and ease of use. (C) Participants' answers when asked what other types of data would they use with SEQUENCE BRAIDING. D Participants' reported strategies used. E Participants' preference for which method was most useful for displaying trends. (F) Error magnitude per task, for those which are quantifiable.

### **Task Abstraction**

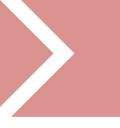

### Design

### Di Bartolomeo et al., 2020<sup>20</sup>

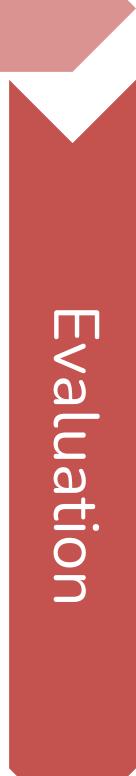

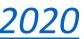

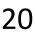

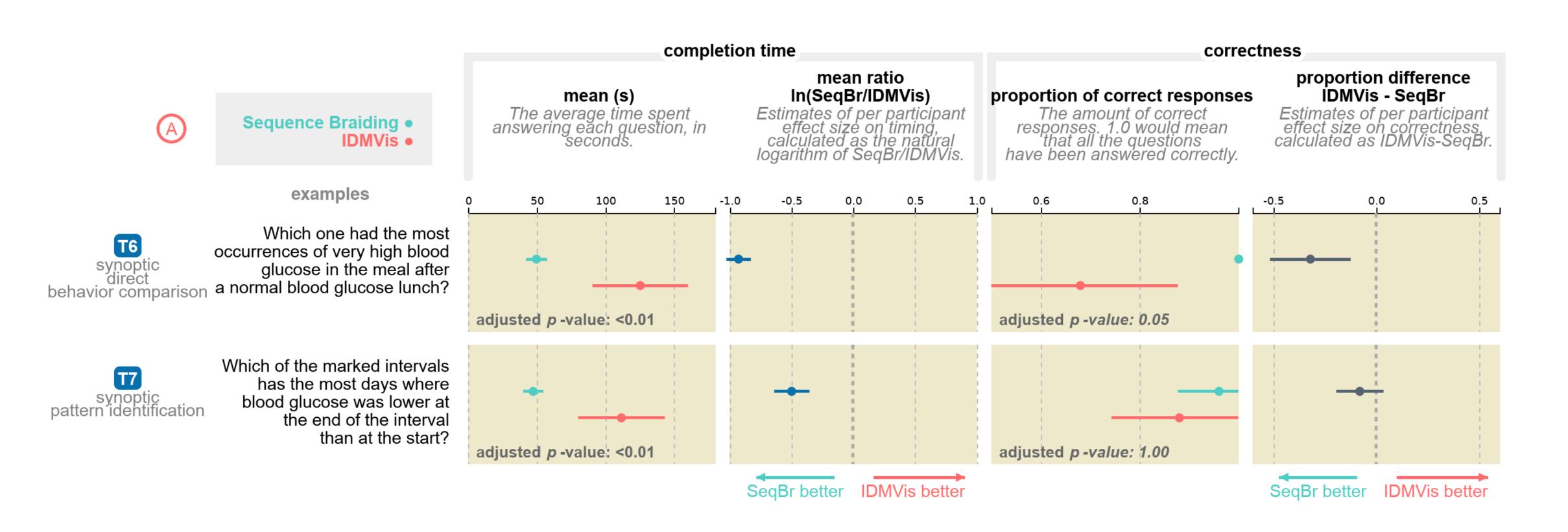

### Task Abstraction

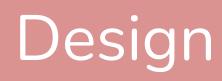

<u>Di Bartolomeo et al., 20</u>20<sup>21</sup>

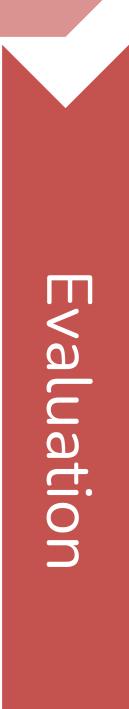

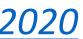

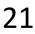

## Interview Advice

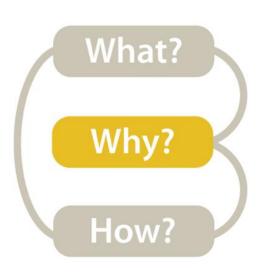

- Have a designated note-taker and designated leader
- Be prepared. (Have some questions prepared in advance.)
- Start slow, safe, and personal.
- Coax, don't hammer.
- Make some questions open ended.
- Ask what you don't know.
- Let the interviewees wander a bit-but be careful.
- Listen, really listen.
- For software, look for "work arounds" and hacks.
- Make sure to write down your thoughts and impressions immediately after the interview.
- You are the visualization expert don't ask them what vis they want, don't think too early about what vis to build.

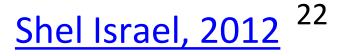

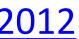

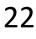

## VISUALIZATION IDEAS

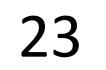

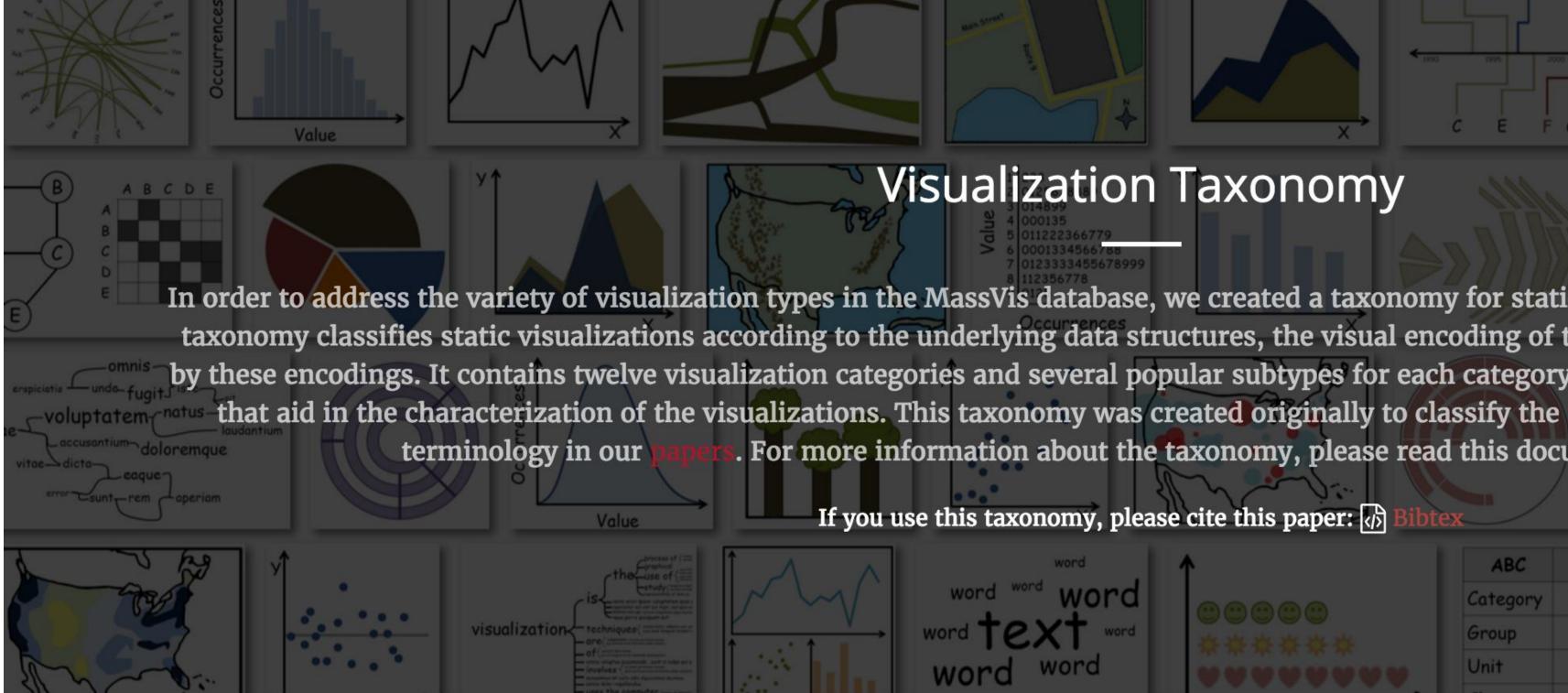

### http://massvis.mit.edu/

Borkin, M., Vo, A., Bylinskii, Z., Isola, P., Sunkavalli, S., Oliva, A., & Pfister, H., 2013, "What Makes a Visualization Memorable?", IEEE Transactions on Visualization and Computer Graphics (Proceedings of InfoVis 2013), 19, 12, 2306-2315.

### **Visualization Taxonomy**

In order to address the variety of visualization types in the MassVis database, we created a taxonomy for static (i.e., non-interactive) visualizations. The taxonomy classifies static visualizations according to the underlying data structures, the visual encoding of the data, and the perceptual tasks enabled by these encodings. It contains twelve visualization categories and several popular subtypes for each category. In addition, we supply a set of properties , and we continue to use this For more information about the taxonomy, please read this document:

If you use this taxonomy, please cite this paper: 🕢

| word | 1    | ABC      | 1234     | X45 | Canada                   | Y↑ |
|------|------|----------|----------|-----|--------------------------|----|
| word |      | Category | 543.2109 | 7%  |                          |    |
| word | **** | Group    | 45.67    | 45% | United States of America |    |
| ord  |      | Unit     | 9876     | 98% | Shorth America           |    |

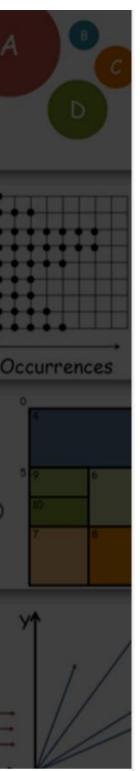

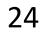

## More visualization "catalogs"

### Data to Viz

https://www.data-to-viz.com/

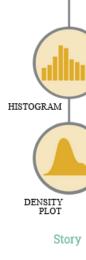

What kind of data do you have? Pick the main type using the buttons below. Then let the decision tree guide you toward your graphic possibilities.

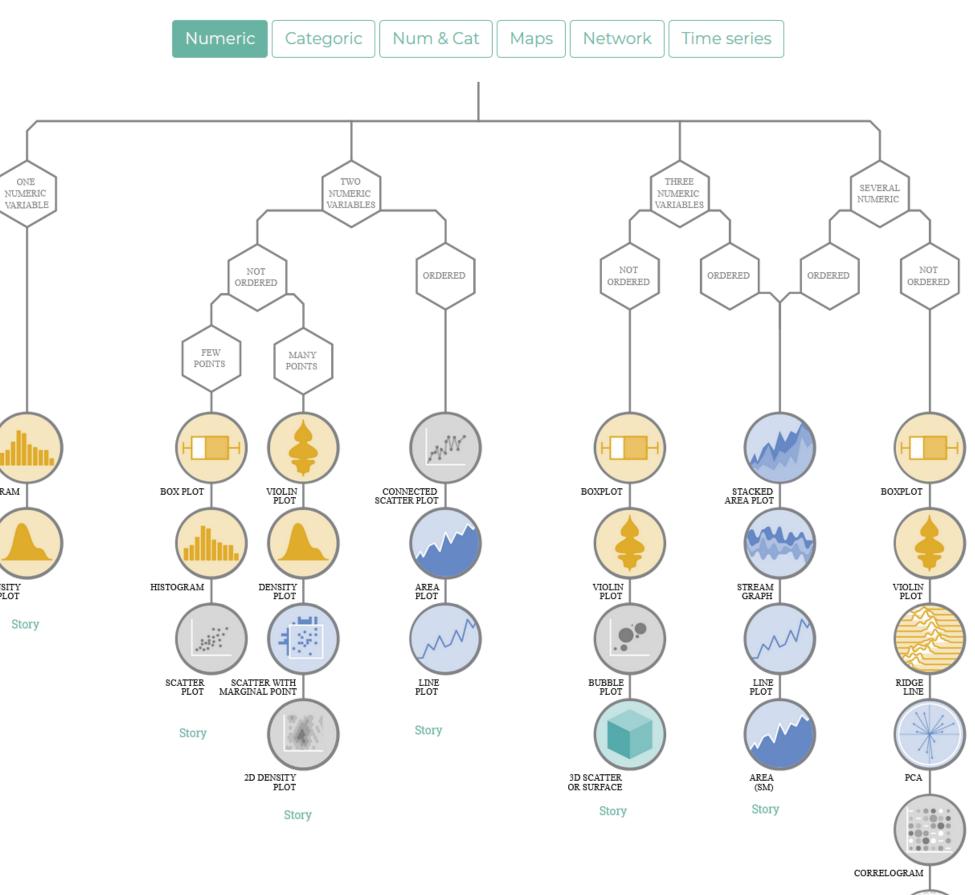

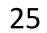

## More visualization "catalogs"

### DataVizProject

### http://datavizproject.com/

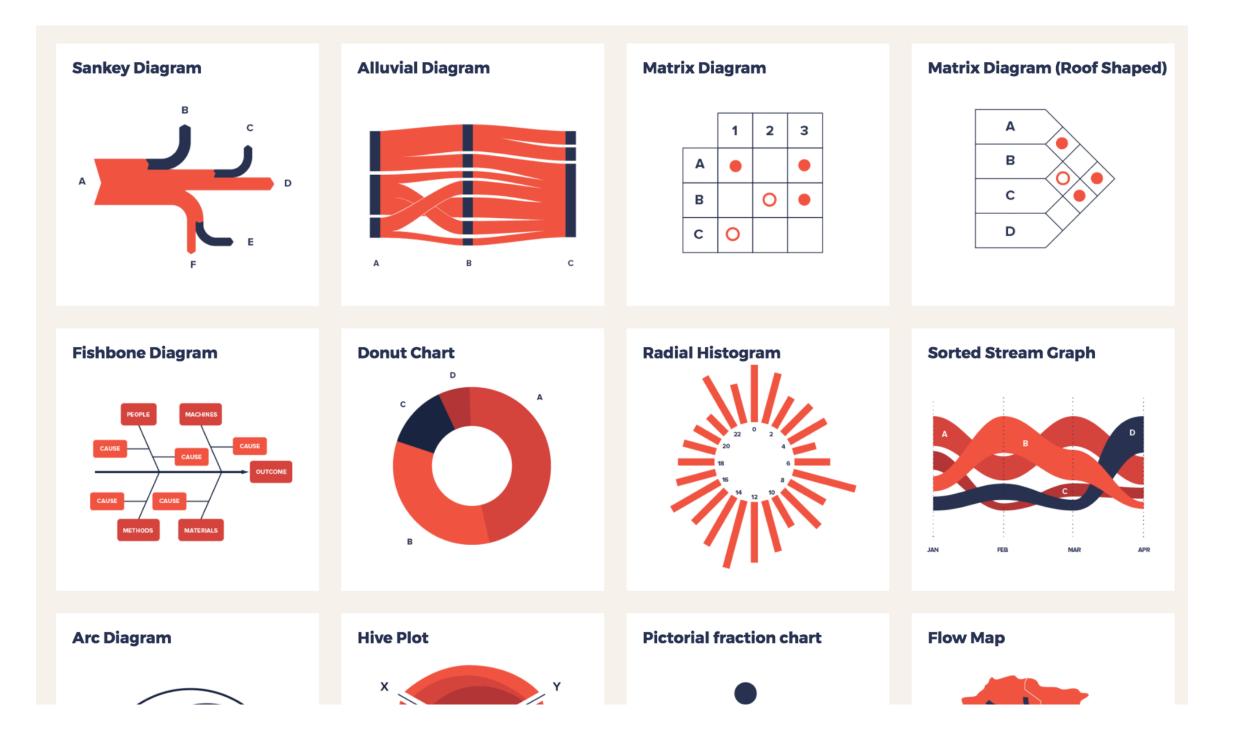

http://www.datavizcatalogue.com/

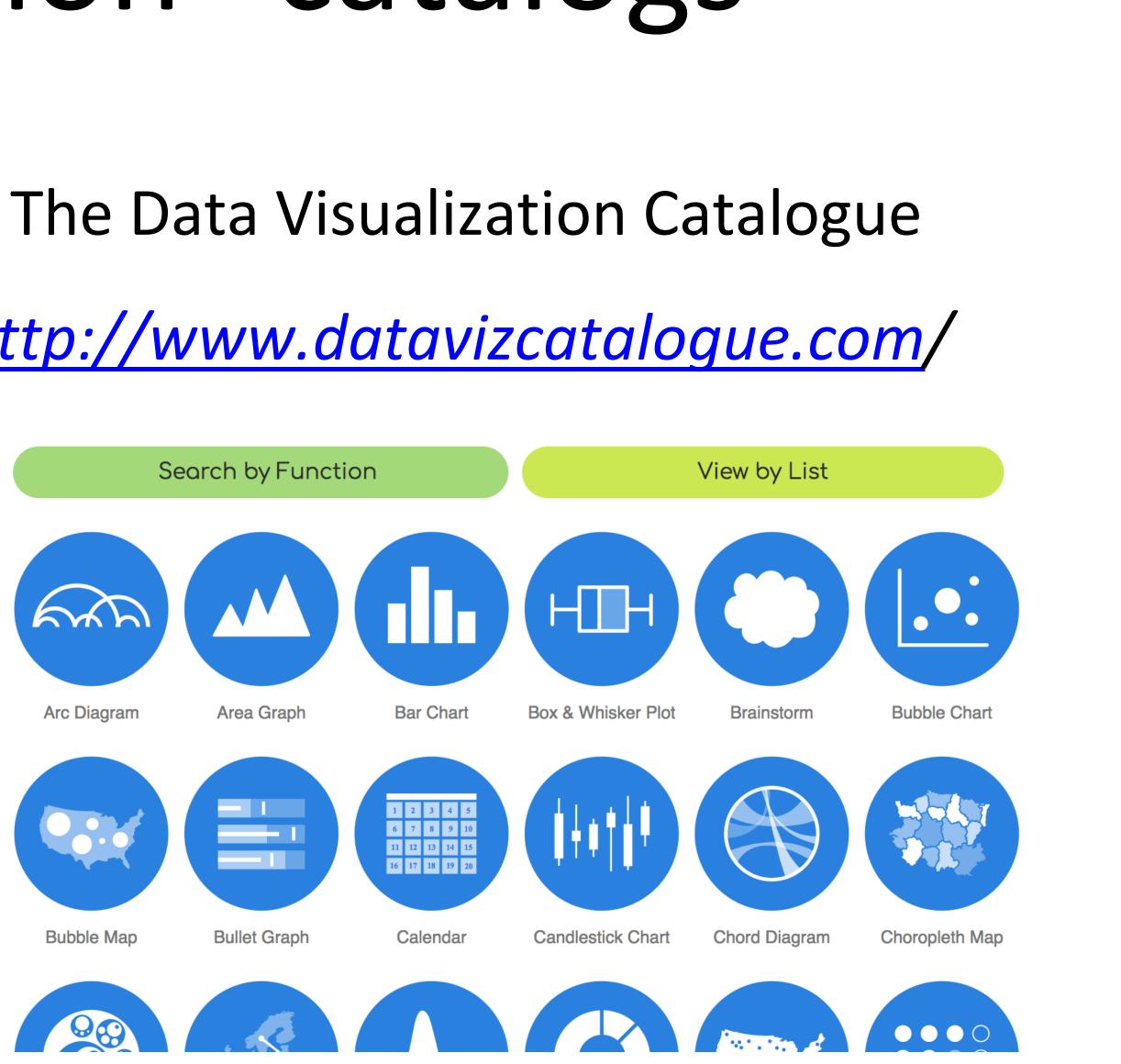

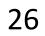

## More visualization ideas

https://matplotlib.org/gallery.html

https://github.com/d3/d3/wiki/Gallery

https://plot.ly/python/

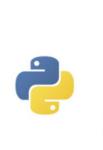

Library

Plotly's Python graphing library makes interactive, publication-quality graphs online. Examples of how to make line plots, scatter plots, area charts, bar charts, error bars, box plots, histograms, heatmaps, subplots, multipleaxes, polar charts, and bubble charts.

Search

Search Plotly's Python Docs

### Plotly Fundamentals 🖉

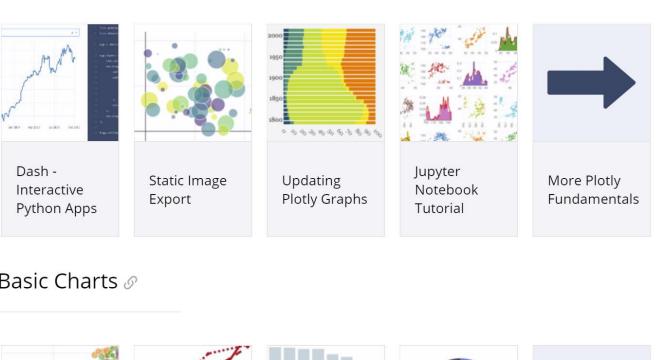

Basic Charts @

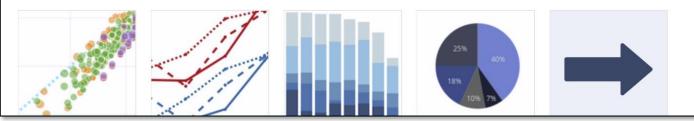

Plotly Python Open Source Graphing

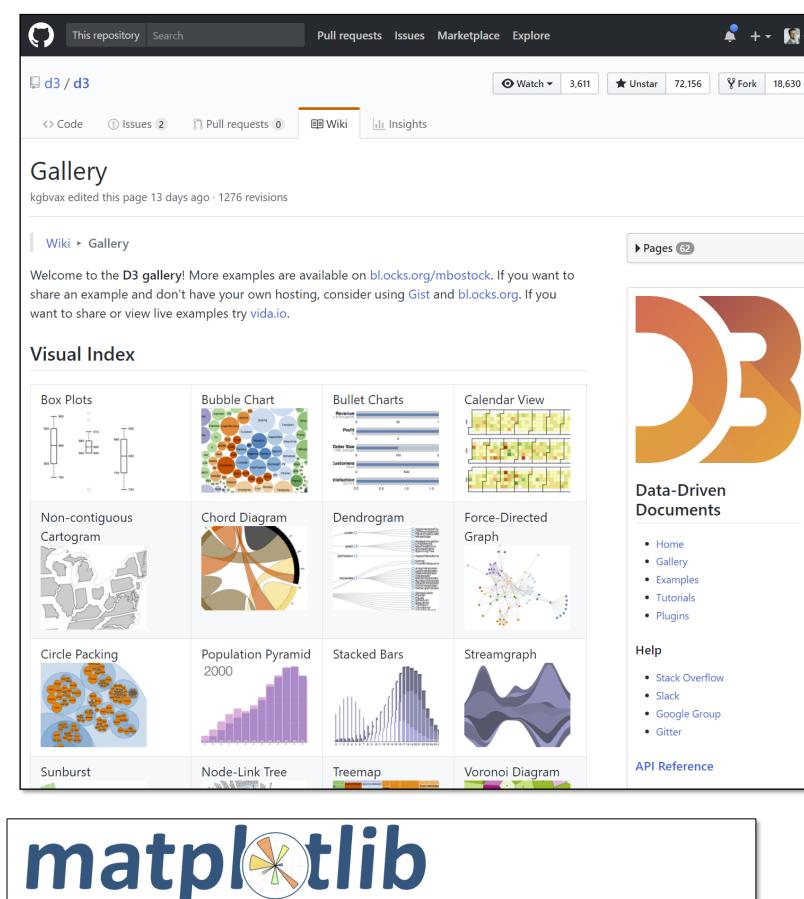

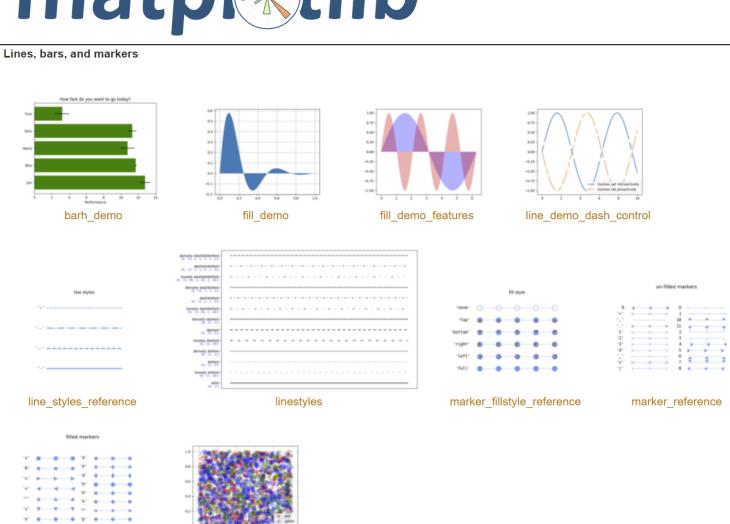

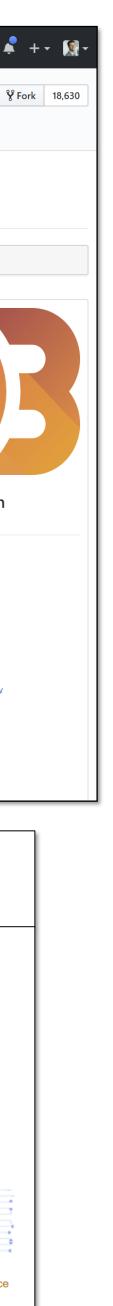

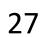

COLOR

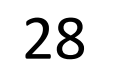

## Visual Perception and Cognition

### **Pre-Attentive Processing**

- Automatic
- Lasts < 1 second

### Working Memory / Short-Term Memory

• Conscious • Limited (information retained for seconds)

### Long-Term Memory

• Storage of repeated working memory tasks • Can be consciously retrieved

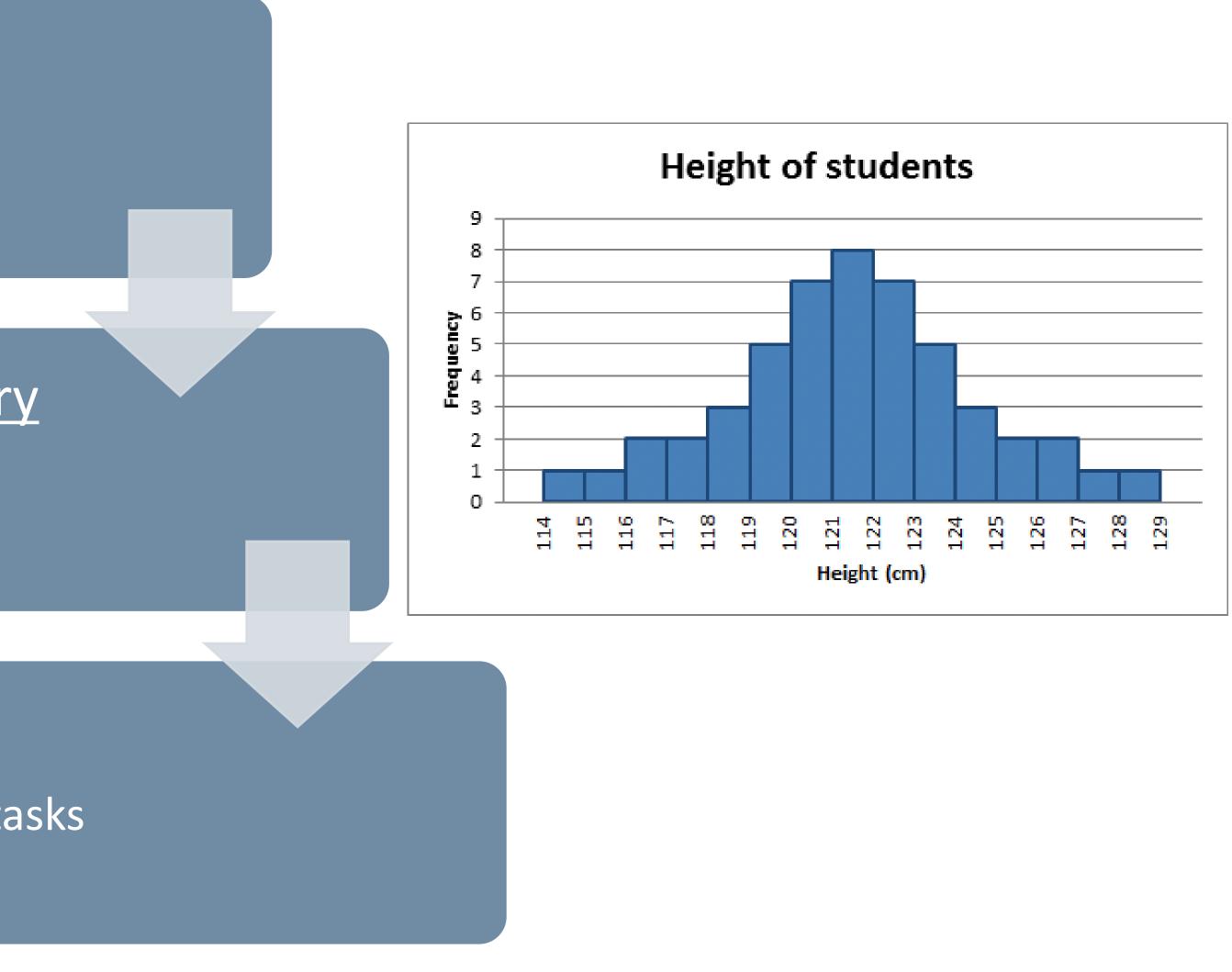

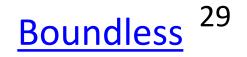

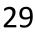

## Color = Wavelength

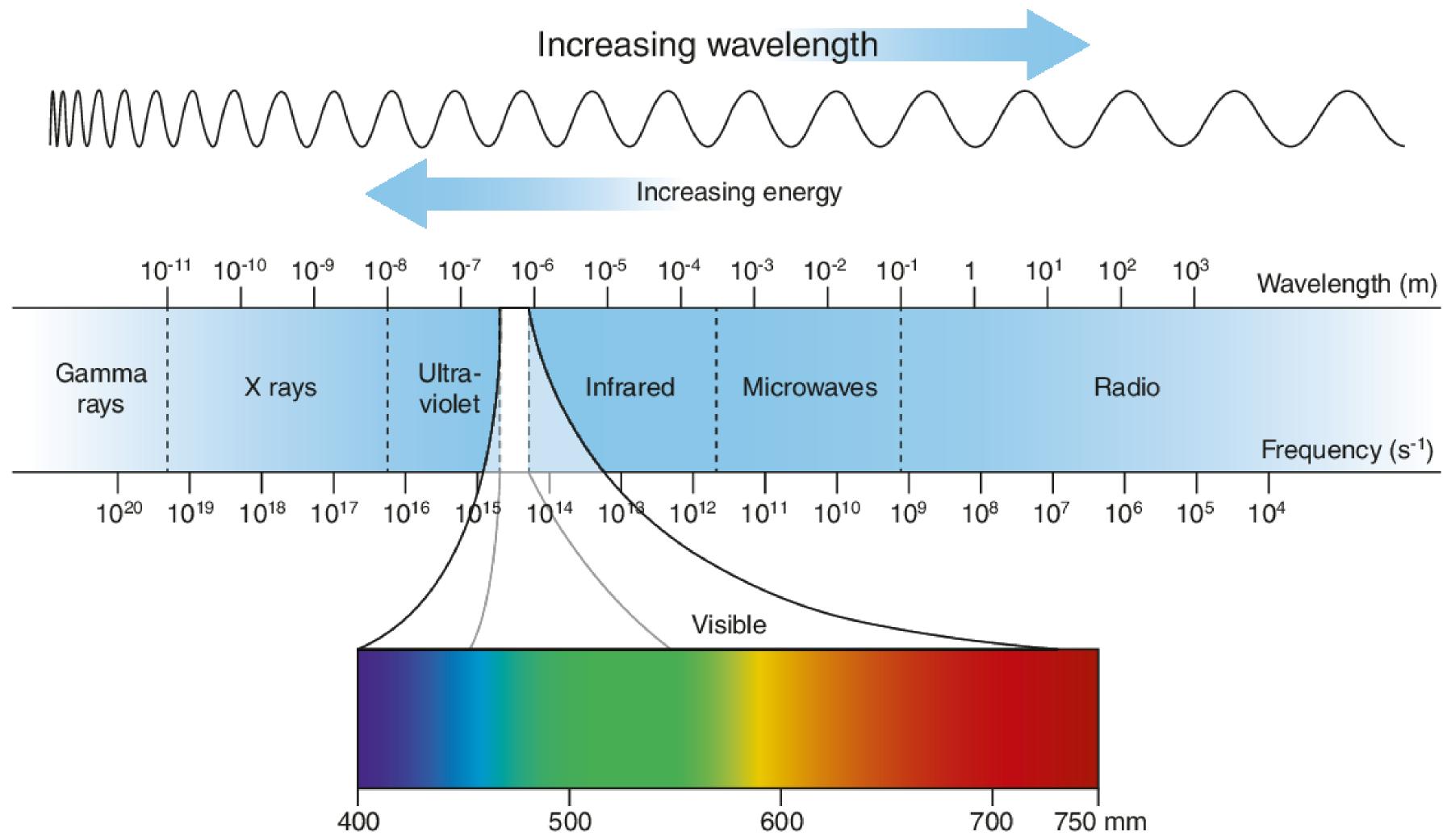

Paschos & Bentley, 2019 30

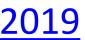

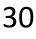

## Wavelength $\rightarrow$ Signals

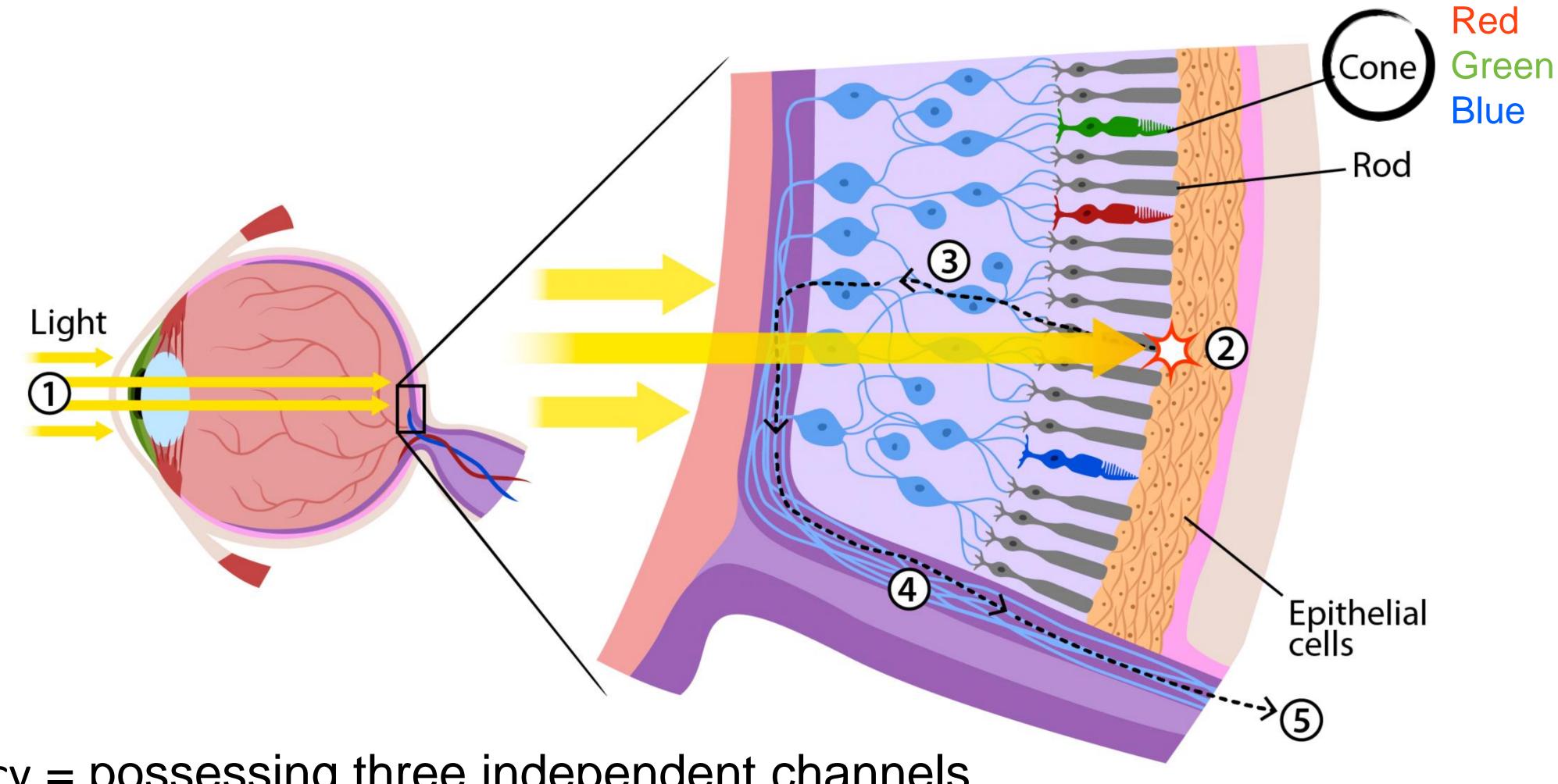

trichromacy = possessing three independent channels for conveying color information

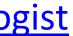

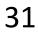

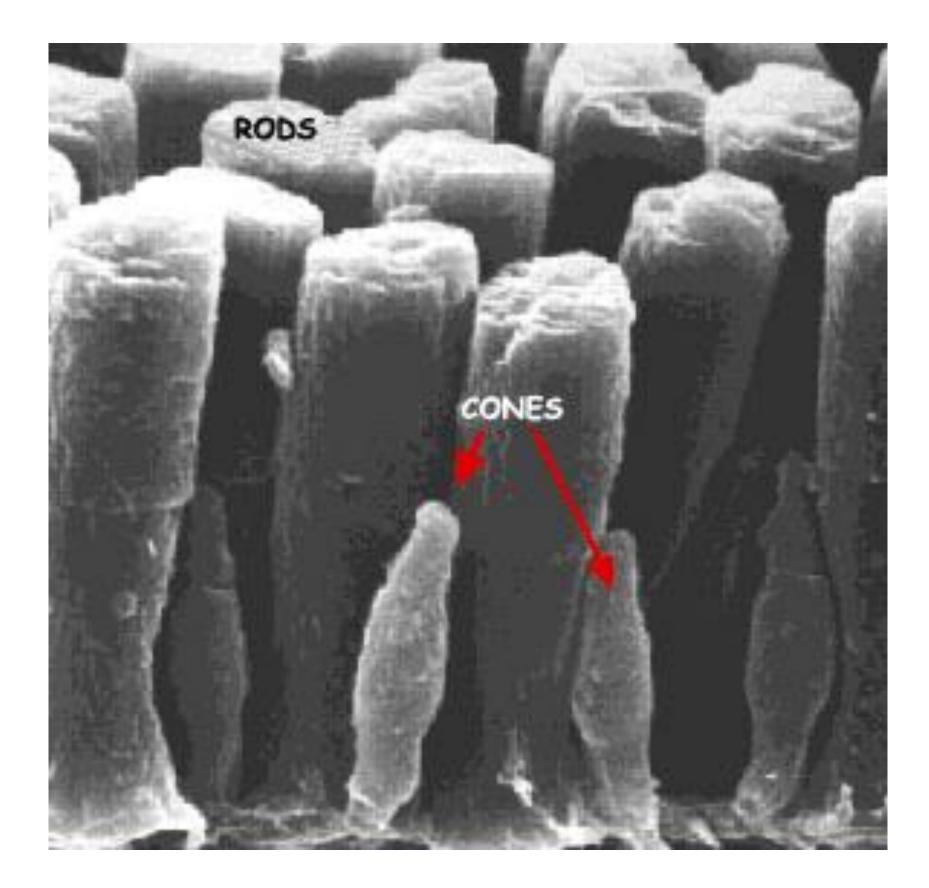

## RODS & CONES

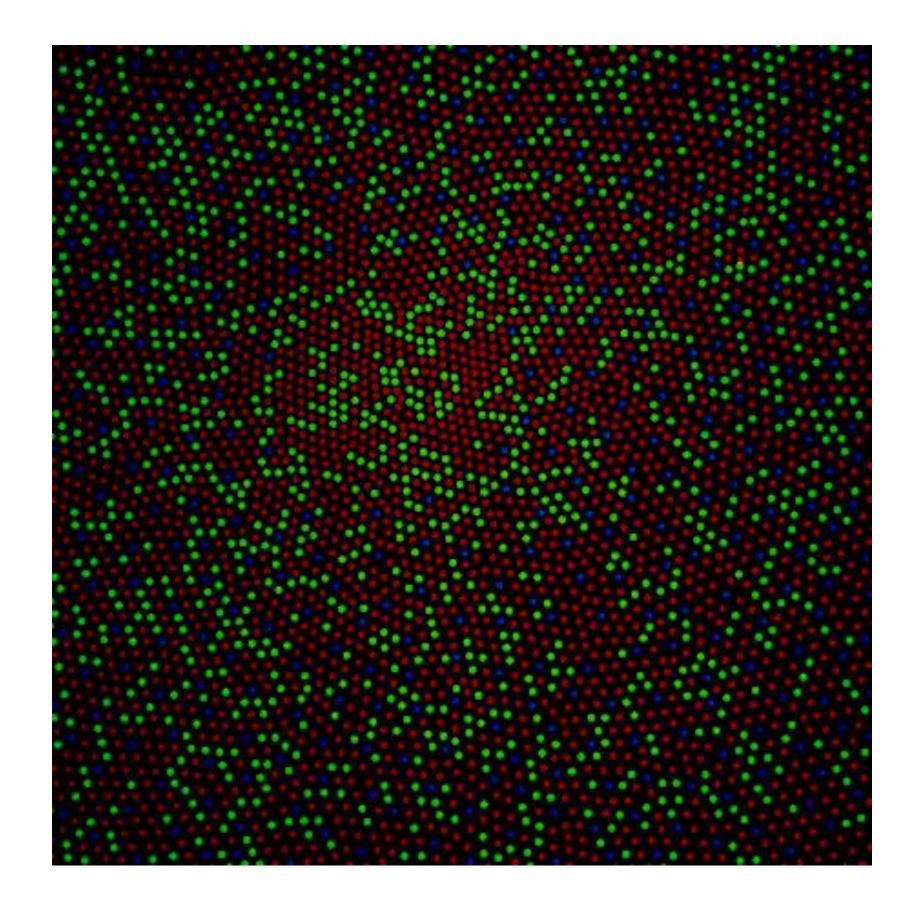

http://i.stack.imgur.com/wlbcE.jpg Dubuc, 2002 32

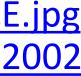

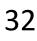

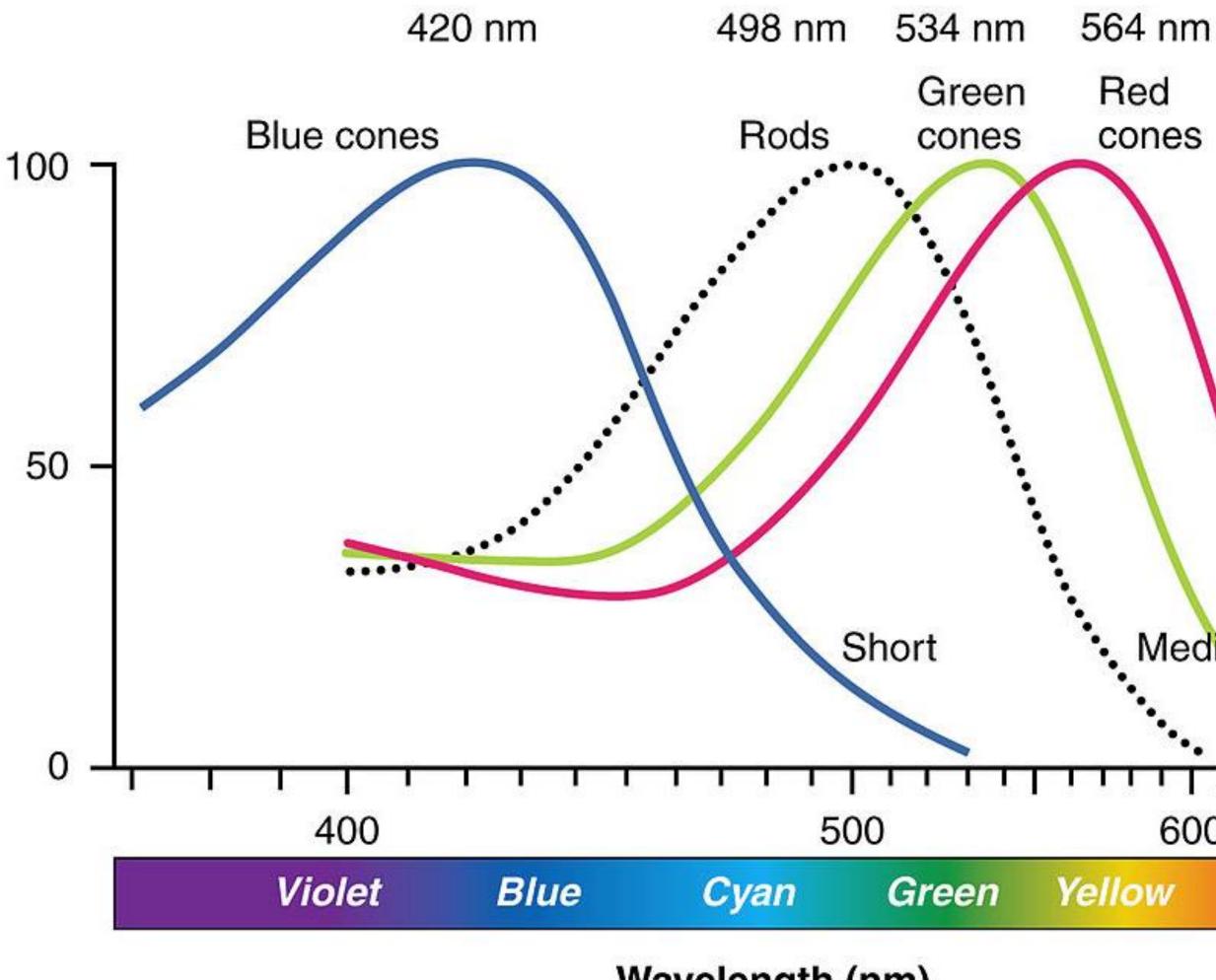

Wavelength (nm)

## VARIABLE ACTIVATION

Medium Long  $\mathbf{T}$ 600 700 Red

This is why darkness (lightness) is an effective encoding channel!

### Rods:120 million **Cones: 5-6 million**

Cones:

This is why we are so sensitive to red!

64% red-sensitive

32% green-sensitive

2% blue-sensitive.

<u>Witcombe, 2014</u> 33

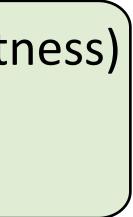

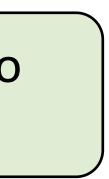

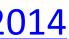

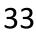

## Modeling Color with RGB

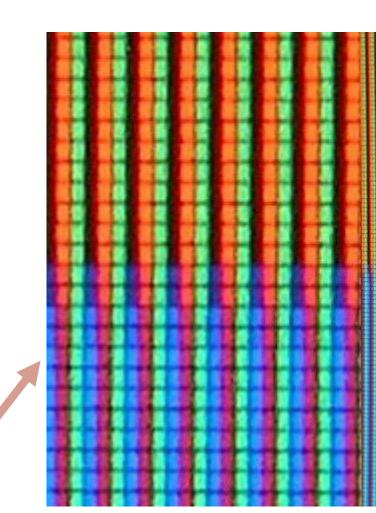

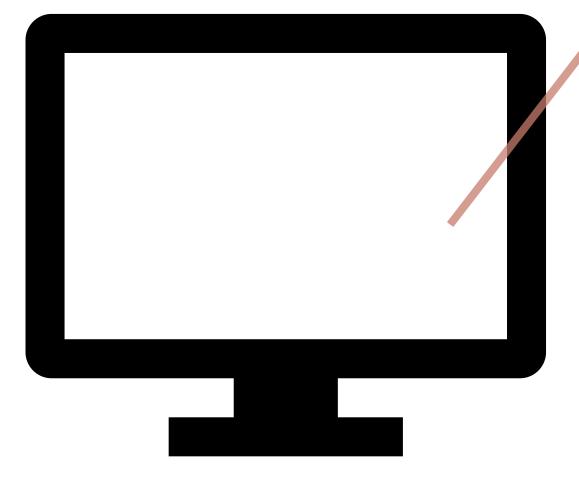

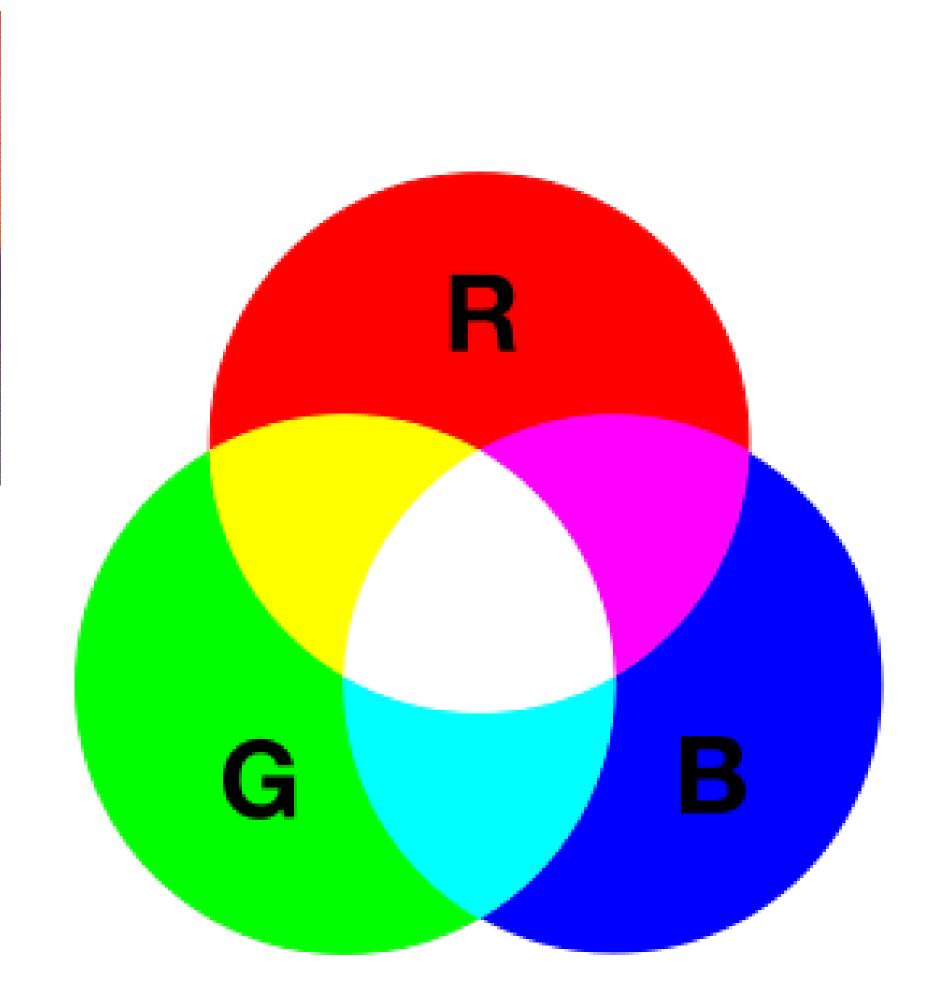

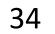

## Modeling Color with RGB

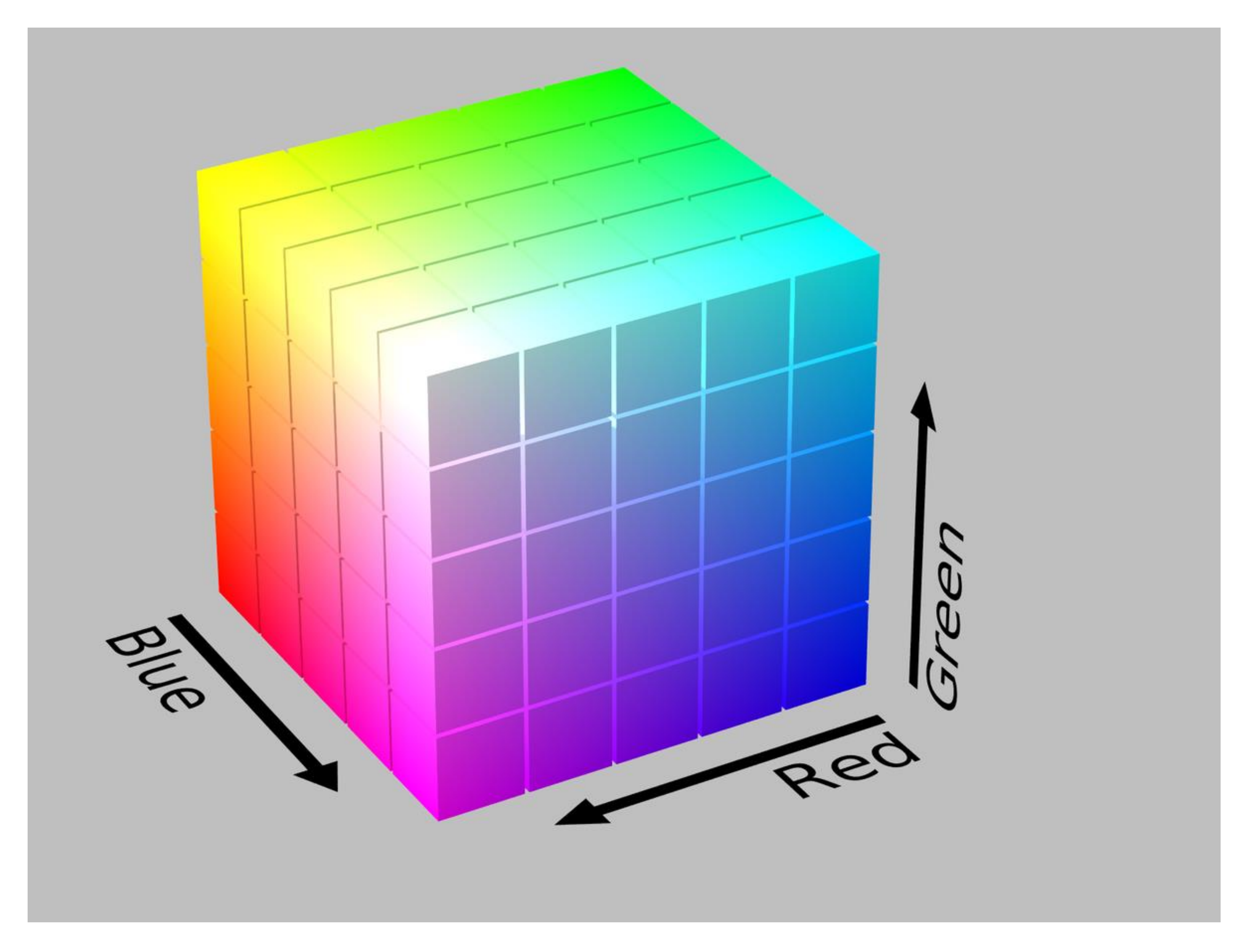

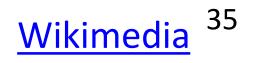

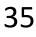

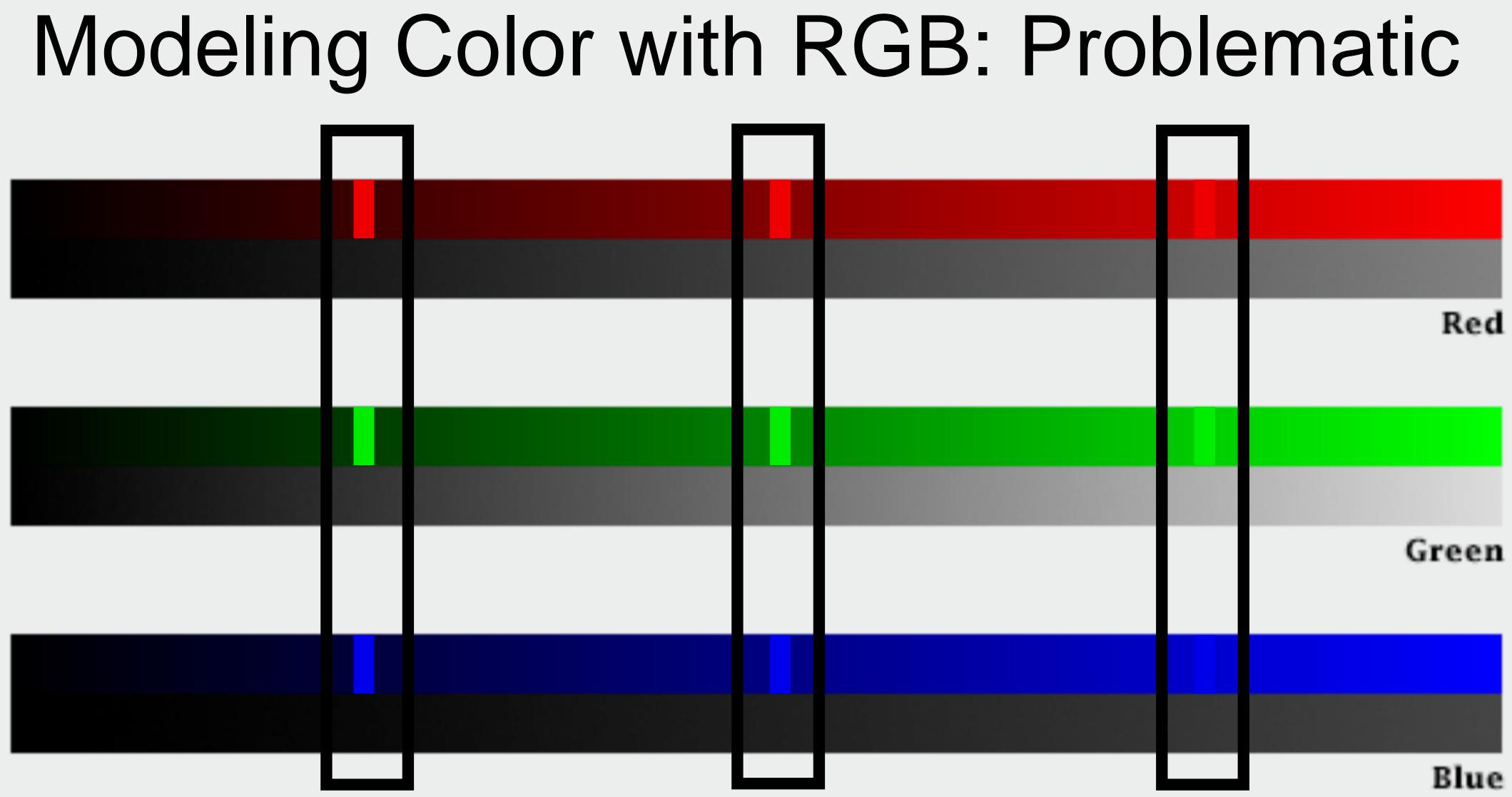

Simmon, 2014 <sup>36</sup>

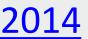

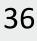

## Color Vocabulary and Perceptual Ordering

### Darkness (Lightness)

### Saturation

Hue

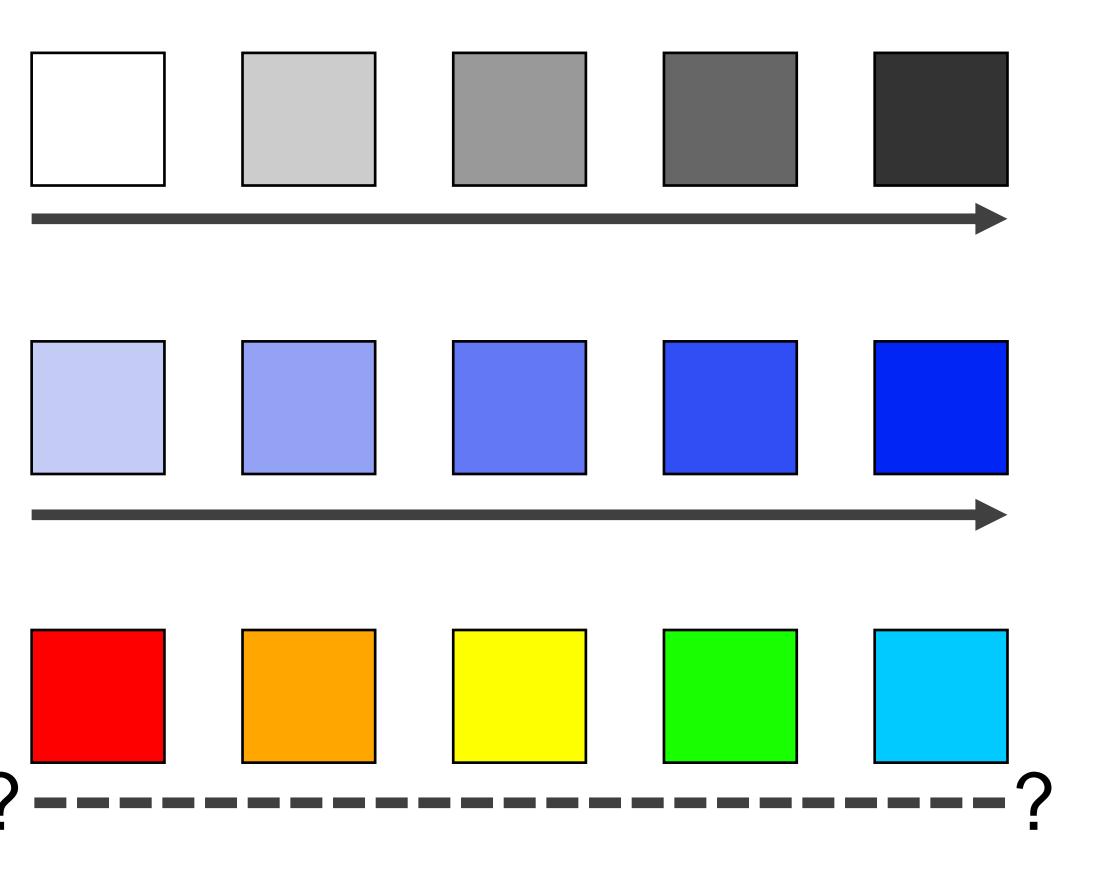

Based on Slides by Miriah Meyer, Tamara Munzner <sup>37</sup>

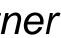

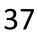

## Modeling Color with HSL or HSV

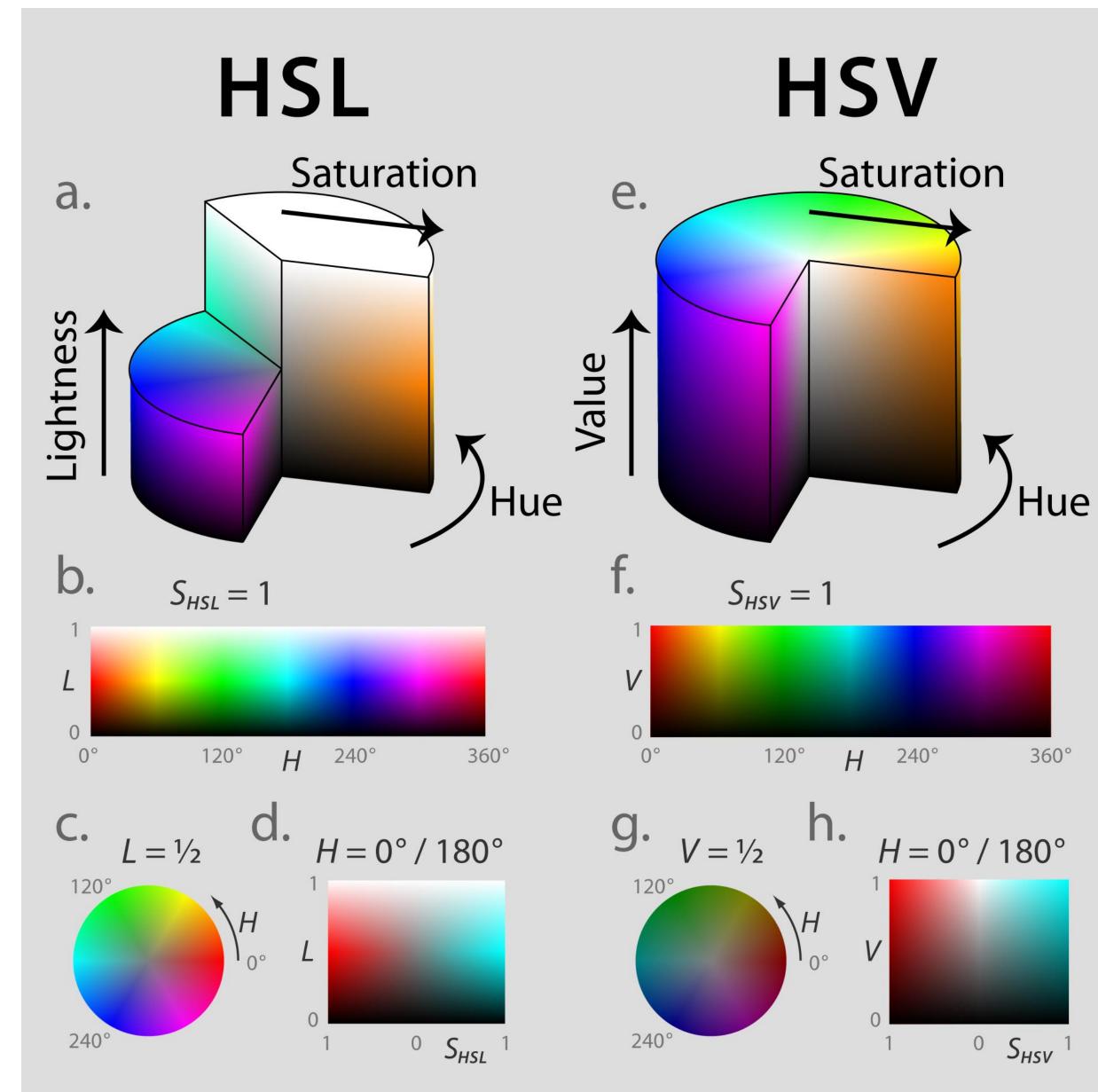

### Still Imperfect

Wikimedia 38

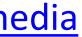

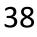

"...avoiding catastrophe becomes the first principle in bringing color

# to information: above all, do no harm." -Edward Tufte

*Tufte, "Envisioning Information"* 

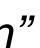

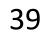

### Color Maps Color Map = map between value (domain) and color (range)

| gist_earth          | Blues            | BrBG                                                                    |
|---------------------|------------------|-------------------------------------------------------------------------|
| terrain             | Greens           | PRGn                                                                    |
| ocean               | Greys            | Piyg                                                                    |
| gist_stern          | Oranges          | PuOr                                                                    |
| brg                 | Purples          | RdBu                                                                    |
| CMRmap<br>cubehelix | Reds             | RdGy                                                                    |
| gnuplot             | BuPu             | RdYIBu                                                                  |
| gnuplot2            | GnBu             | RdYIGn                                                                  |
| gist_ncar           | OrRd             | Spectral                                                                |
| nipy_spectral       | PuBuGn           | Rainbow                                                                 |
| jet                 | PuBu             | Sinebow                                                                 |
| rainbow             | PuRd             |                                                                         |
| gist_rainbow        | RdPu             | Catego <mark>ry10</mark>                                                |
| hsv                 |                  | Accent                                                                  |
| flag                |                  | Dark2                                                                   |
| prism               | YIGn             | Pa <mark>ired and an and an an an an an an an an an an an an an </mark> |
|                     | YlOrBr           | Pastel1                                                                 |
|                     | YIOrRd           | Pastel2                                                                 |
|                     | Cividis          | Se <mark>t1 Se</mark> t1                                                |
|                     | Viridis          | Se <mark>t2</mark>                                                      |
|                     | Inferno          | Set3                                                                    |
|                     | Magma            | Tableau10 Tableau10                                                     |
|                     | Plasma           |                                                                         |
|                     | Warm             |                                                                         |
|                     | Cool             |                                                                         |
|                     | CubehelixDefault |                                                                         |
|                     | Turbo            |                                                                         |
|                     |                  |                                                                         |

### Bostock, 2018

### <u>matplotlib</u>

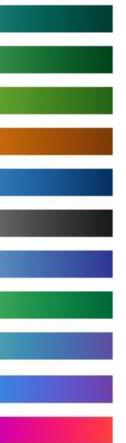

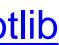

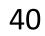

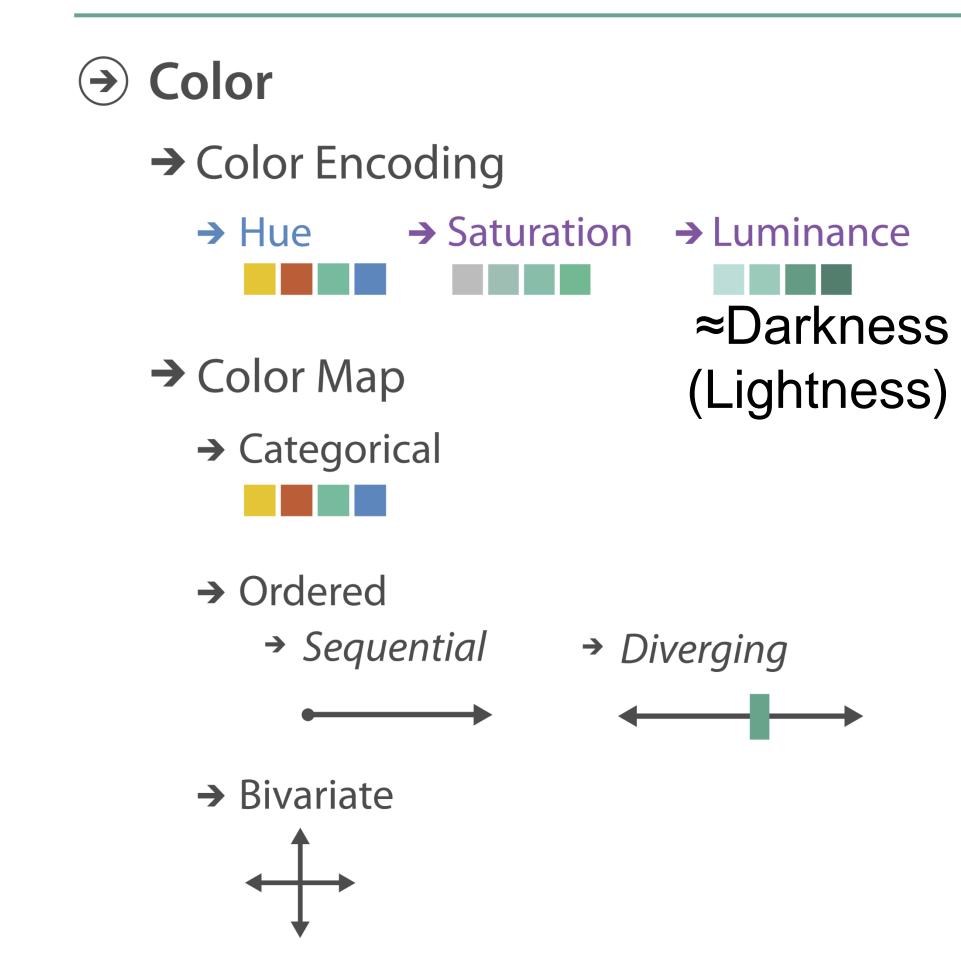

### Encode > Map

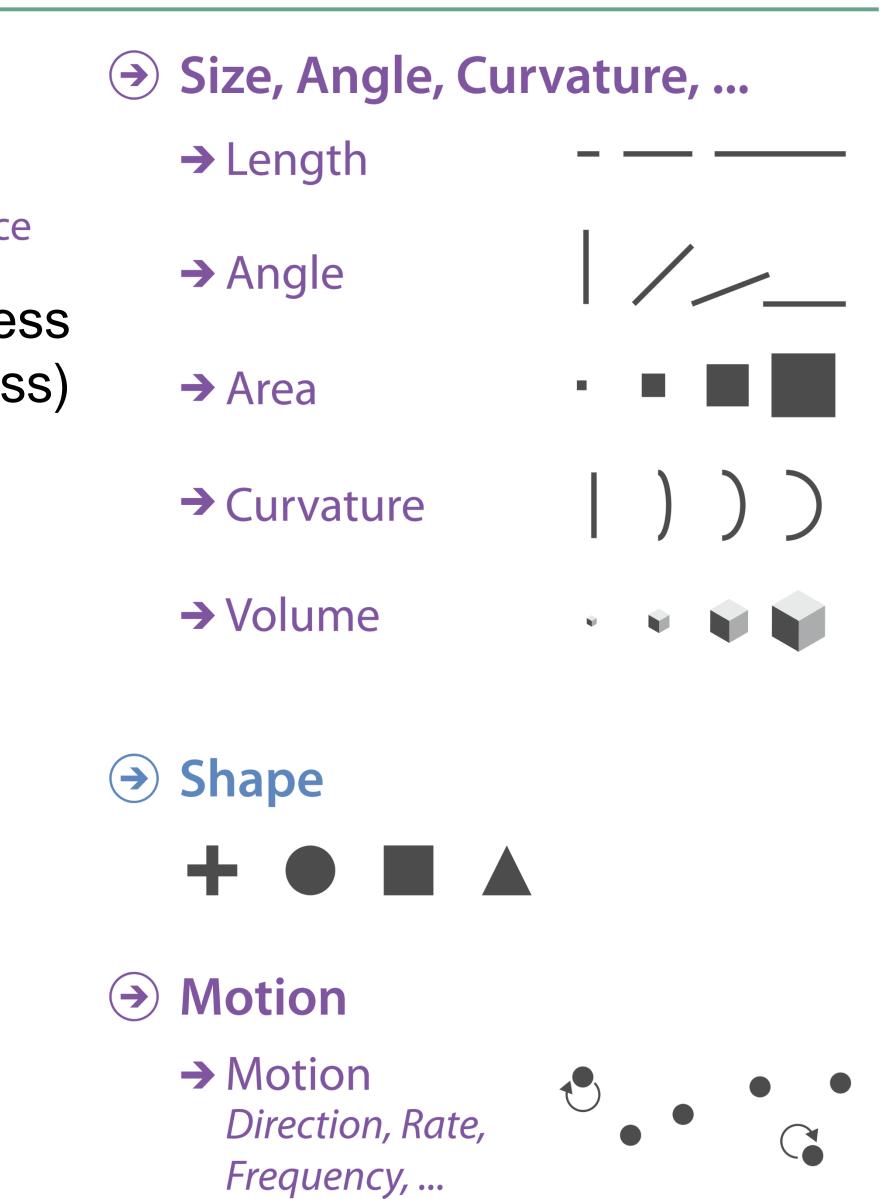

VAD Chapter 10 41

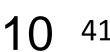

### THREE MAIN TYPES:

### Categorical

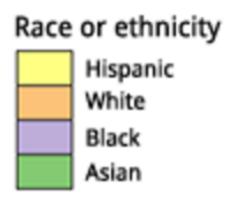

(categorical/nominal data)

### Sequential

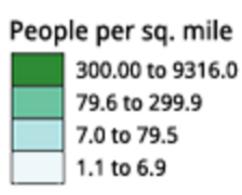

### Diverging

Percent of population under 18 by state 28.0 to 32.2 25.7 to 27.9 Critical Value - Nat'1 Avg 24.0 to 25.6 20.1 to 23.9

(quantitative data)

- Does not imply magnitude differences
- Distinct hues with similar emphasis
- Best for ordered data that progresses from low to high (ordinal, quantitative data)
- Darkness (lightness) channel effectively employed
- For data with a "diverging" (mid) point
- Equal emphasis on mid-range critical values and extremes at both ends of the data range

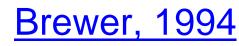

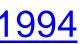

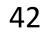

### ALSO... **Bivariate**

Displays two variables

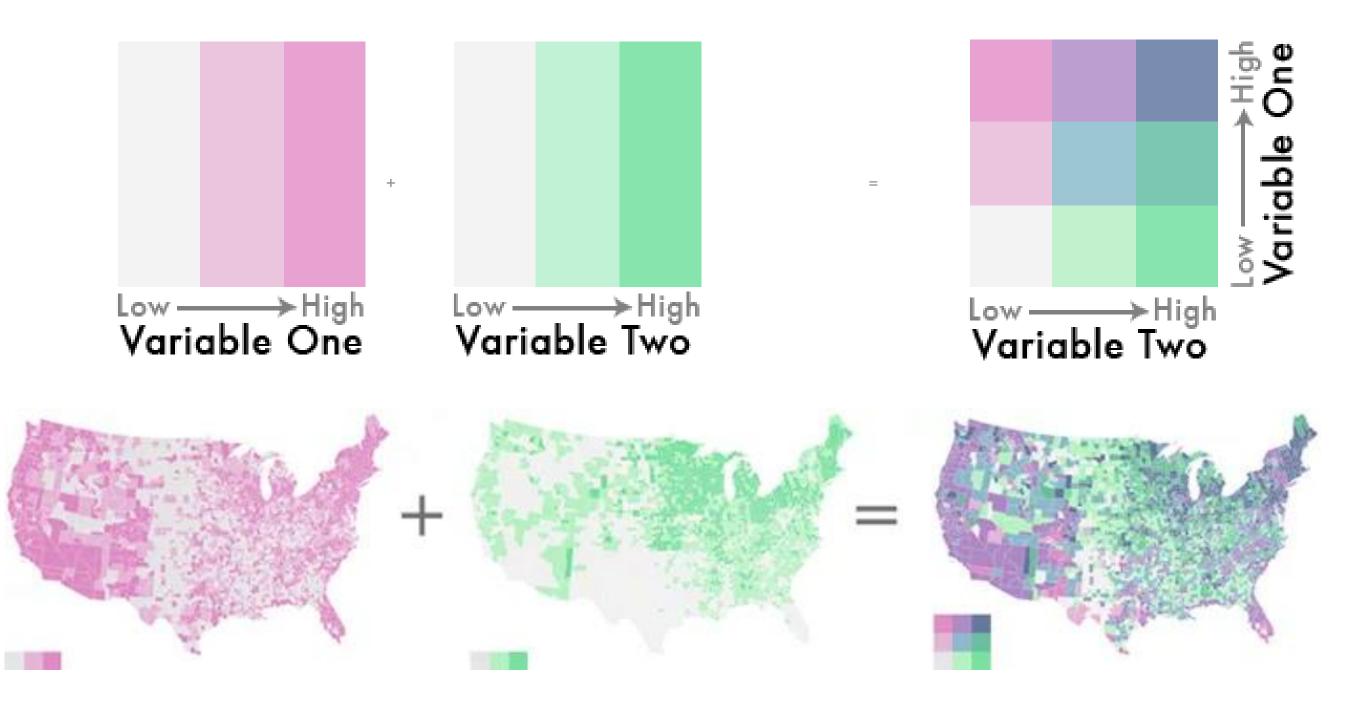

- Combination of two sequential color schemes
- These are very difficult to design effectively, make intelligible, and be color blind friendly.

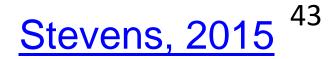

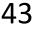

### Sequential (single hue)

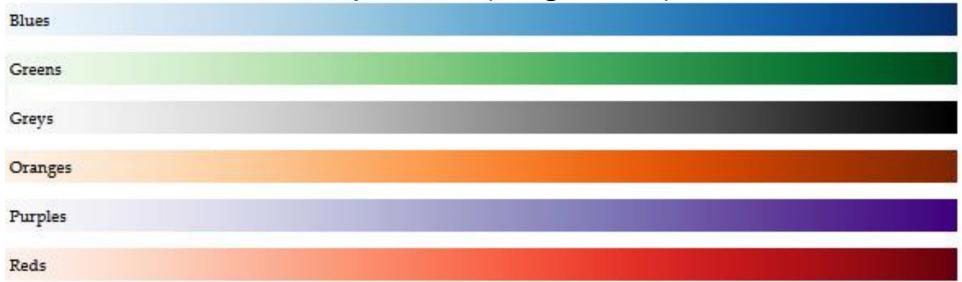

### Sequential (multiple hue)

|                  |  | • | / |  |
|------------------|--|---|---|--|
| BuGn             |  |   |   |  |
| BuPu             |  |   |   |  |
| GnBu             |  |   |   |  |
| OrRd             |  |   |   |  |
| PuBuGn           |  |   |   |  |
| PuBu             |  |   |   |  |
| PuRd             |  |   |   |  |
| RdPu             |  |   |   |  |
| YIGnBu           |  |   |   |  |
| YIGn             |  |   |   |  |
| YlOrBr           |  |   |   |  |
| YlOrRd           |  |   |   |  |
| Cividis          |  |   |   |  |
| Viridis          |  |   |   |  |
| Inferno          |  |   |   |  |
| Magma            |  |   |   |  |
| Plasma           |  |   |   |  |
| Warm             |  |   |   |  |
| Cool             |  |   |   |  |
| CubehelixDefault |  |   |   |  |
| Turbo            |  |   |   |  |

## Types of Color Maps

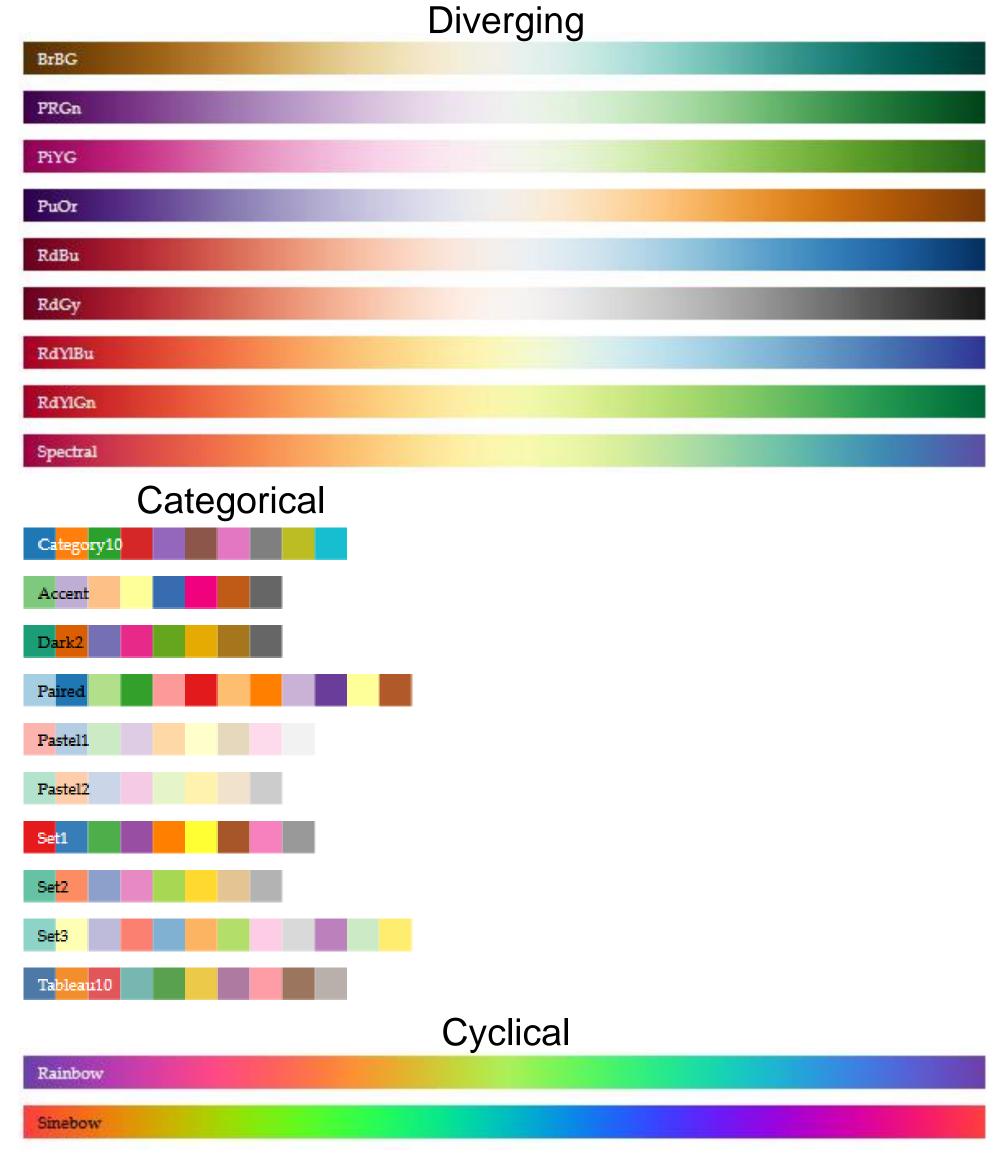

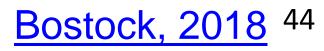

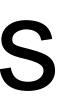

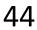

- No edges without darkness difference
- No shading without darkness variation
- Has higher spatial sensitivity than color channels
- Contrast defines legibility, attention, layering
- Controlling darkness is primary rule of design

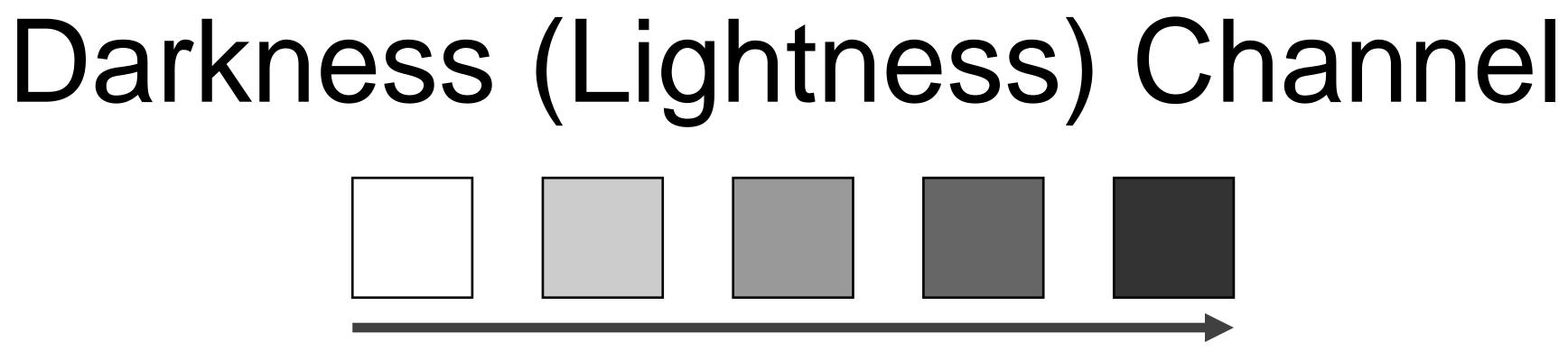

Based on Slide by Hanpseter Pfister 45

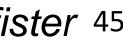

## "Get it right in black and white." -Maureen Stone

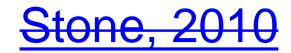

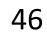

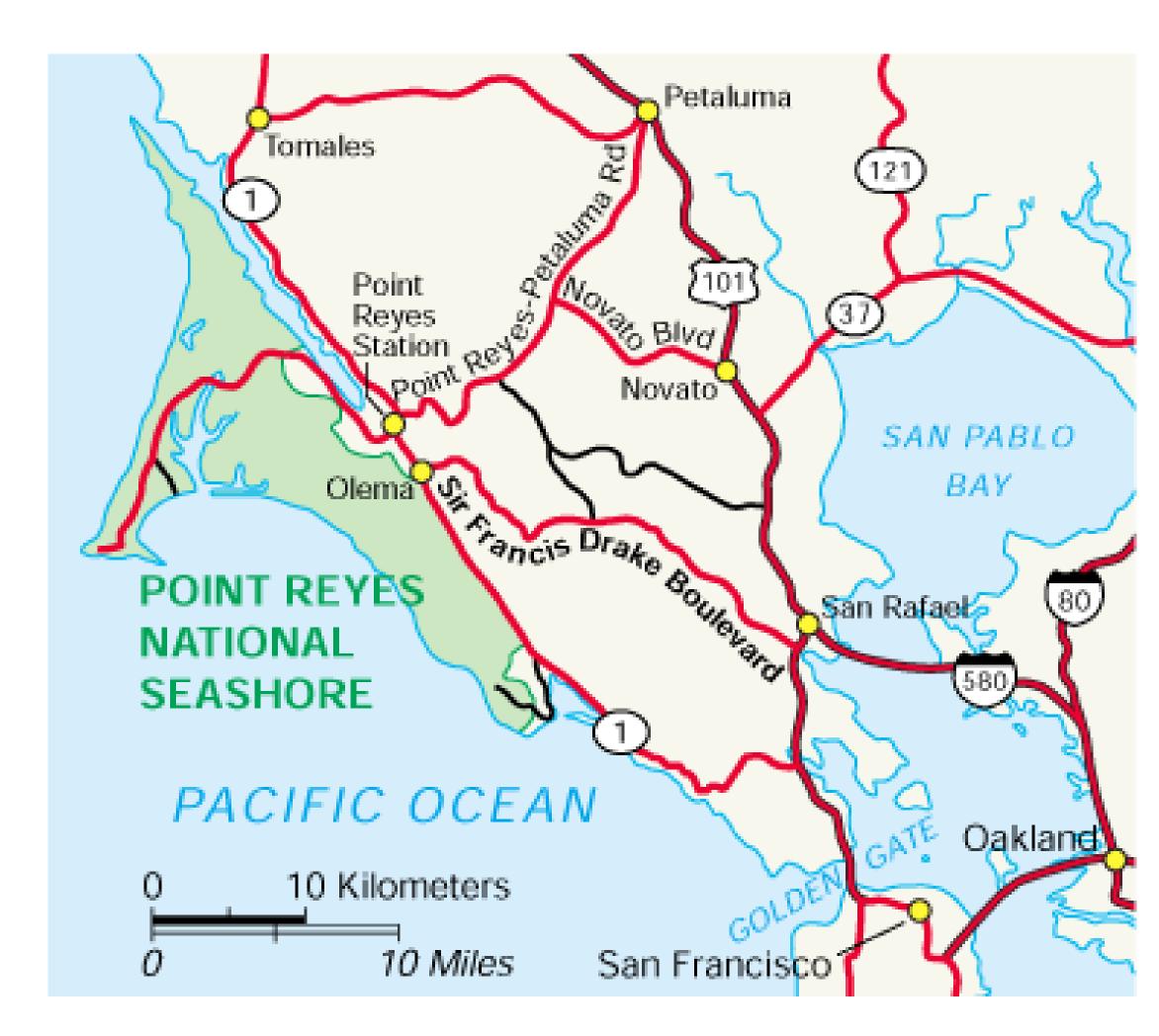

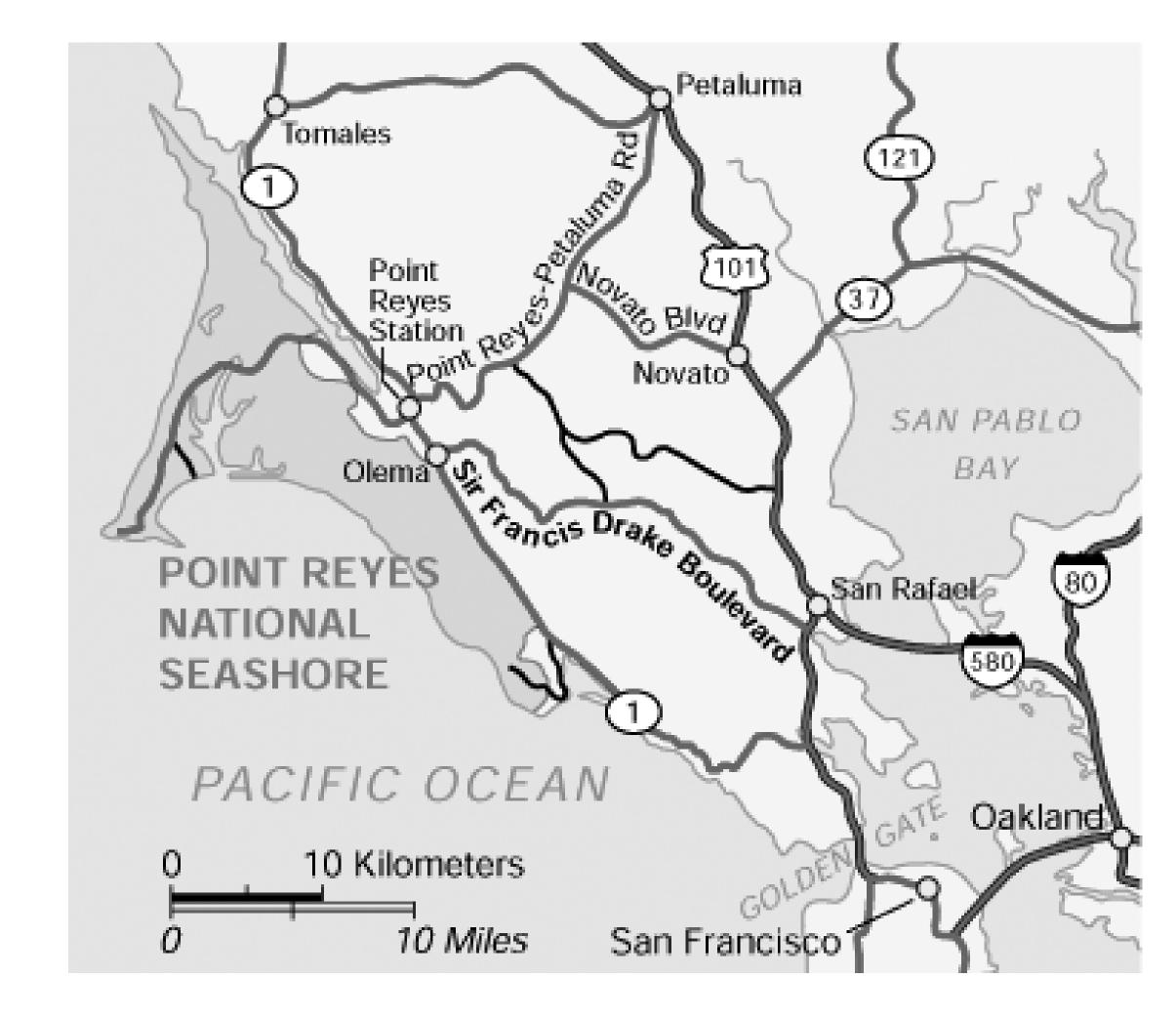

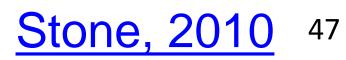

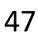

## Understanding your medium matters

### OTTE and OJCIK

vou're a little bit little bit rockin', a pin', or a little bit et you were a big ar's homecoming new it definitely at. (Yay, puns!) people would is their forte, I gree the music oming was a eon is in treay, no more

ning in our noment to

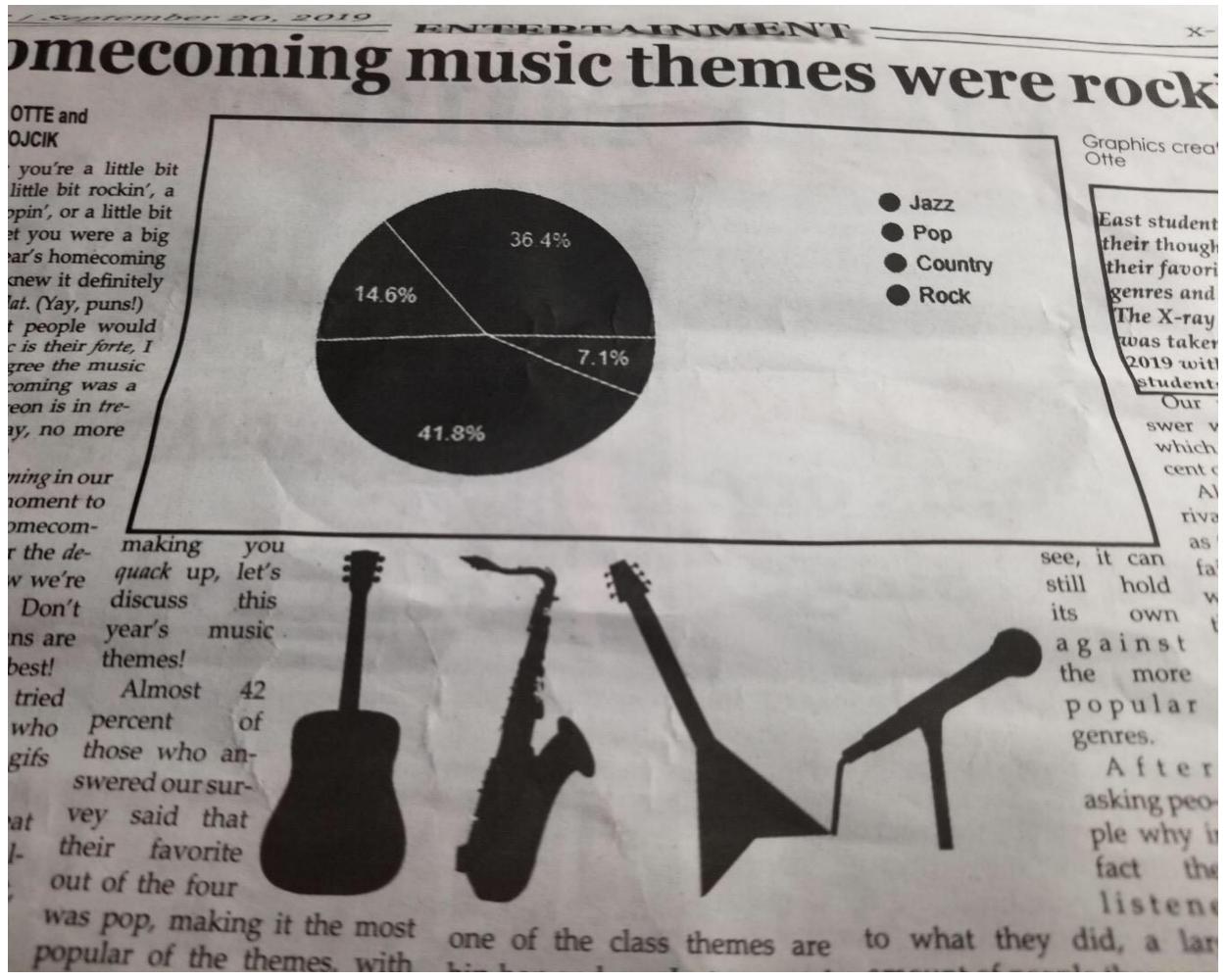

omecommaking you r the dequack up, let's v we're this discuss Don music year's ns are themes! best! Almost 42 tried of percent who those who angifs swered our survey said that their favorite out of the four was pop, making it the most popular of the themes, with

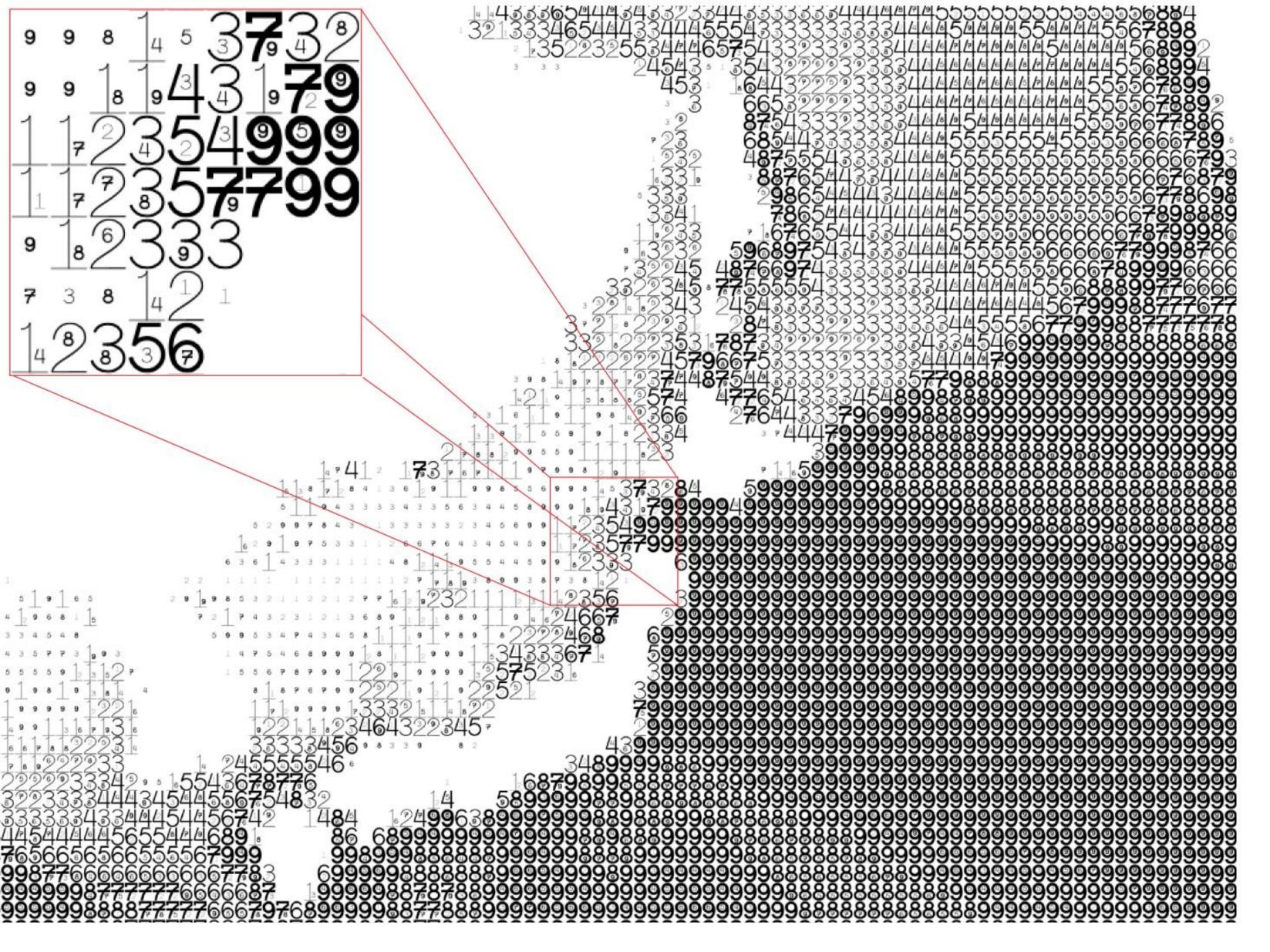

Figure 8: Maximum wave amplitudes for the Japan 2011 tsunami. Amplitudes were clipped at 99cm. Data adapted from NOAA; http://www.noaa.gov/.

## FatFonts

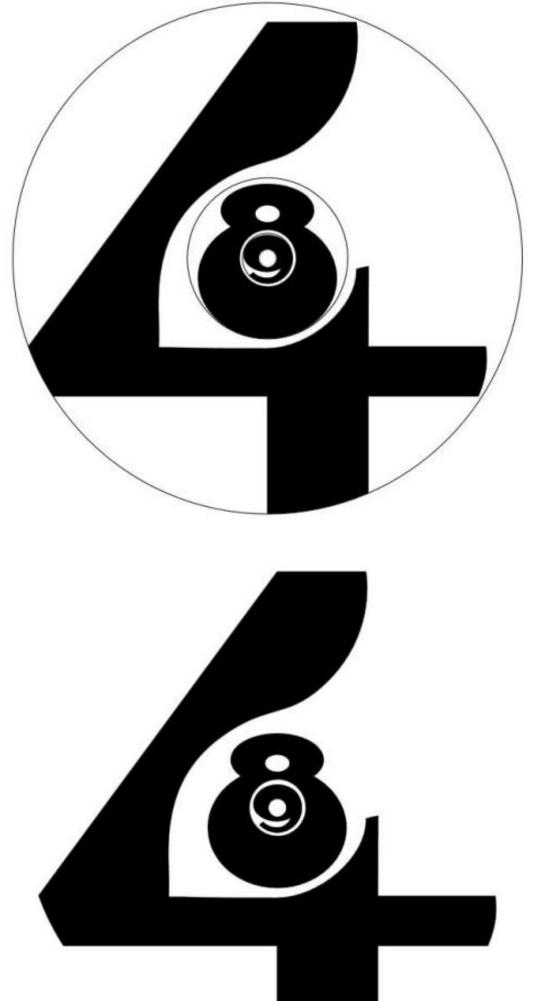

### Nacenta et al., 2012 49

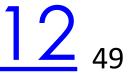

## Rainbow Color Map (Hue)

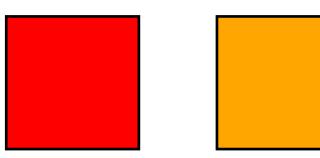

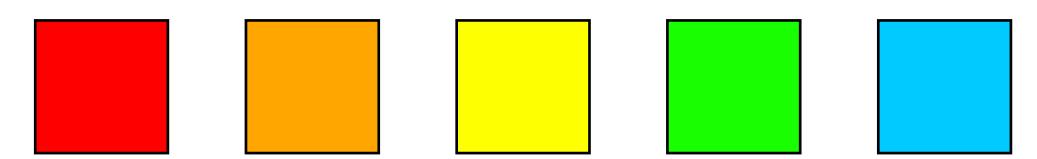

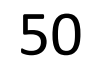

## Rainbow Color Map

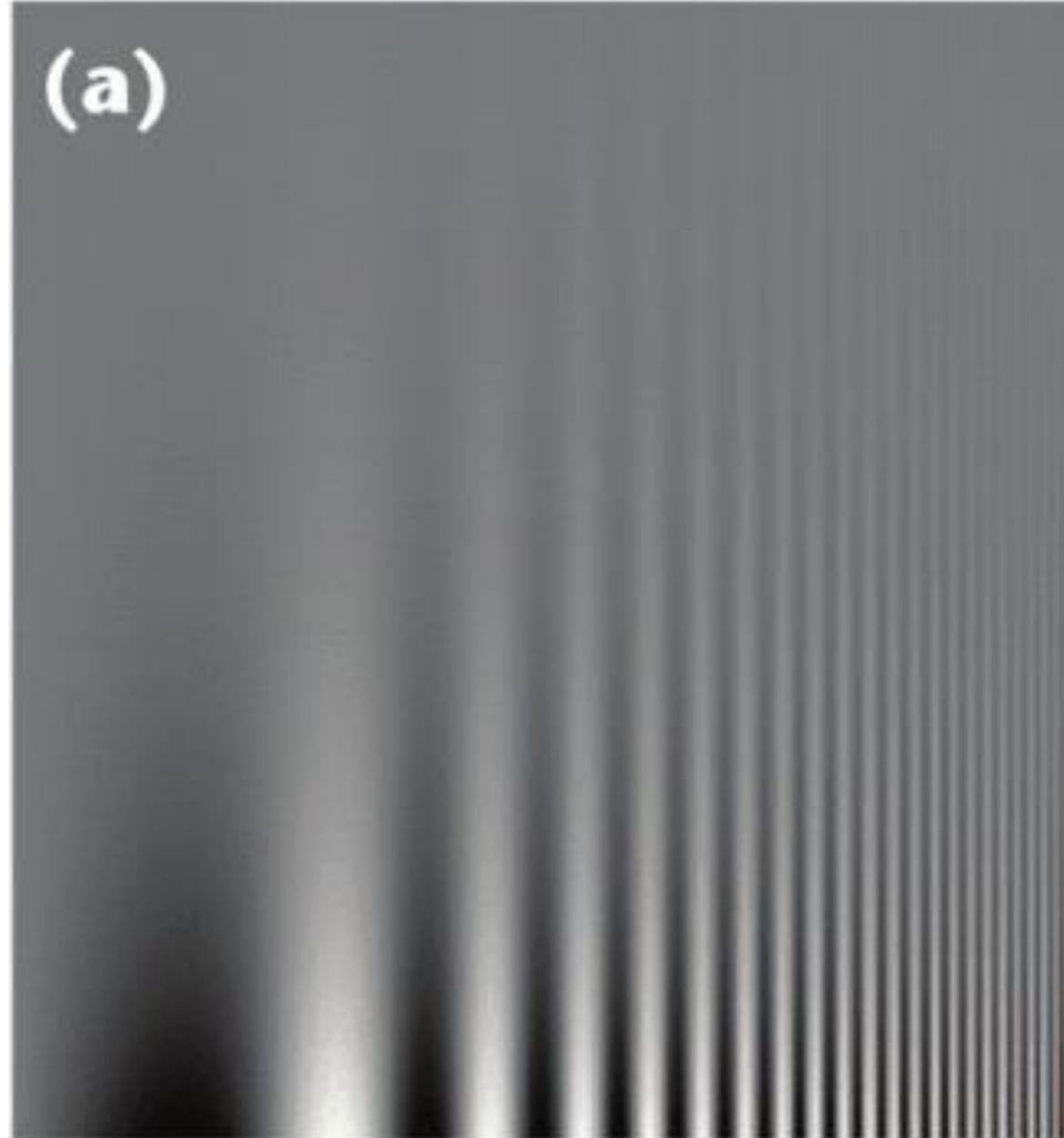

### (b)

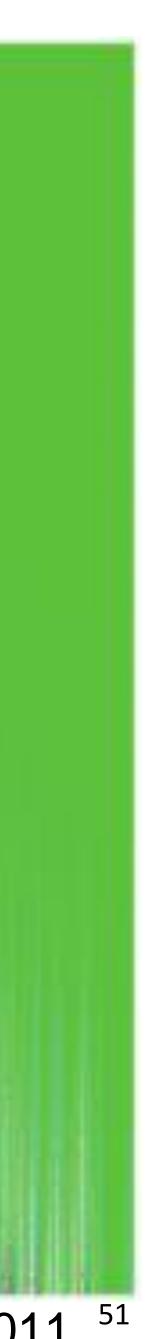

## Rainbow Color Map

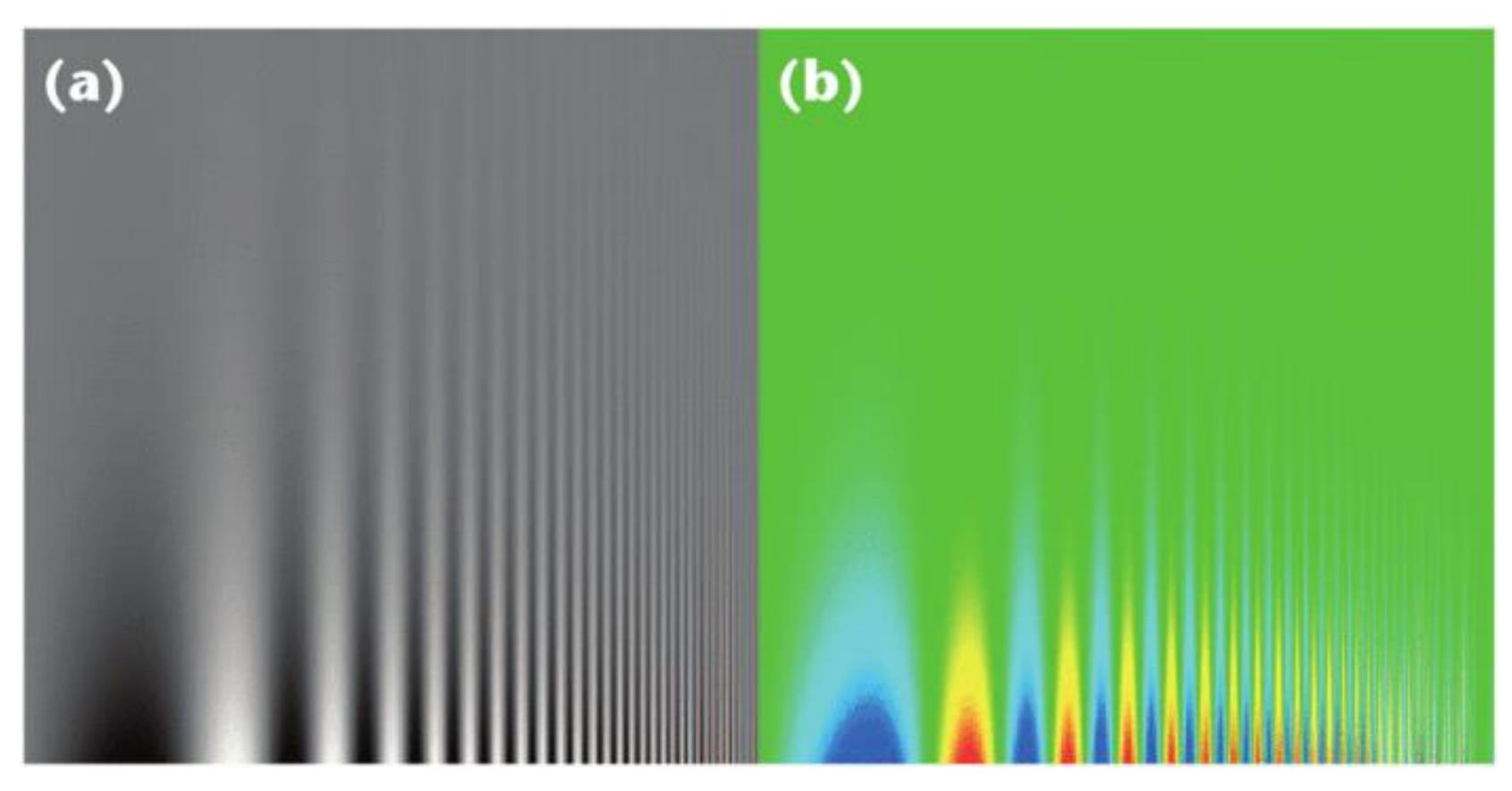

- No darkness variation (obscures details)
- data, even when this is not the case (misleading)

Viewers perceive sharp transitions in color as sharp transitions in the

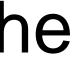

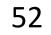

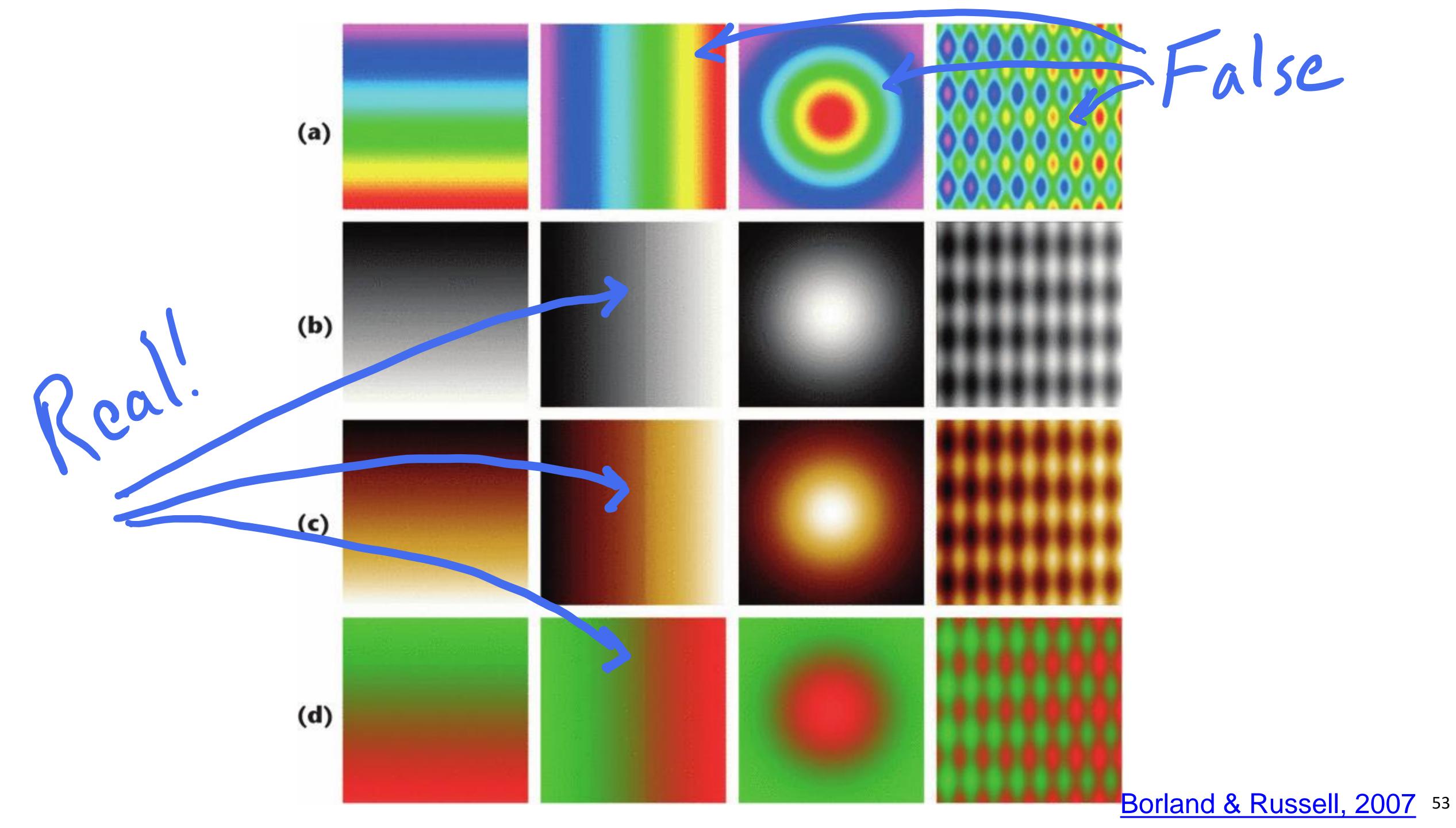

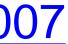

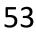

# Rainbow Color Map (Hue) No perceptual ordering (confusing)

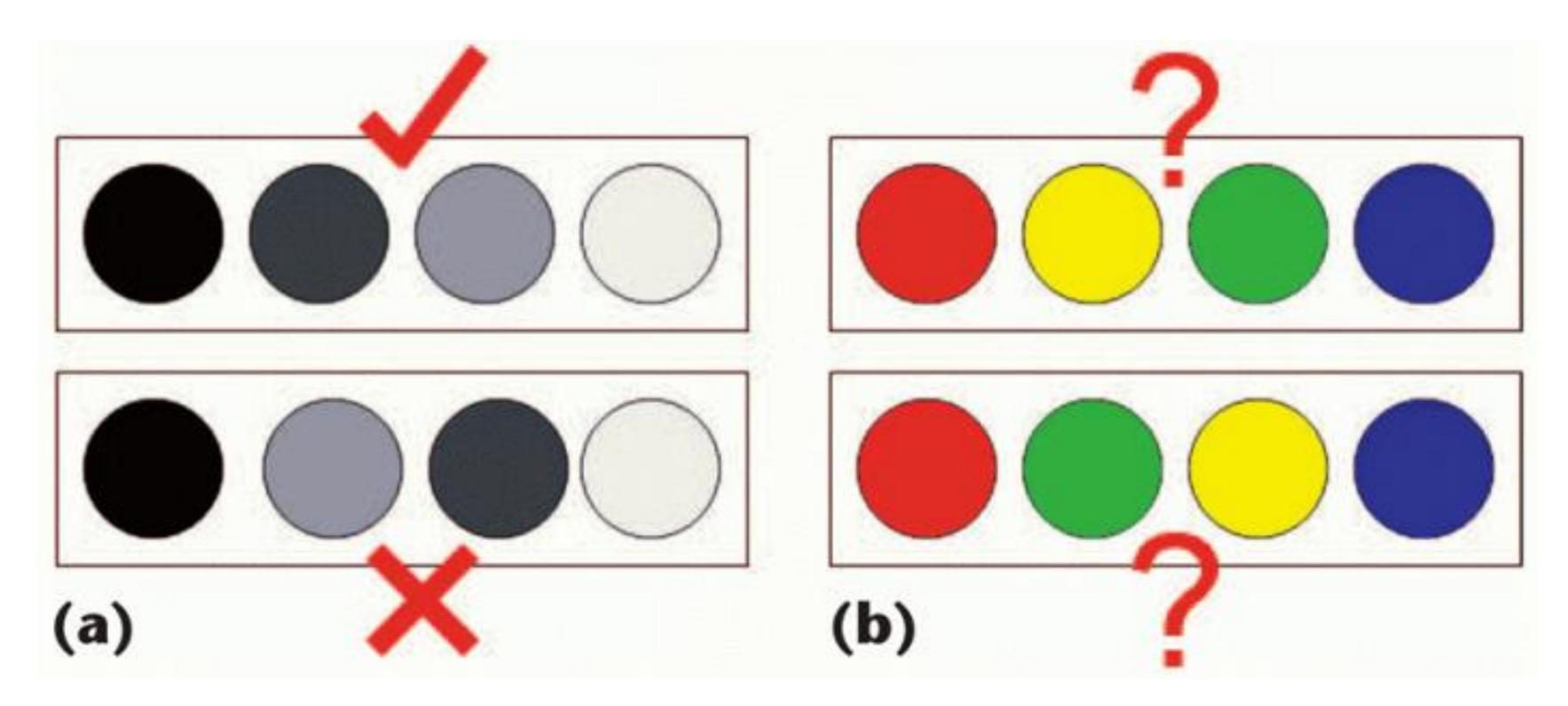

### Borland & Russell, 2007 54

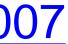

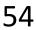

## Rainbow Color Map

### Rainbow: 3D: 39% 2D: 62%

How many diseased regions found?

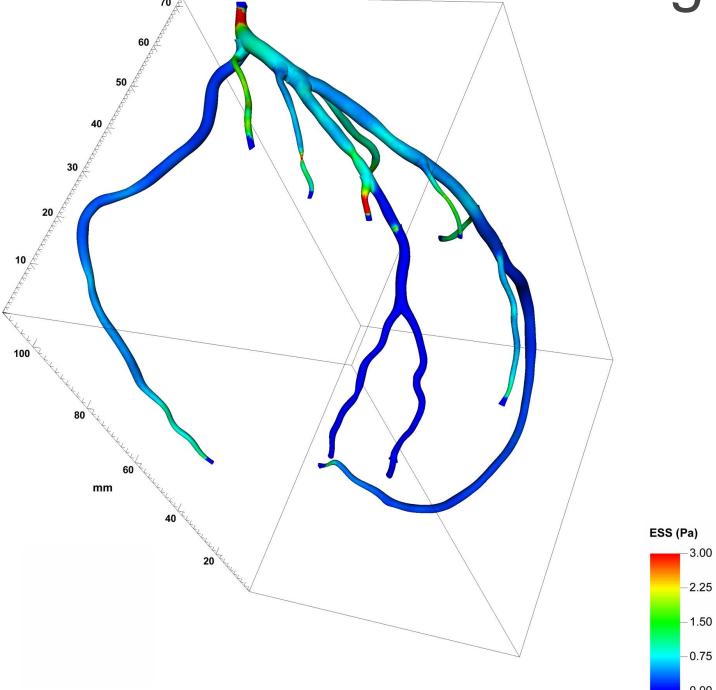

### Diverging: 3D: 71% (Δ +31%) 2D: 91% (Δ +29%)

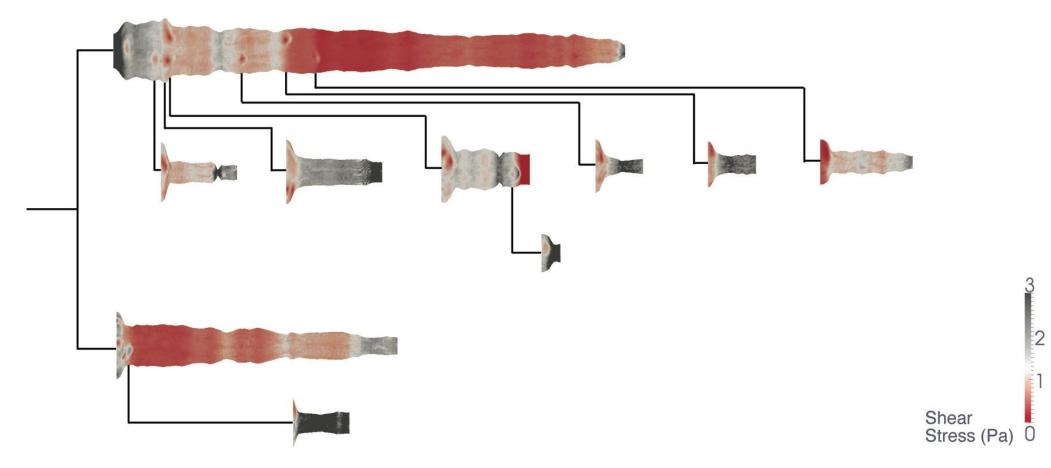

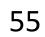

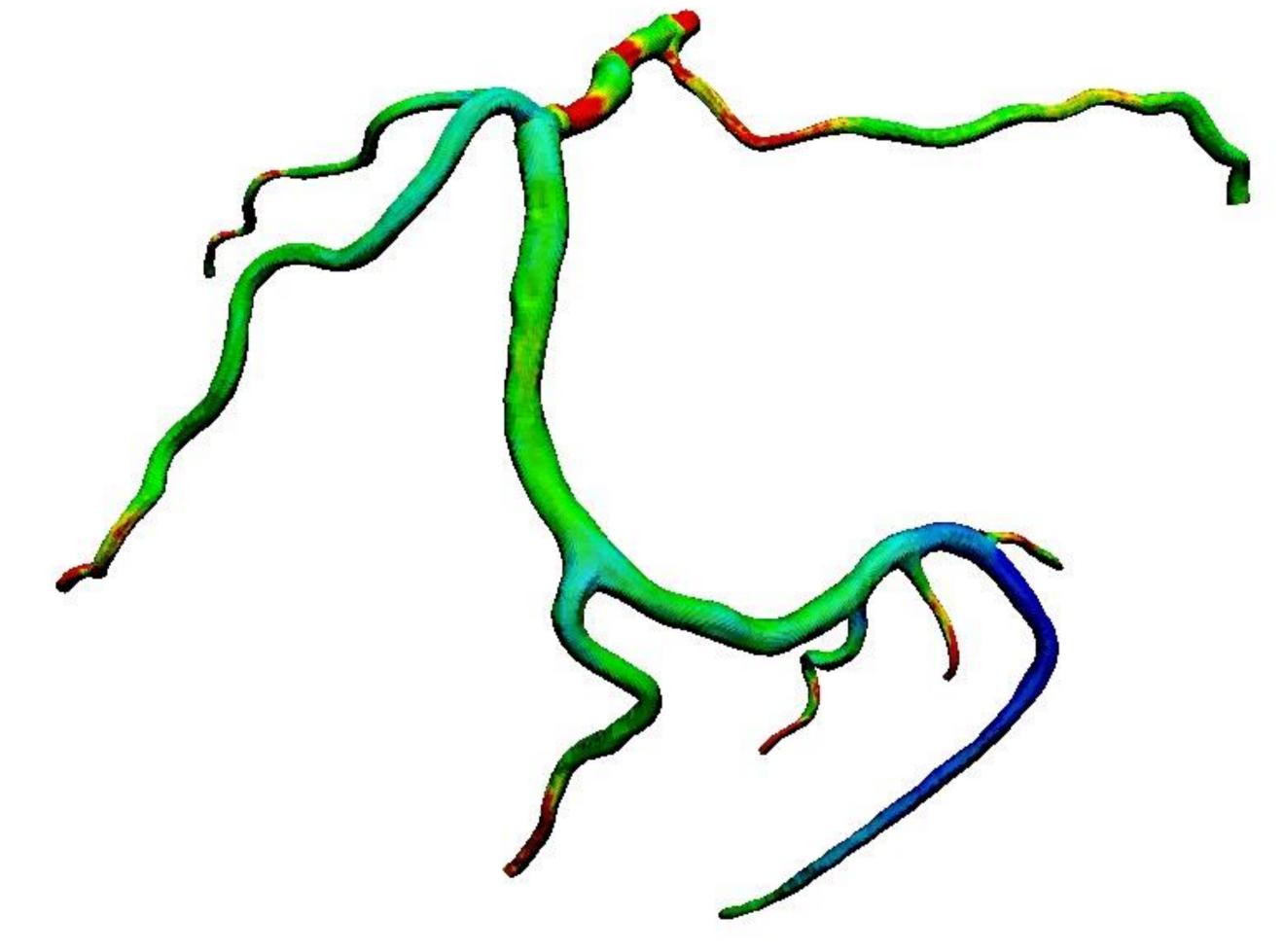

39% Diseased Regions Found

## "Get it right in black and white."

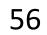

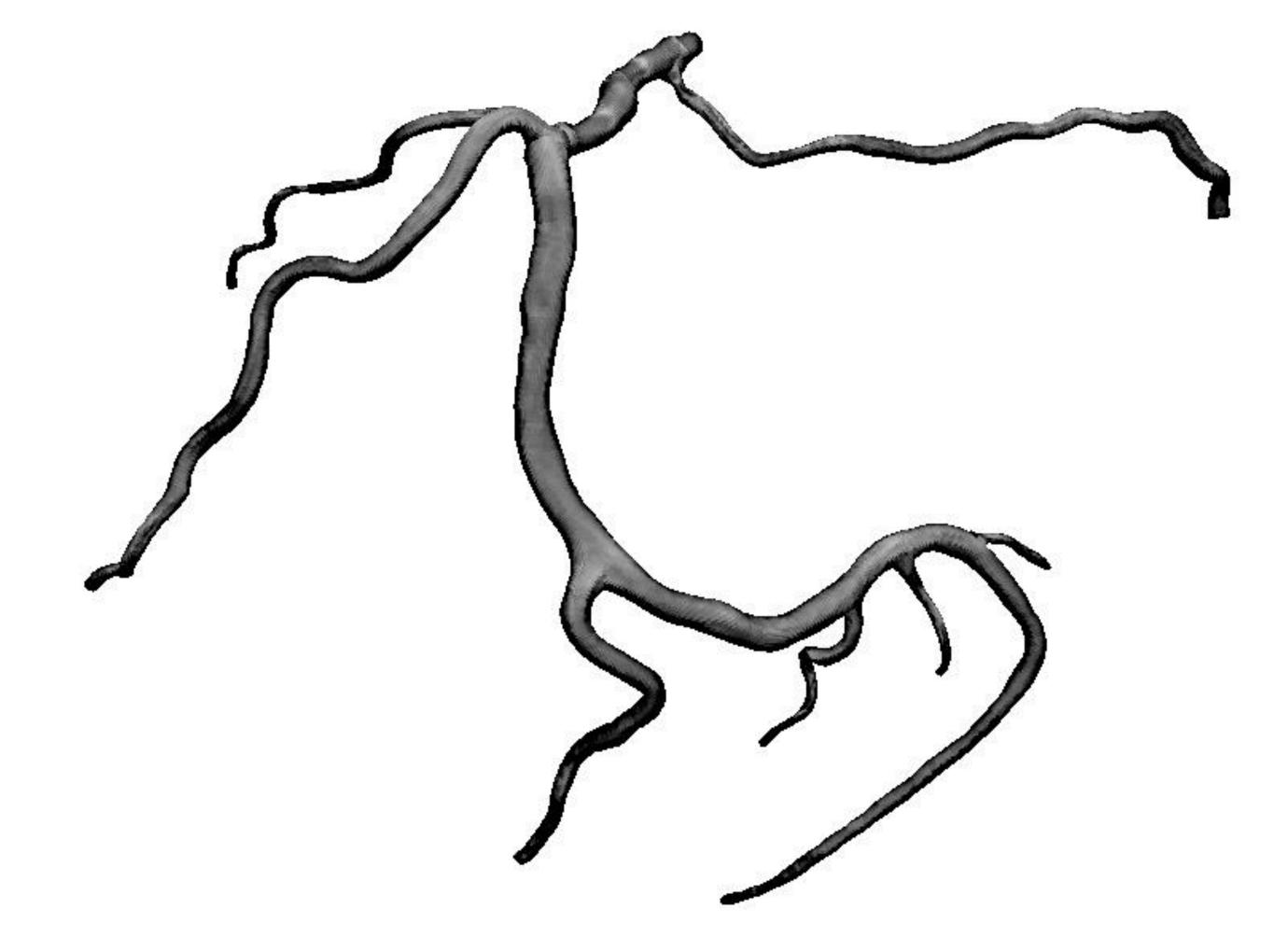

## "Get it right in black and white."

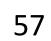

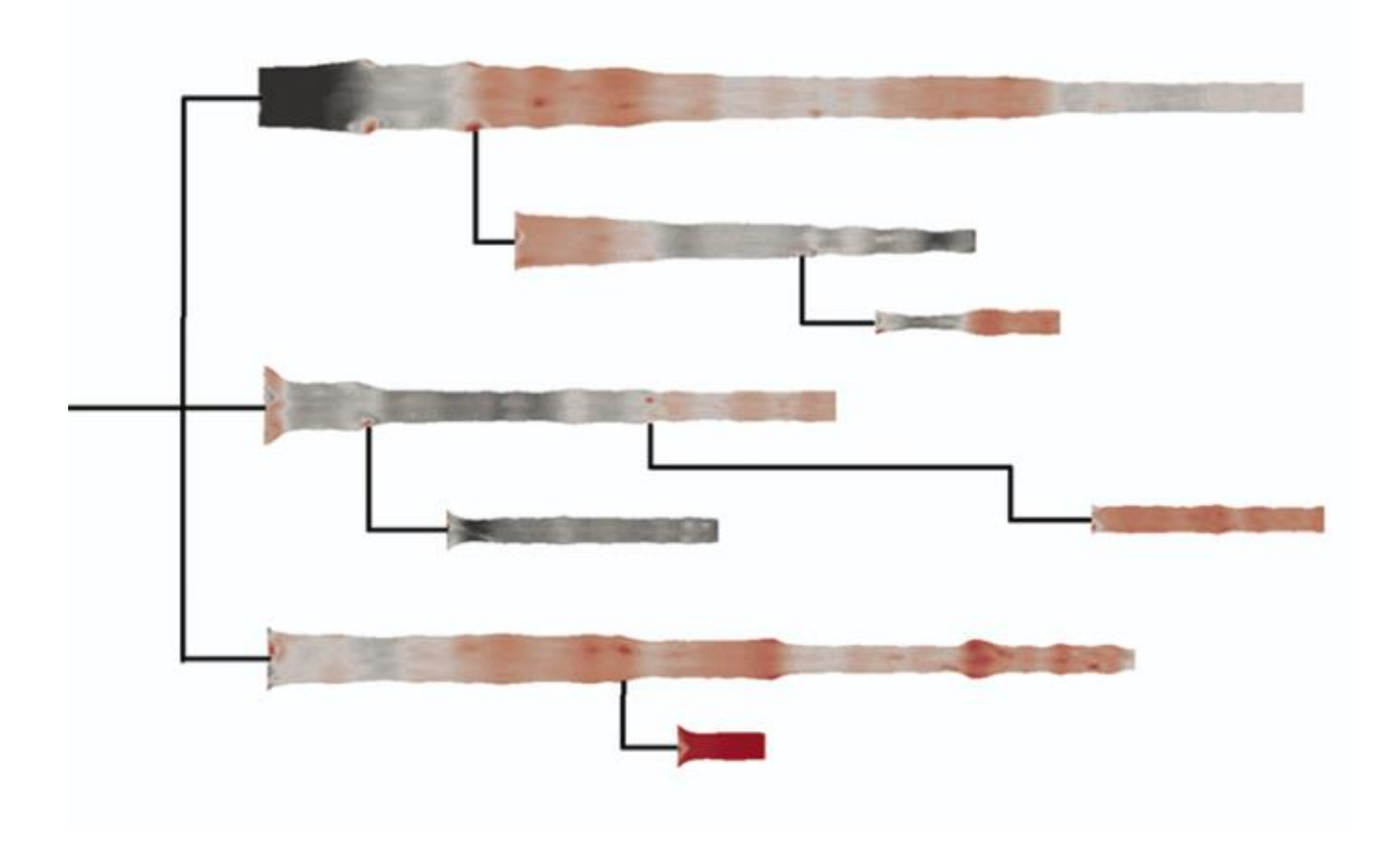

### 91% Diseased Regions Found

## "Get it right in black and white."

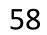

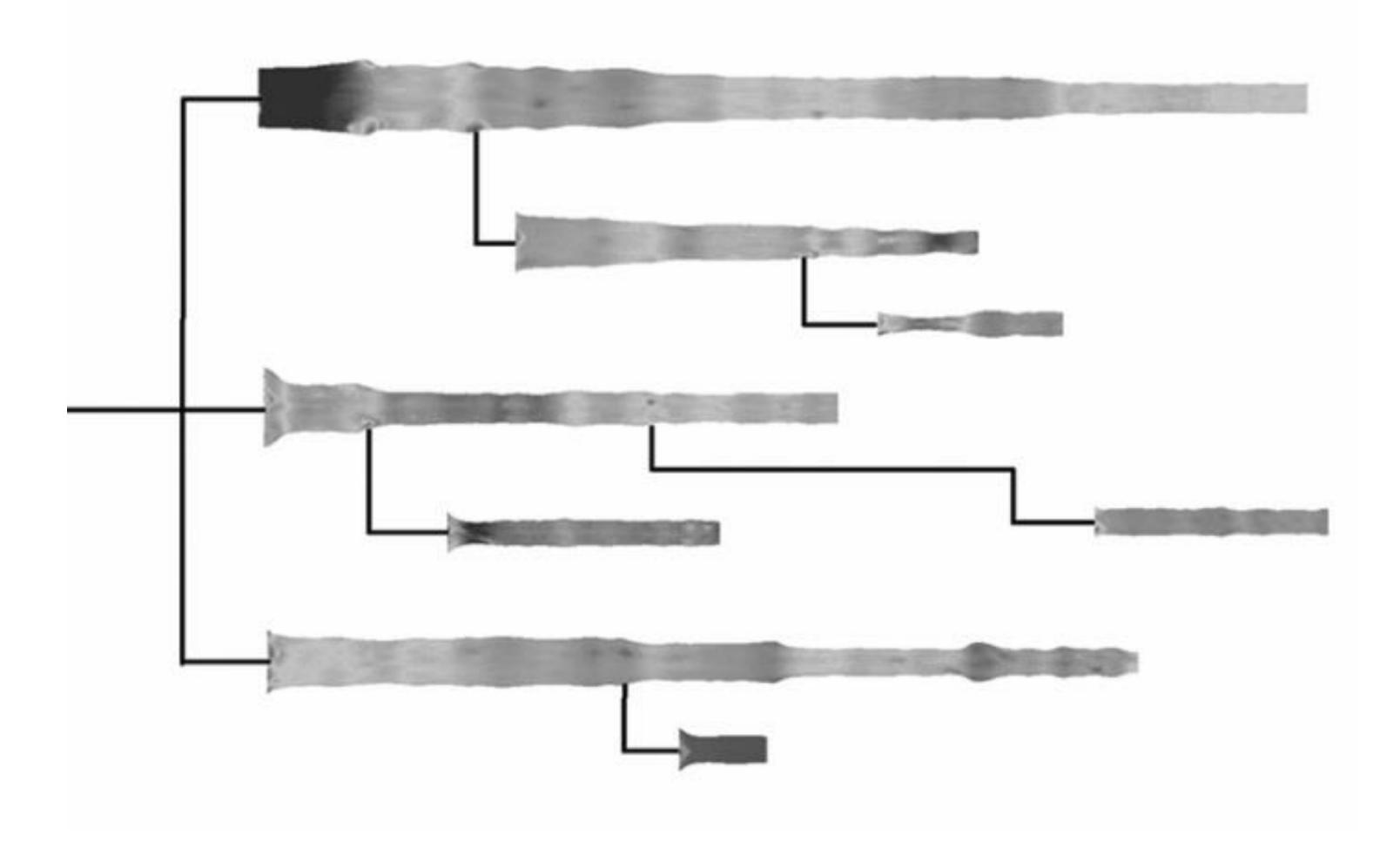

## "Get it right in black and white."

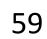

### "Get it right in black and white." How Much Warmer Was Your City in 2016?

Last year is the hottest year on record for the third consecutive year. In a database of more than 5,000 cities provided by AccuWeather, about 90 percent recorded annual mean temperatures higher than normal. Enter your city below to see how much warmer (or cooler) it was.

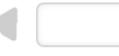

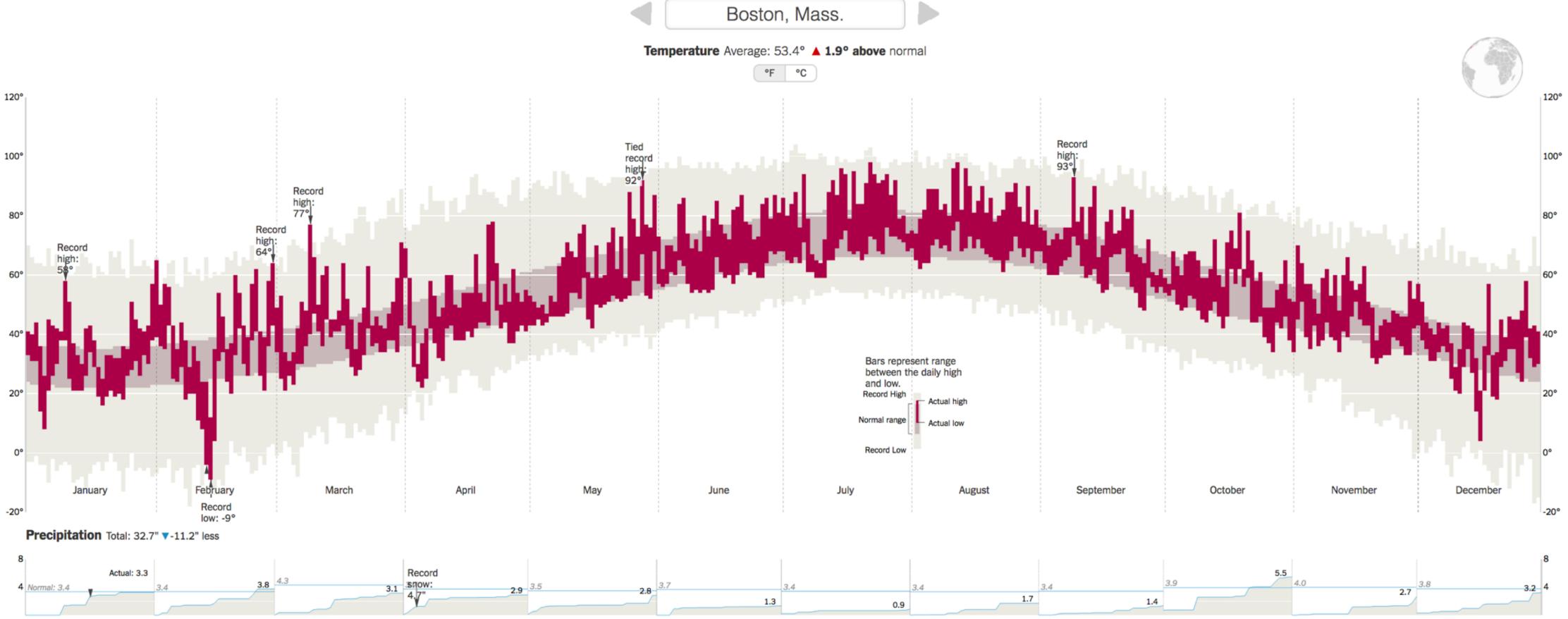

Cumulative monthly precipitation, in inches, compared with normal. Precipitation totals are rainfall plus the liquid equivalent of any frozen precipitation.

By K.K. REBECCA LAI JAN. 18, 2017

### <u>NY Times, 2017</u>

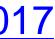

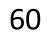

### "Get it right in black and white." How Much Warmer Was Your City in 2016?

Last year is the hottest year on record for the third consecutive year. In a database of more than 5,000 cities provided by AccuWeather, about 90 percent recorded annual mean temperatures higher than normal. Enter your city below to see how much warmer (or cooler) it was.

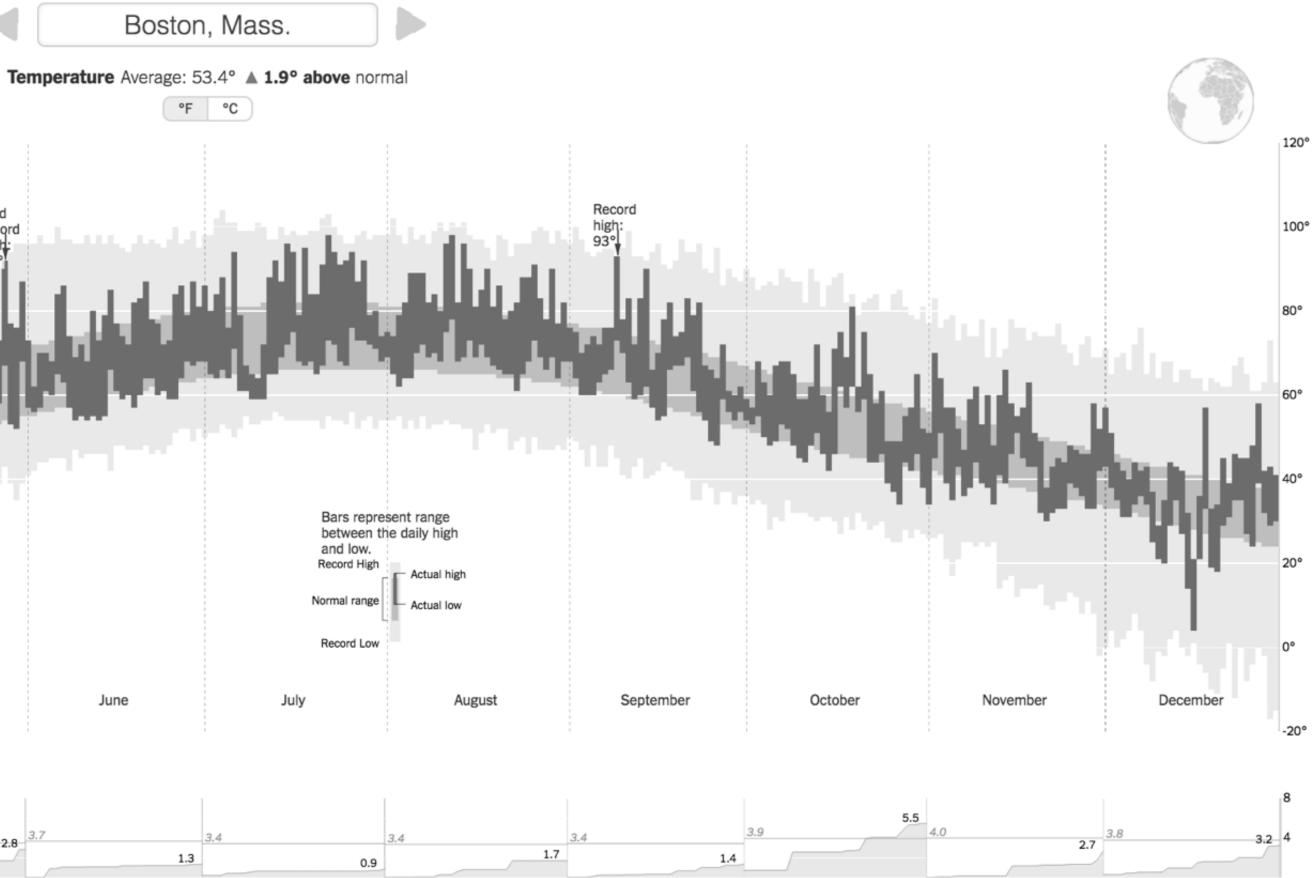

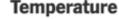

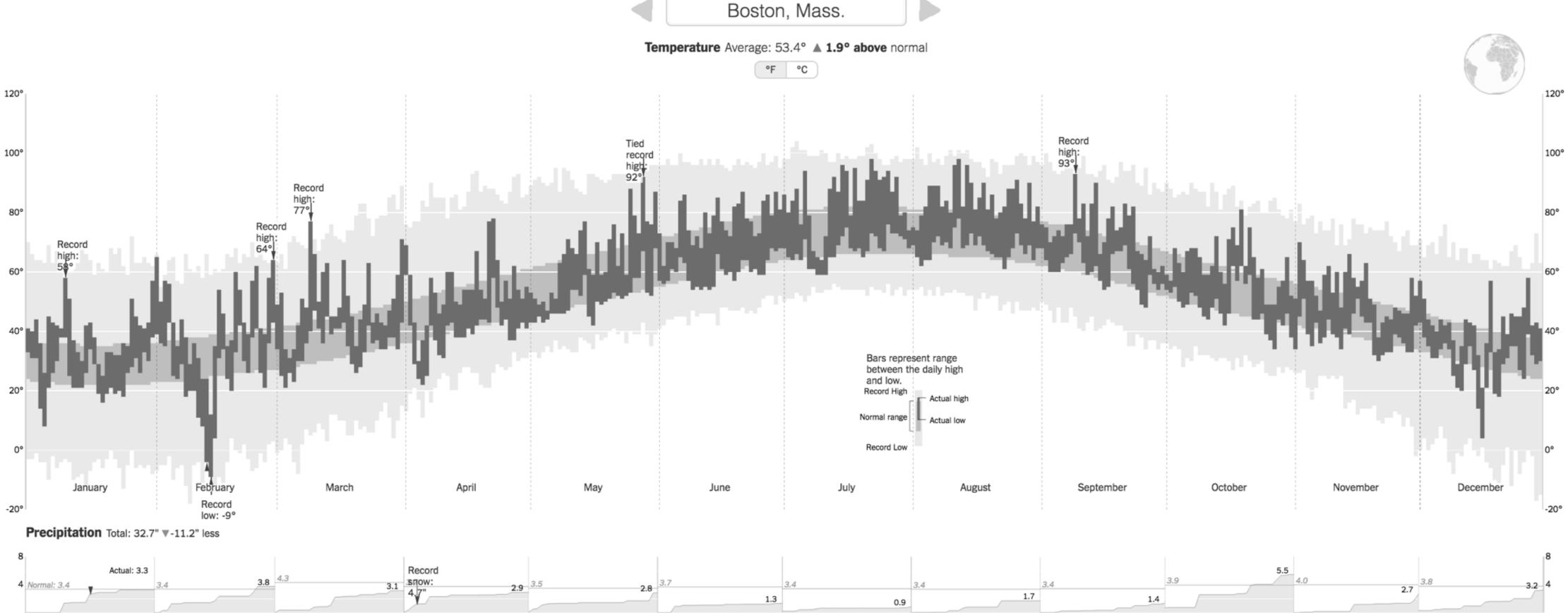

Cumulative monthly precipitation, in inches, compared with normal. Precipitation totals are rainfall plus the liquid equivalent of any frozen precipitation.

By K.K. REBECCA LAI JAN. 18, 2017

### <u>NY Times, 2017</u>

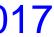

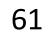

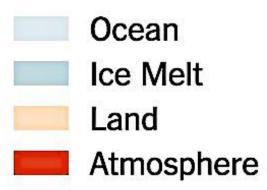

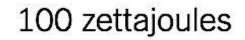

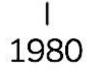

## "Get it right in black and white."

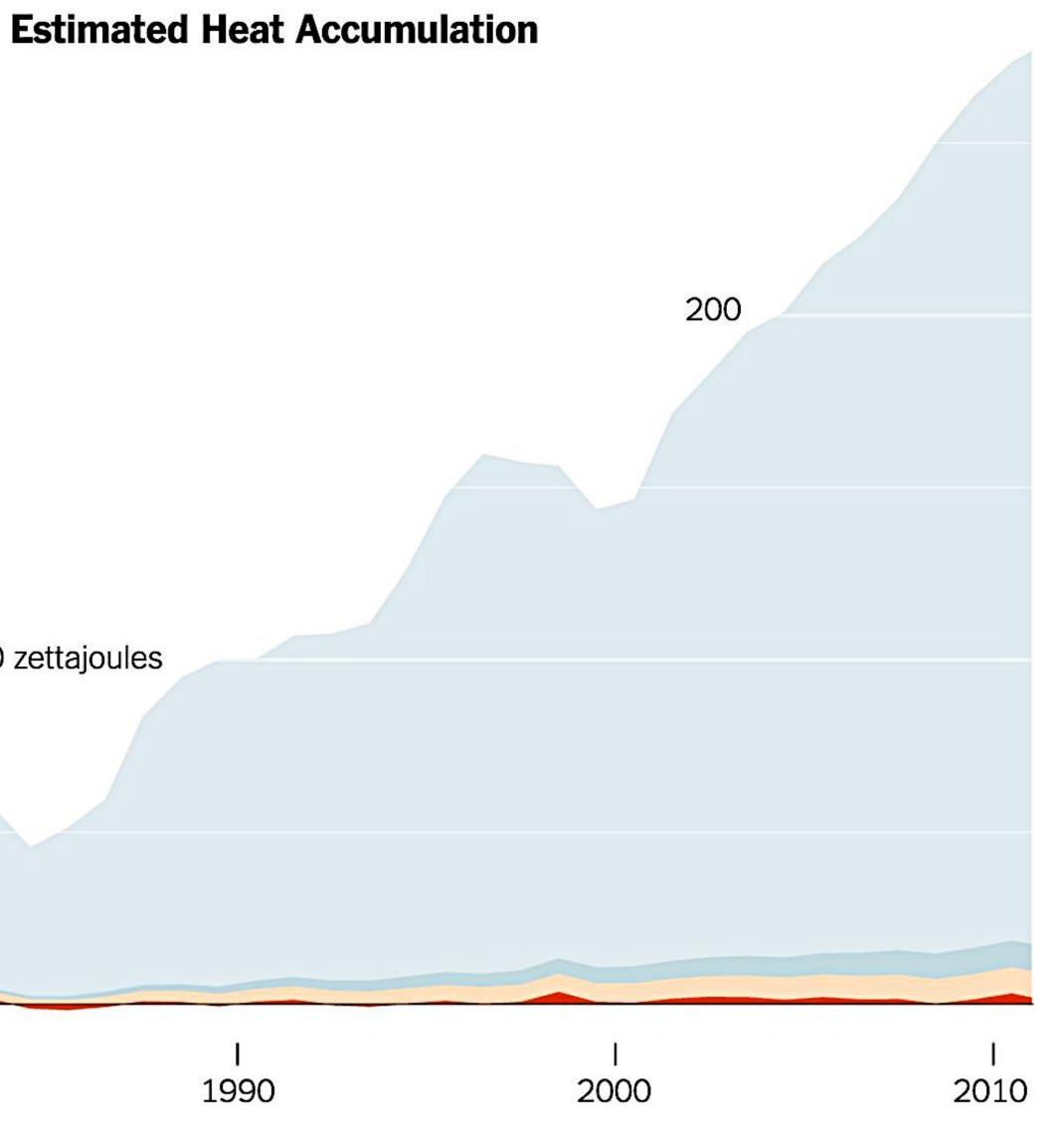

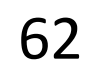

Ocean Ice Melt

Land

Atmosphere

100 zettajoules

1980

## "Get it right in black and white."

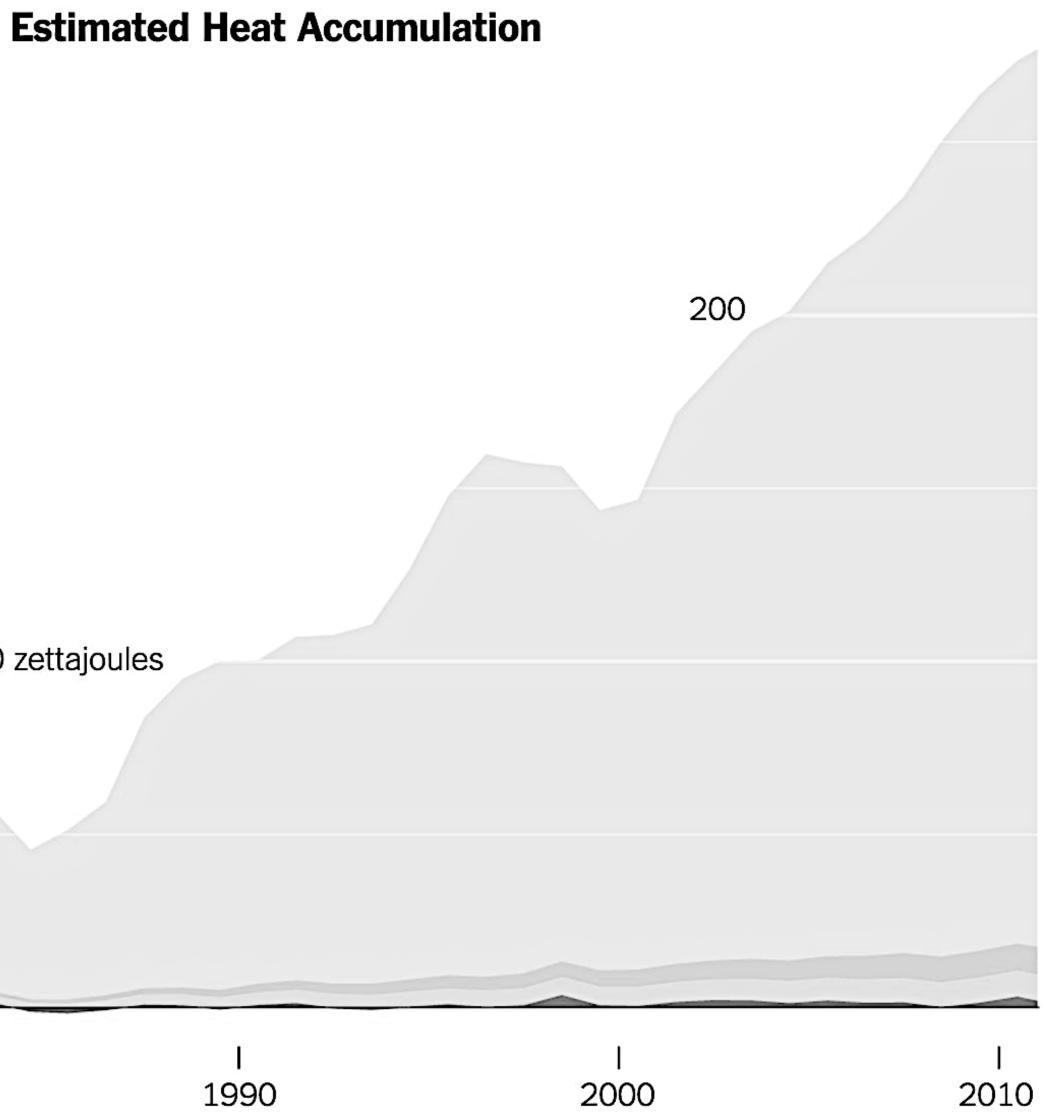

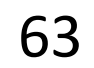

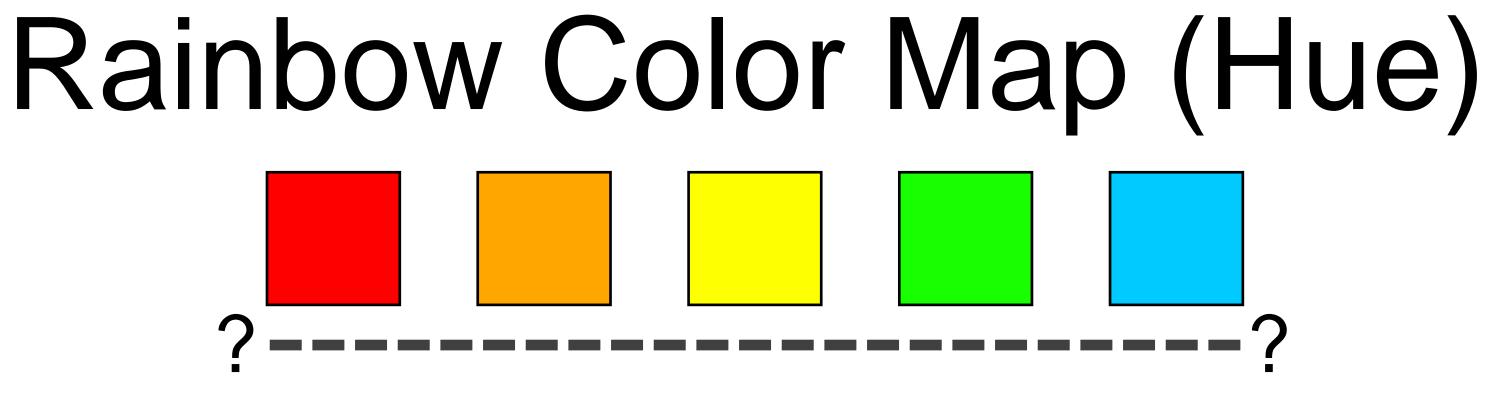

Why this color map is a poor choice for quantitative data... No perceptual ordering (confusing) No darkness variation (obscures details) Viewers perceive sharp transitions in color as sharp transitions in the data, even when this is not the

- case (misleading)

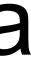

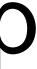

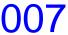

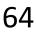

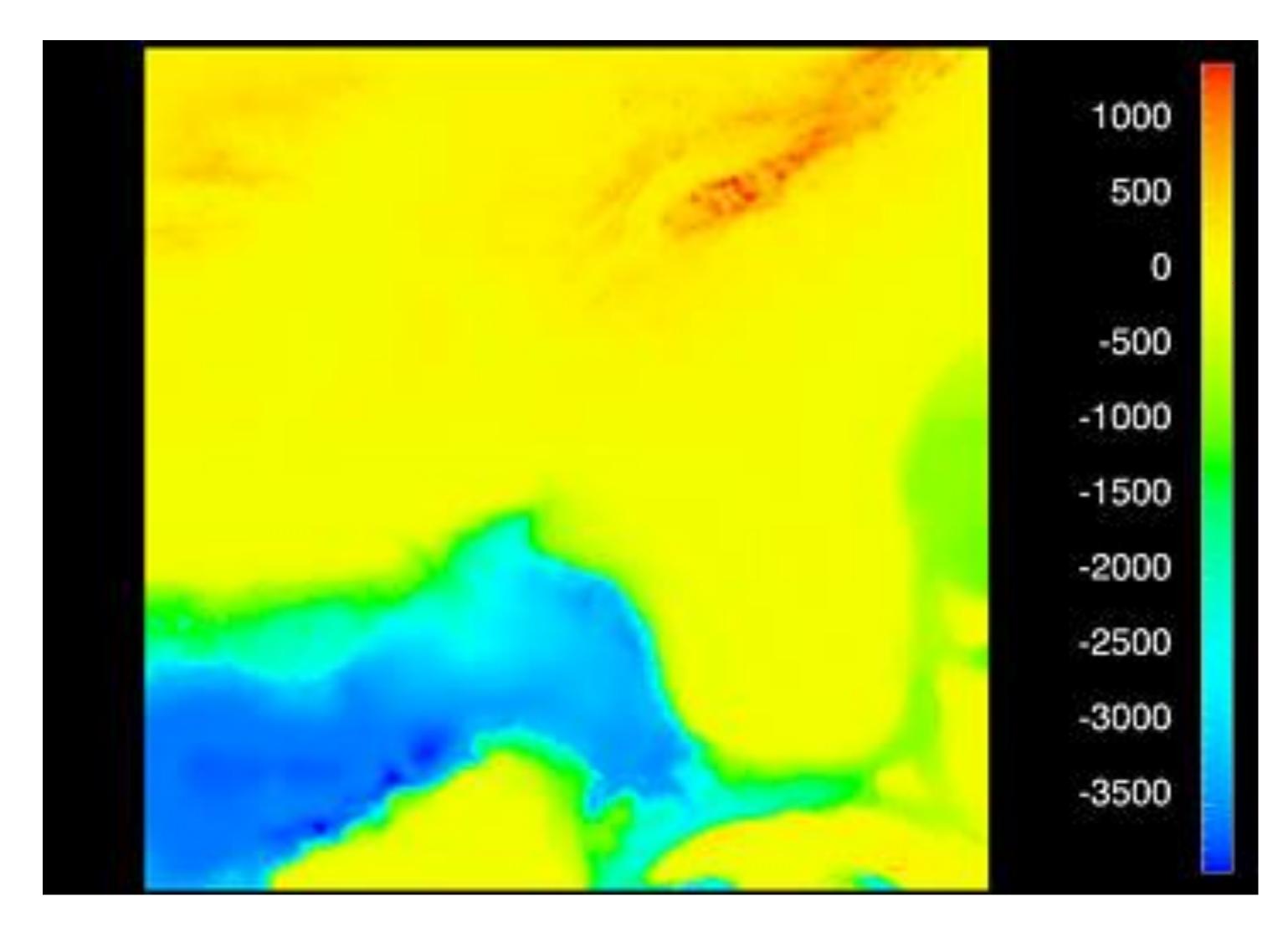

Rogowitz & Treinish, 1996 65

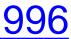

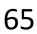

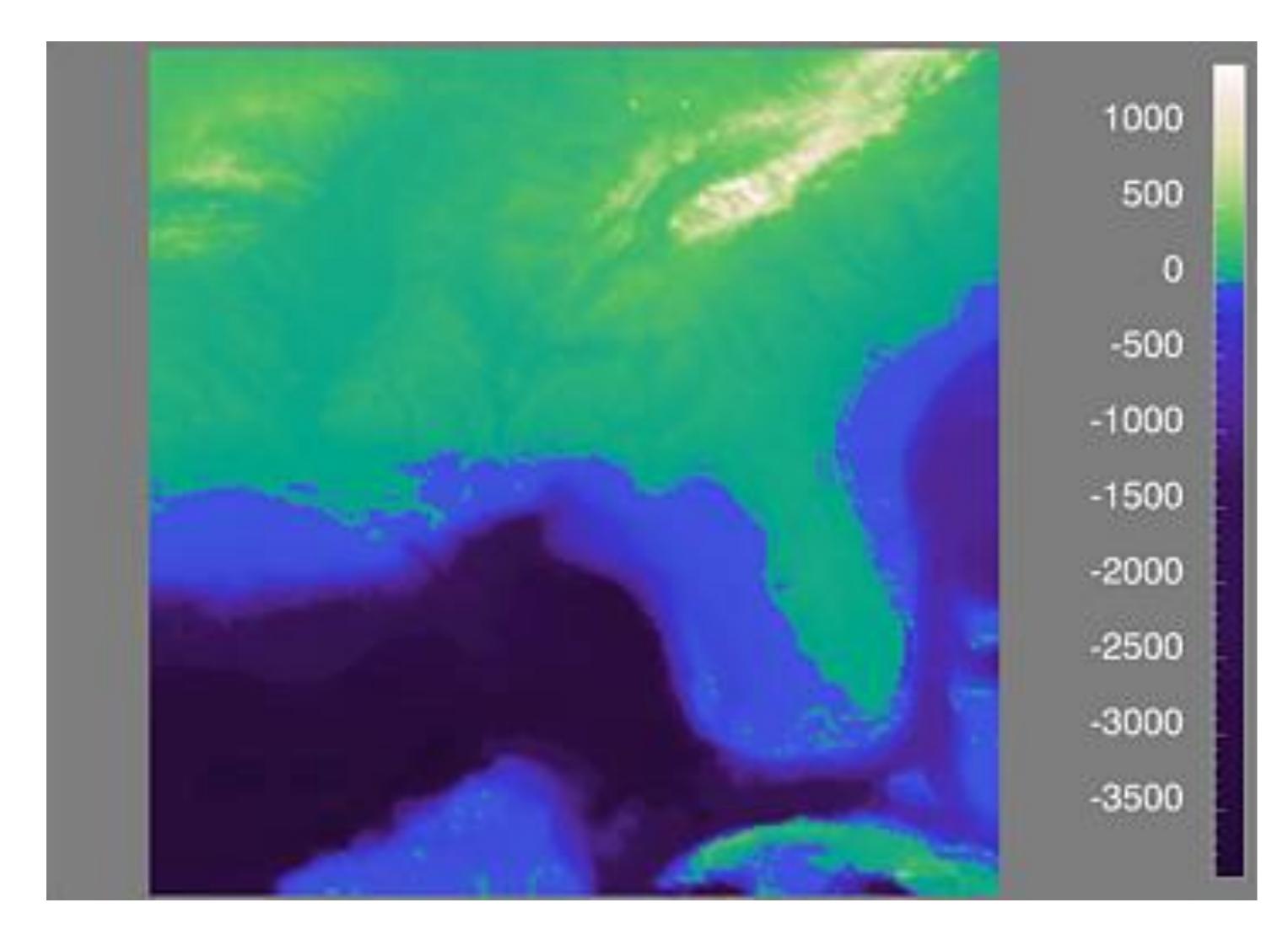

Rogowitz & Treinish, 1996 66

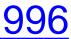

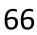

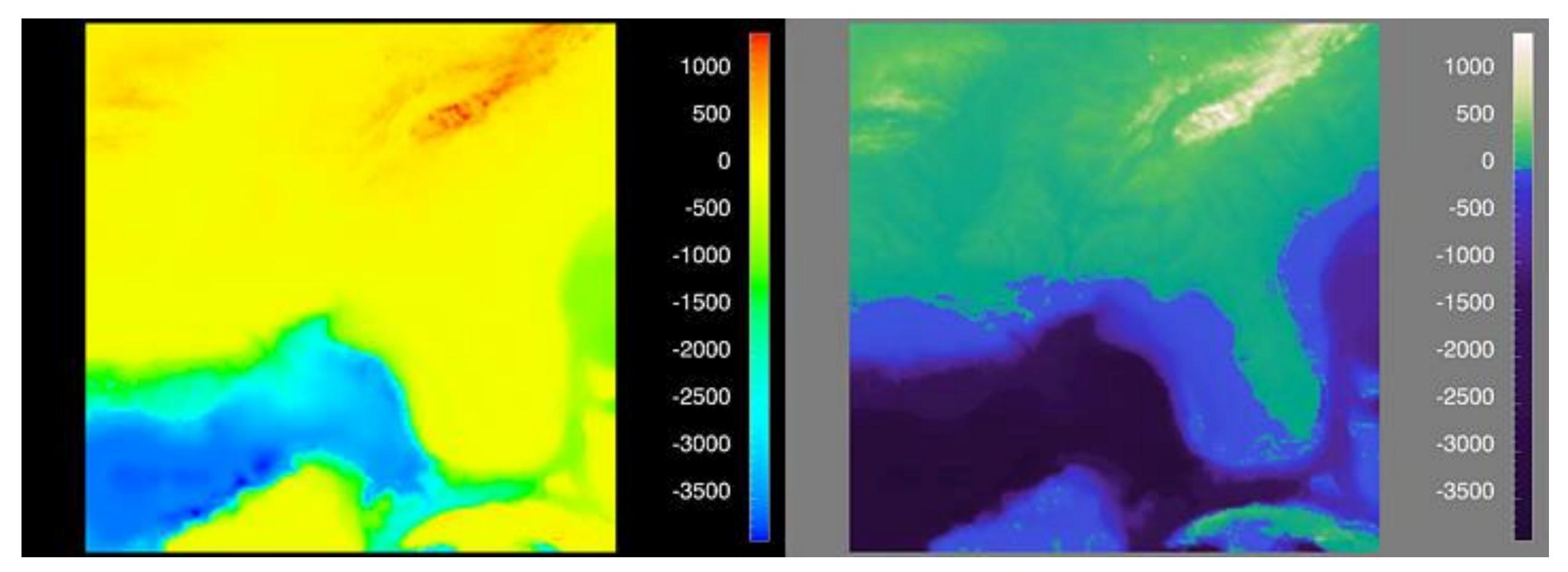

Sequential (possibly wrong)

Sequential rainbow (wrong!)

### Diverging

### Rogowitz & Treinish, 1996 67

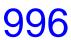

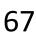

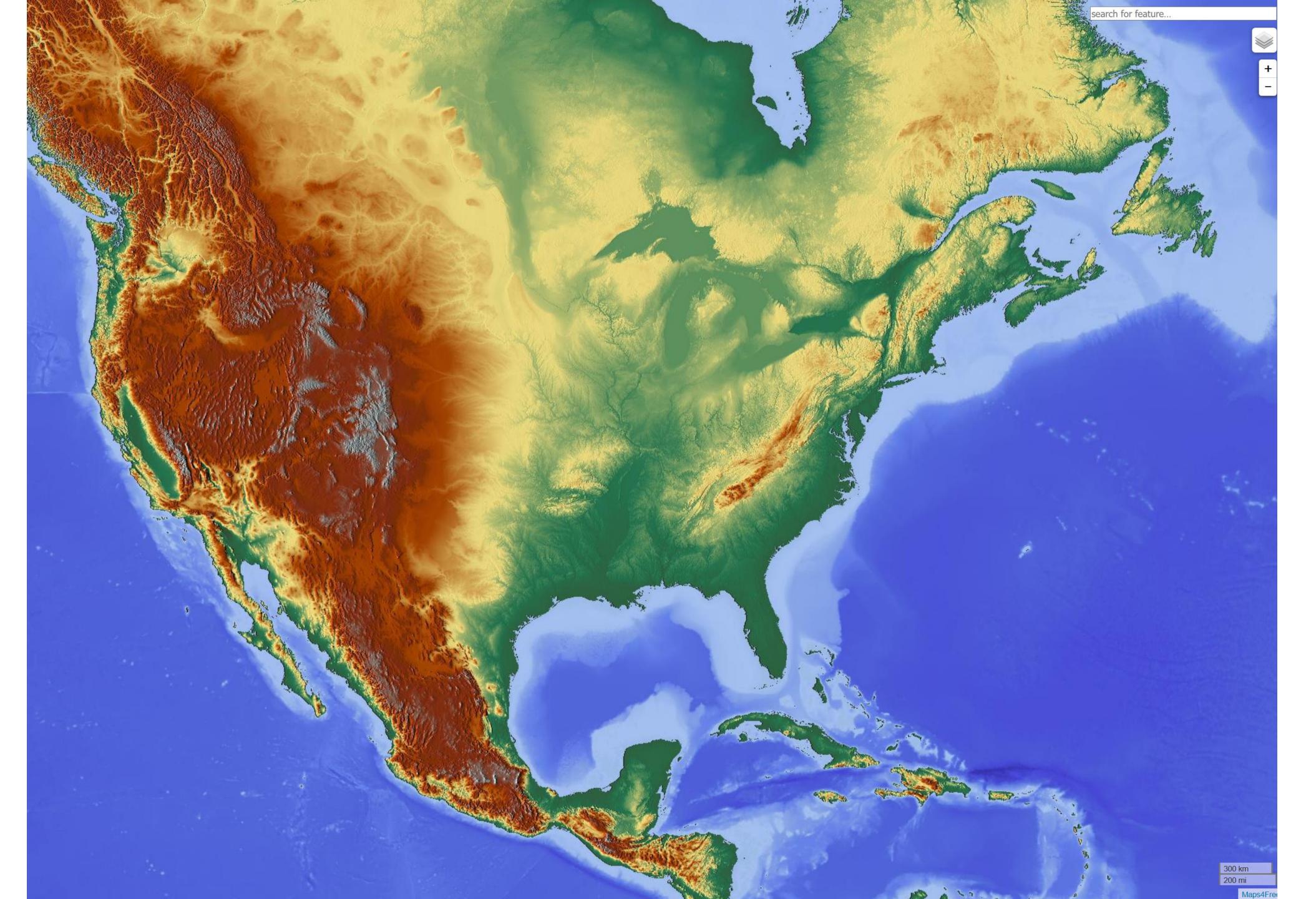

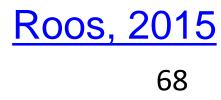

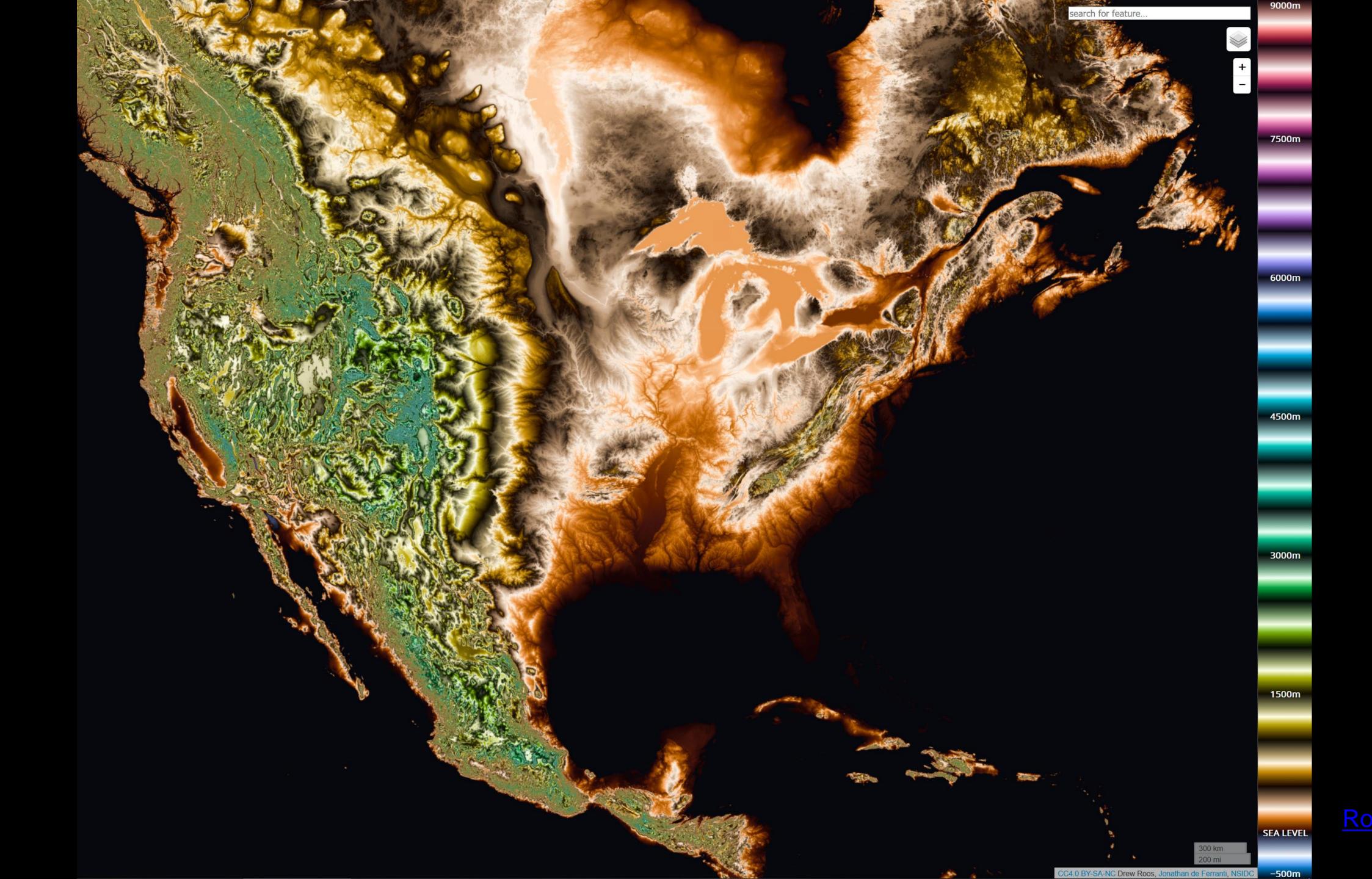

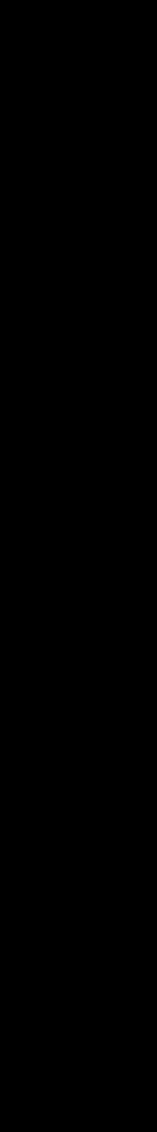

IN-CLASS EXERCISE

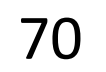

### In-class exercise: Oilslick 10m

### **INSTRUCTIONS:**

- Experiment with the different layers, different zoom levels, and different locations
- Think of answers to these questions: What areas are particularly interesting? Which layer / color scale works best, and for which tasks?
- Several of you will be asked to share your findings.

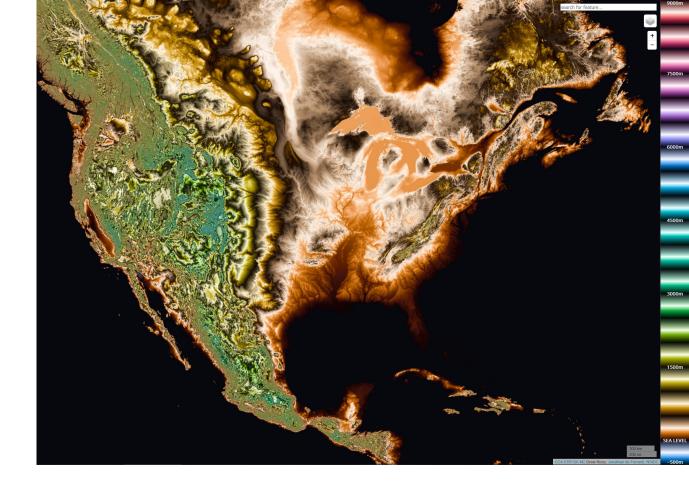

71

### Working individually, go to <u>https://mrgris.com/projects/oilslick/</u>

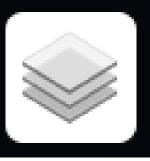

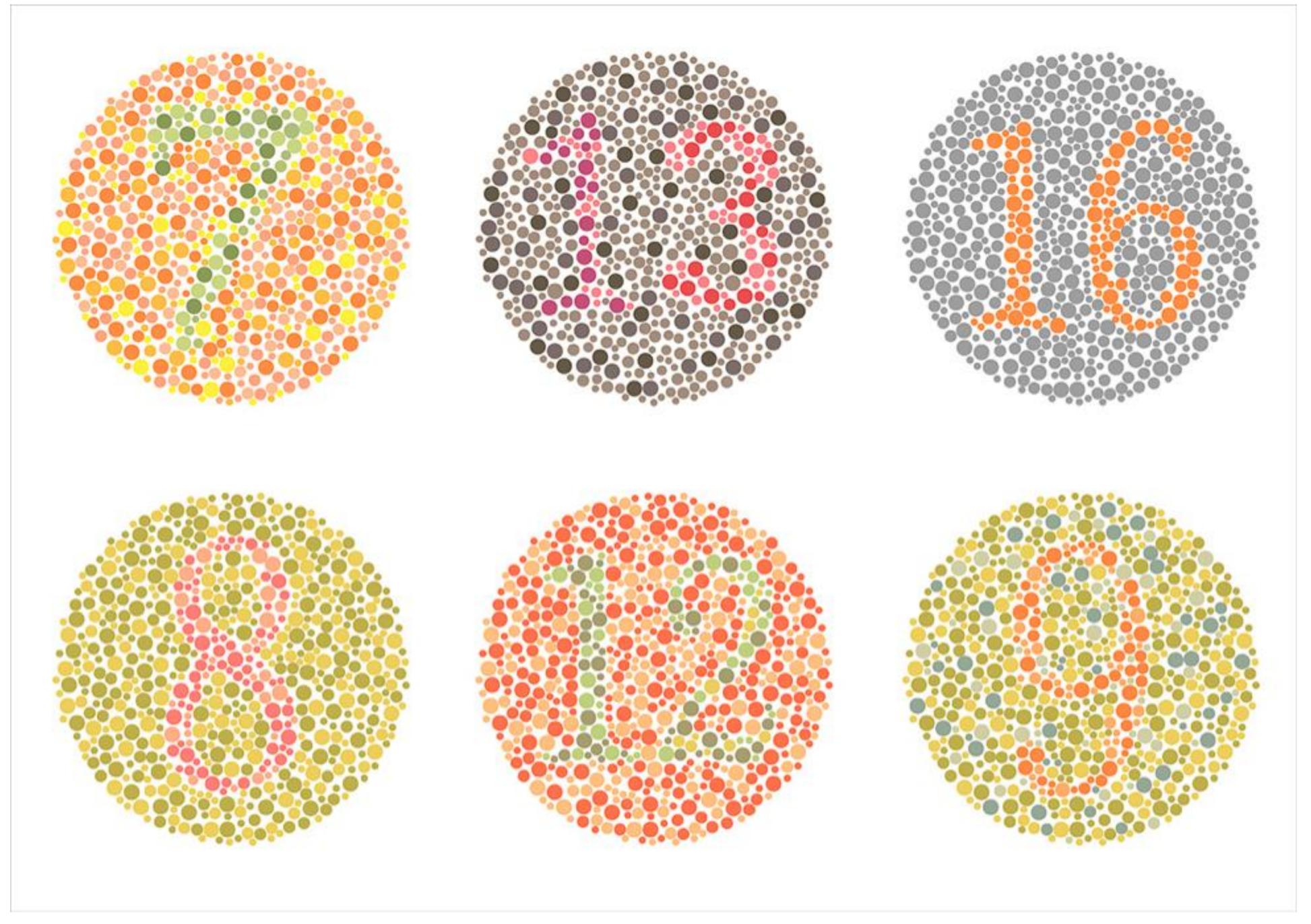

Those with deuteranope color blindness (red/green) will have difficulty seeing the numbers.

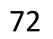

# Color Deficiencies (Color Blindness)

Person with faulty cones (or faulty pathways):

Protanope = faulty red cones

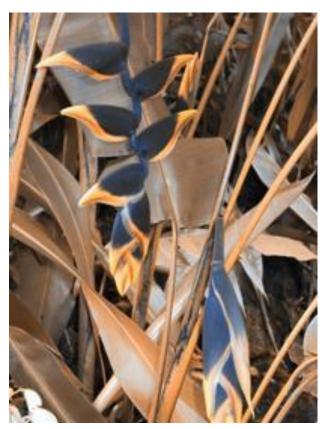

#### *Deuteranope* = *faulty green cones*

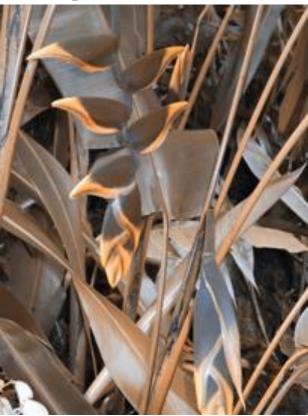

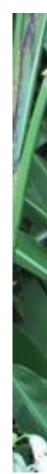

#### *Tritanope* = *faulty blue cones*

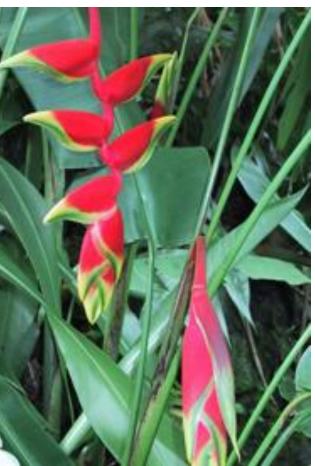

normal

Based on Slides by Hanspeter Pfister, Maureen Stone 73

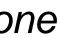

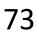

## Color Deficiencies (Color Blindness)

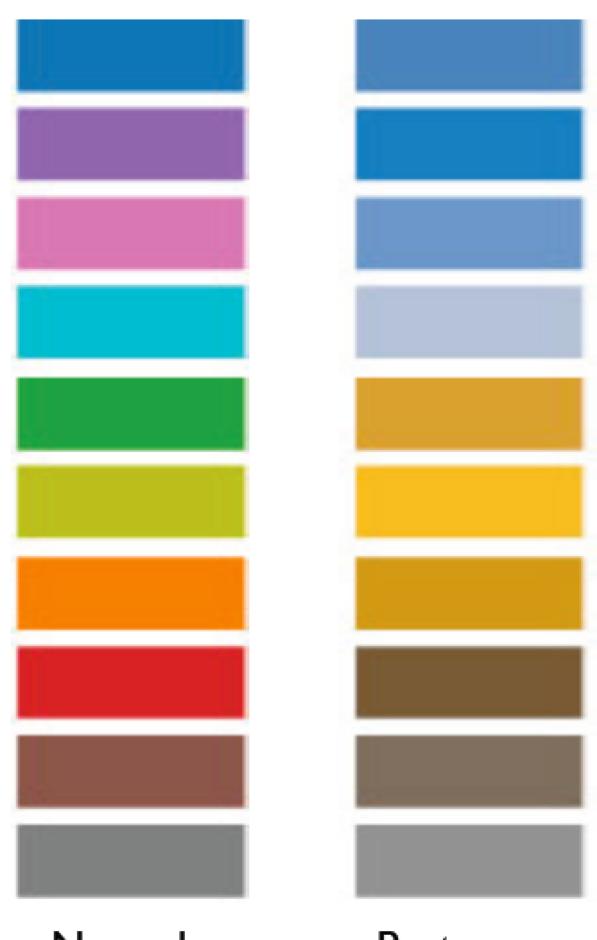

Normal

Protanope

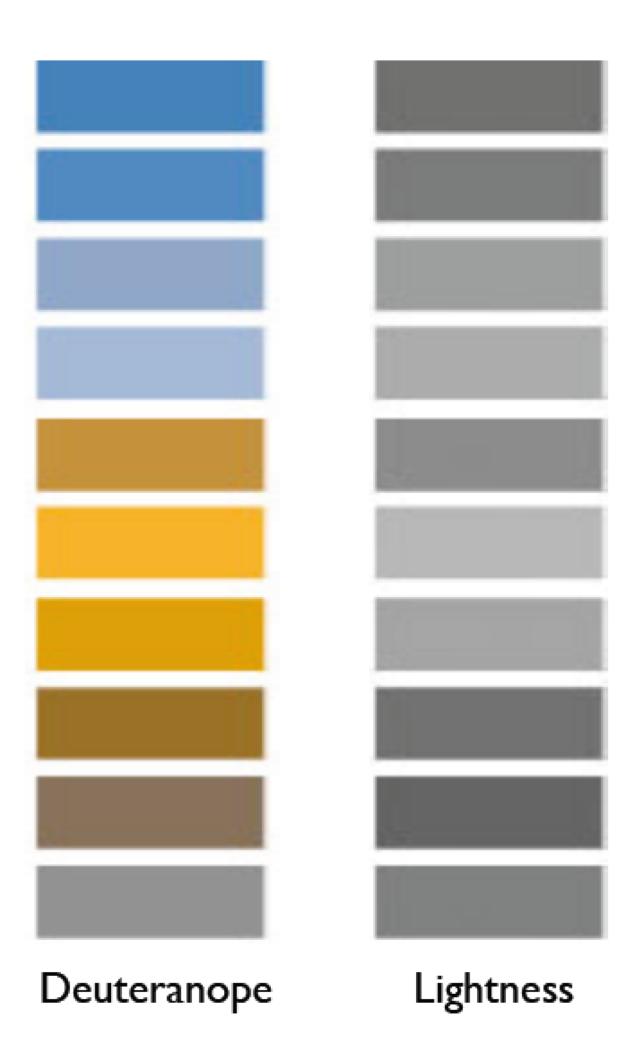

Based on Slides by Hanspeter Pfister, Maureen Stone 74

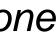

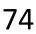

# Check your images/colormaps for issues!

#### Vischeck

#### Home

**Vischeck** •Run Images Run Webpages

Daltonize

Examples

**Downloads** 

Info & Links

FAQ

About Us

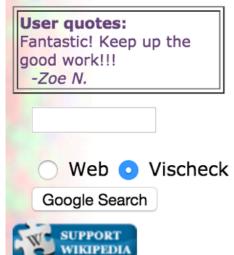

#### **Try Vischeck on Your Image Files**

#### Select the type of color vision to simulate:

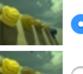

Deuteranope (a form of red/green color deficit)

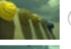

Protanope (another form of red/green color deficit)

Tritanope (a blue/yellow deficit- very rare)

Image file: Choose File No file chosen

Run Vischeck!

Notes:

- Vischeck accepts most common image formats. However, we recommend that you use PNG or JPEG format for uploading large images as these tend to transfer faster.
- For PowerPoint slides, you can save all your slides as PNG images with "Save As..." and run Vischeck on each slide.
- If you have many images to process, consider downloading Vischeck to run on your own computer.)
- Uploading a large file may take a while please be patient!

Please read our terms of use before using Vischeck.

#### http://www.vischeck.com/vischeck/vischeckImage.php https://www.color-blindness.com/coblis-color-blindness-simulator/

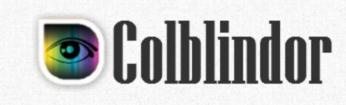

Home 
VD Essentials 
Color Blindness Tests 
Color Tools Contact

#### Coblis — **Color Blindness Simulator**

If you are not suffering from a color vision deficiency it is very hard to imagine how it looks like to be colorblind. The Color BLIndness Simulator can close this gap for you. Just play around with it and get a feeling of how it is to have a color vision handicap.

As all the calculations are made on your local machine, no images are uploaded to the server. Therefore you can use images as big as you like, there are no restrictions. Be aware, there are some issues for the "Lens feature" on Edge and Internet Explorer. All others should support everything just fine.

So go ahead, choose an image through the upload functionality or just drag and drop your image in the center of our Color BLIndness Simulator. It is also possible to zoom and move your images around using your mouse - try it out, I hope you like it.

| Drag and drop or                | paste your file in the area belo                                                                          | OW OT: Browse No file selected                                                                                  | e <mark>d.</mark>     |
|---------------------------------|----------------------------------------------------------------------------------------------------|----------------------------------------------------------------------------------------------------|-----------------------|
| Trichromatic view:              | Anomalous Trichromacy:                                                                                    | Dichromatic view:                                                                                               | Monochron             |
| <ul> <li>Normal</li> </ul>      | <ul> <li>Red-Weak/Protanomaly</li> <li>Green-Weak/Deuteranomaly</li> <li>Blue-Weak/Tritanomaly</li> </ul> | <ul> <li>○ Red-Blind/Protanopia</li> <li>○ Green-Blind/Deuteranopia</li> <li>○ Blue-Blind/Tritanopia</li> </ul> | O Monoch<br>O Blue Co |
| Use lens to compa<br>Reset View | are with normal view: <ul> <li>No Lens</li> </ul>                                                         | ONormal Lens OInverse Len                                                                                       | s                     |
| the second second               | are with normal view: <ul> <li>No Lens</li> </ul>                                                         | ○ Normal Lens ○ Inverse Len                                                                                     | s                     |

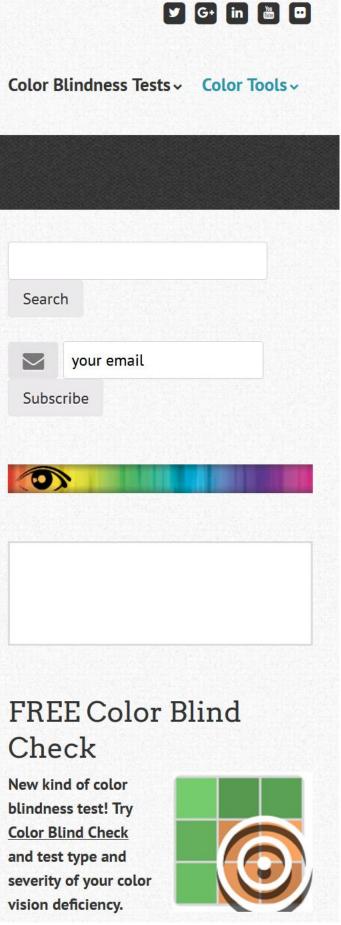

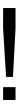

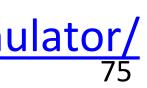

# INTERACTIONS BETWEEN COLORS AND WITH LIGHTING

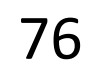

## "Lightness Constancy"

The perception that the apparent brightness of light and dark surfaces remains more or less the same under different luminance conditions is called **darkness (lightness) constancy**.

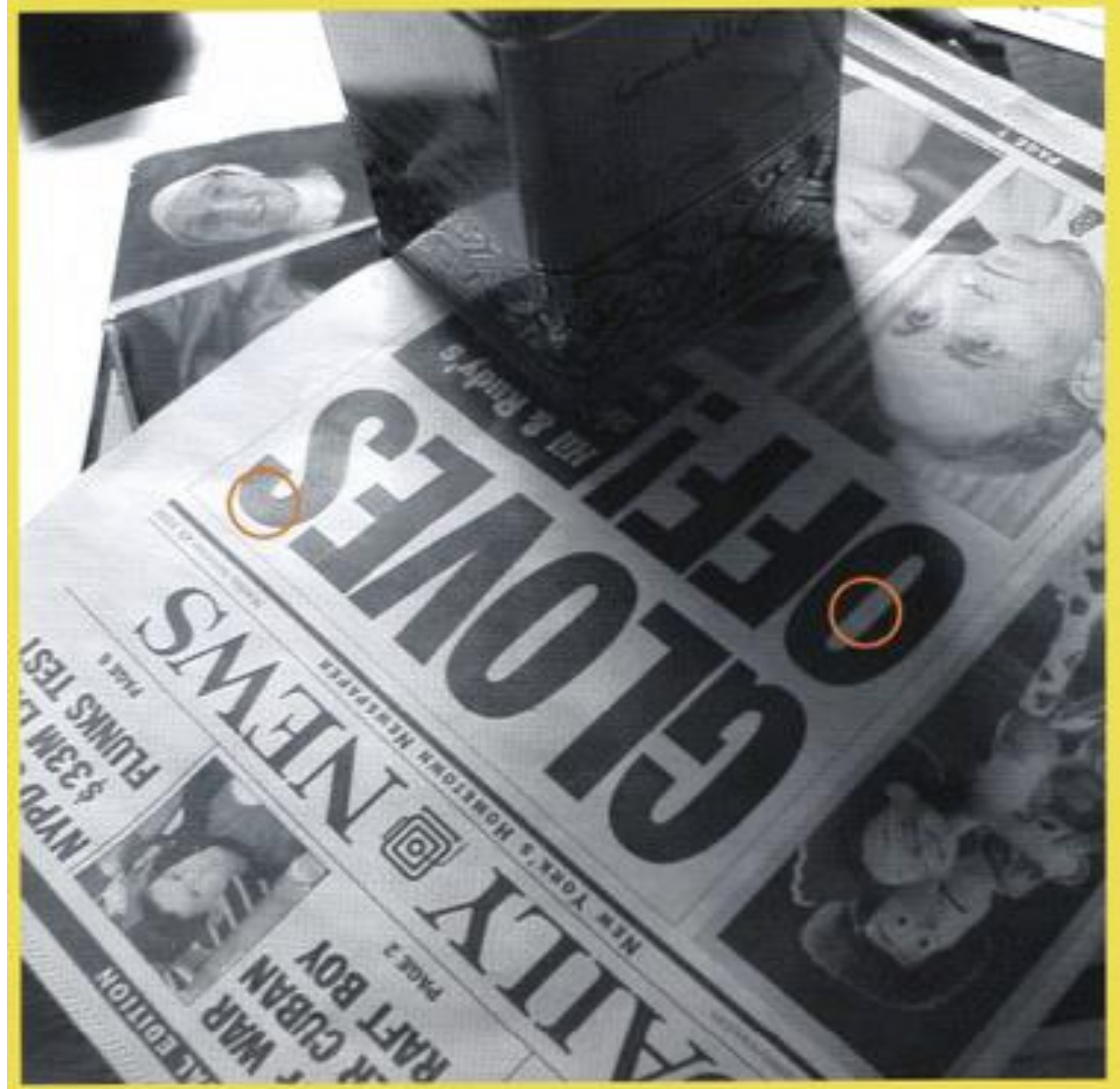

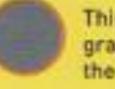

This is the same gray as the center of the O in OFF

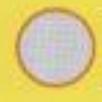

This is the same gray as the top part of the S in GLOVES

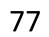

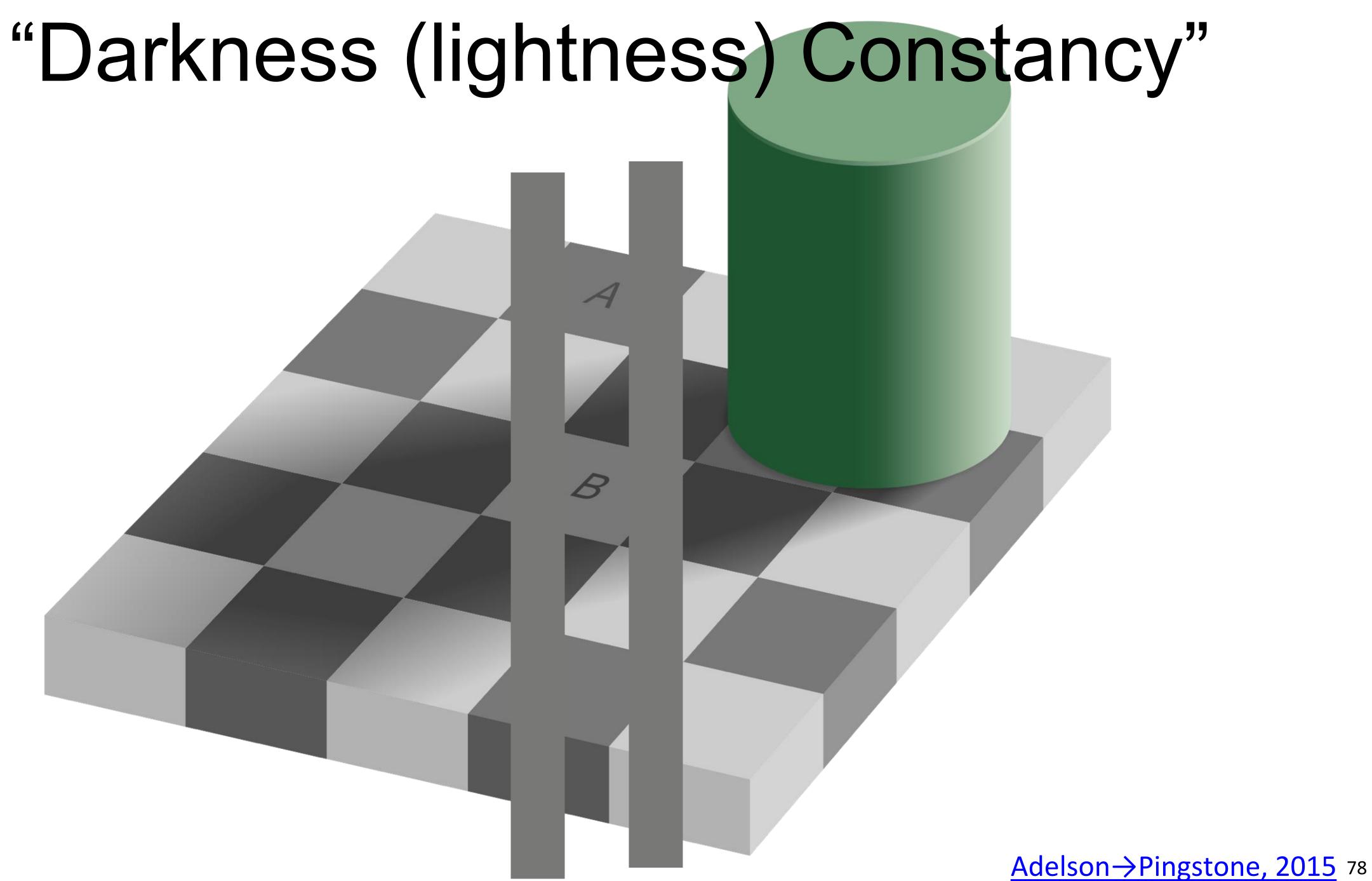

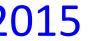

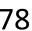

# "Color Constancy"

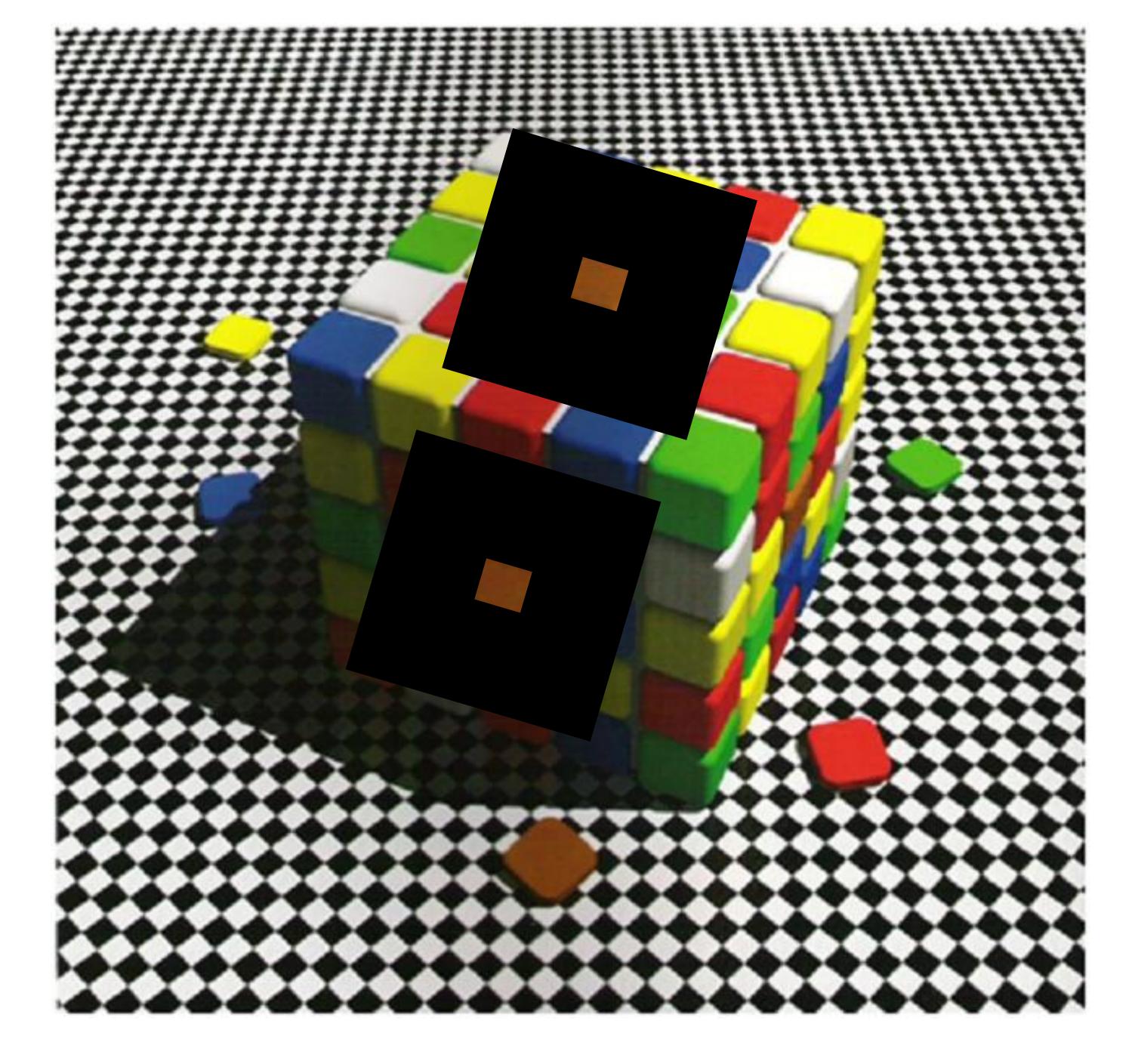

#### Lotto, 2009 79

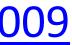

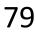

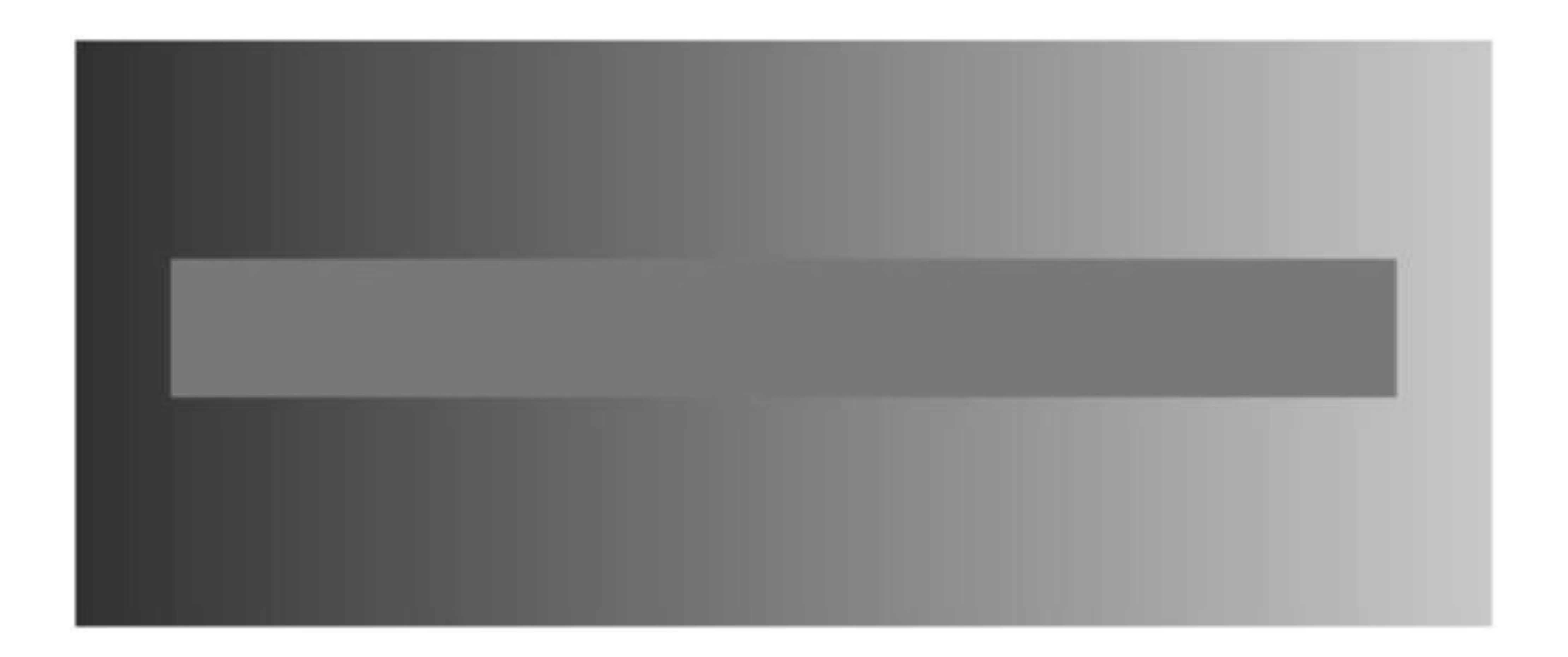

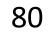

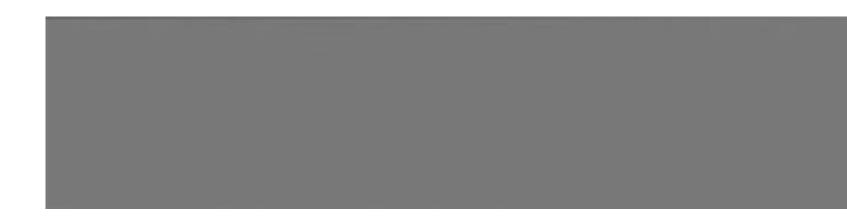

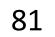

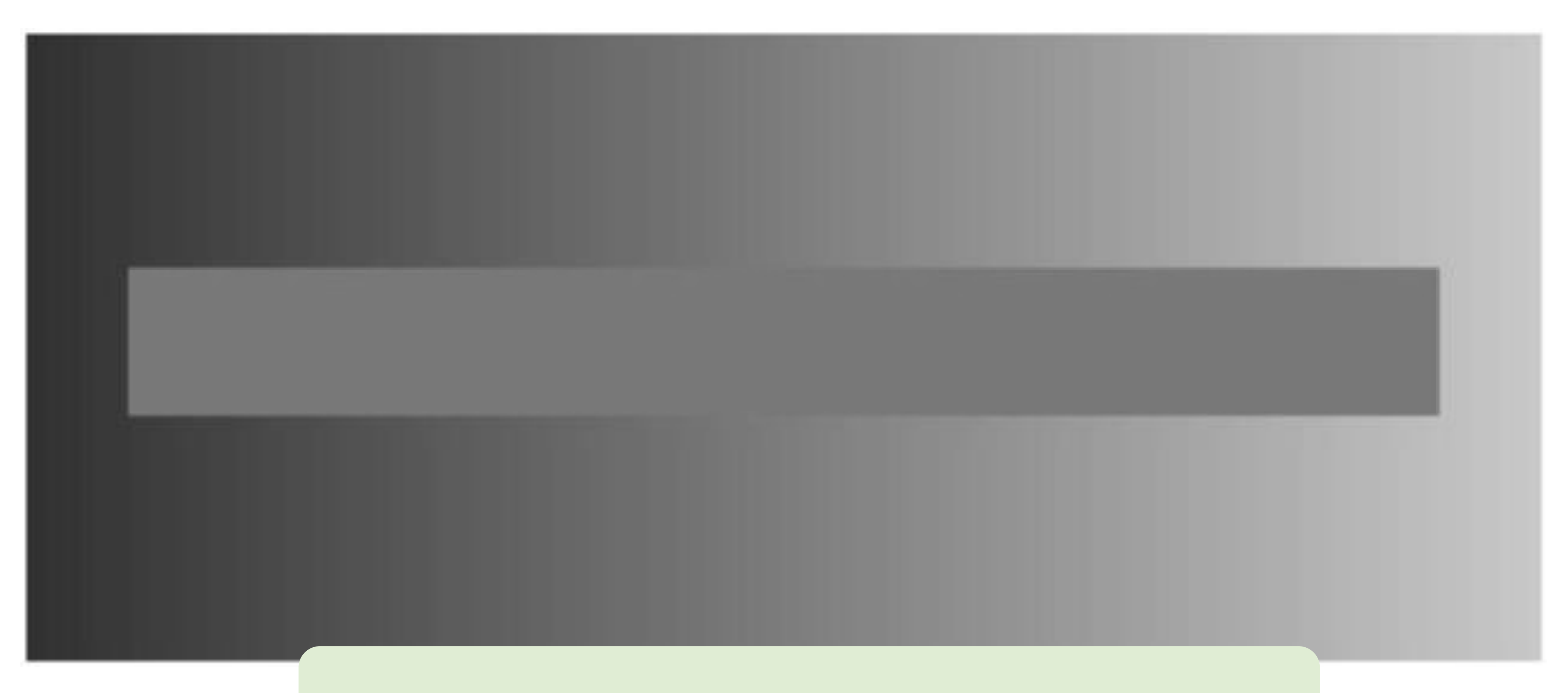

Avoid gradients as backgrounds or bars!

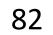

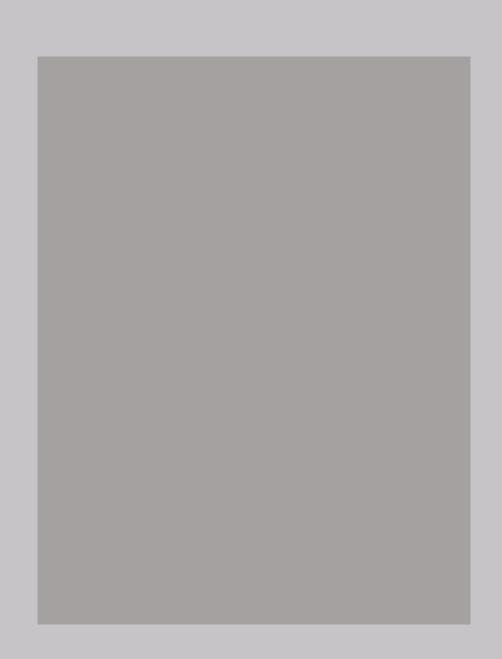

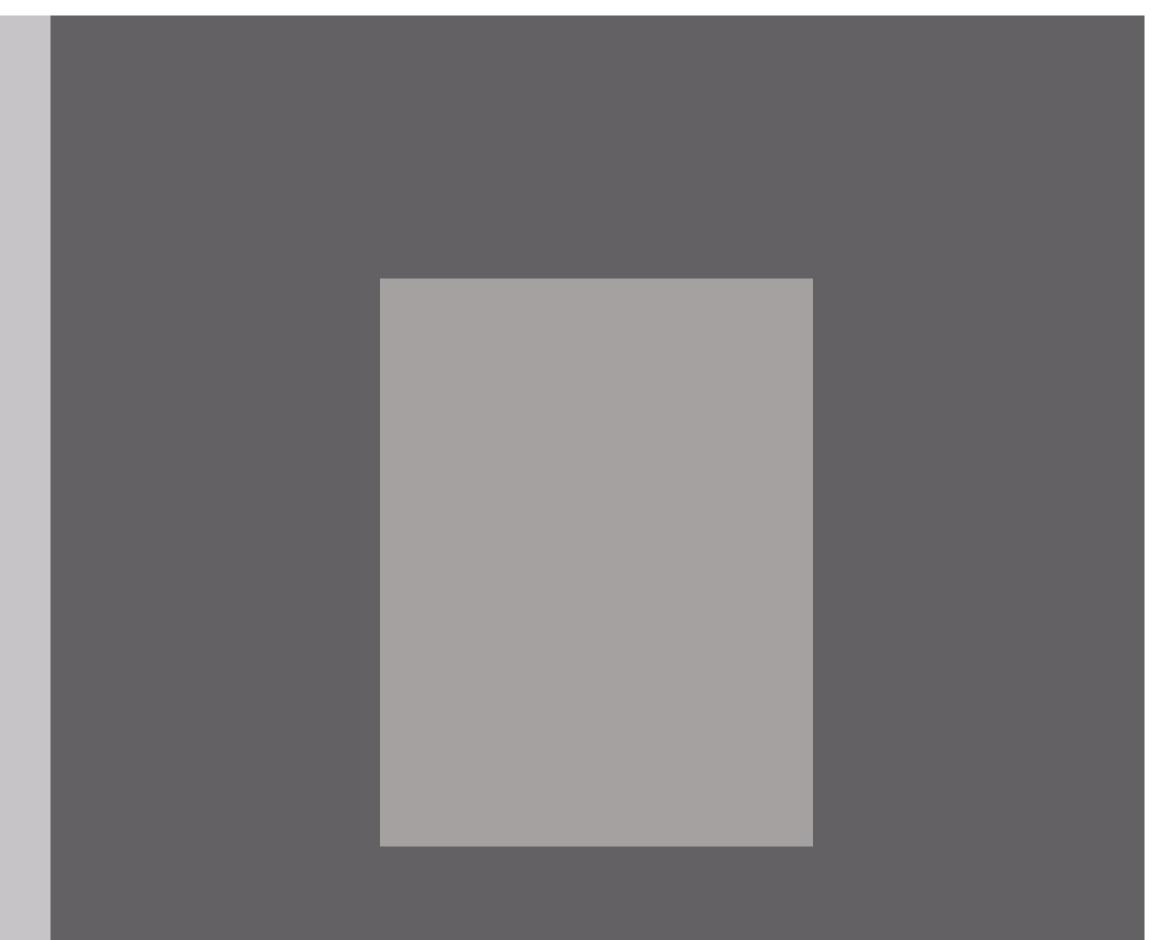

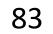

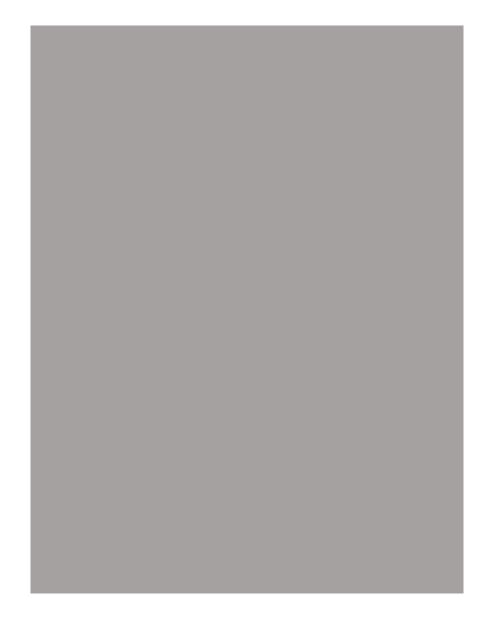

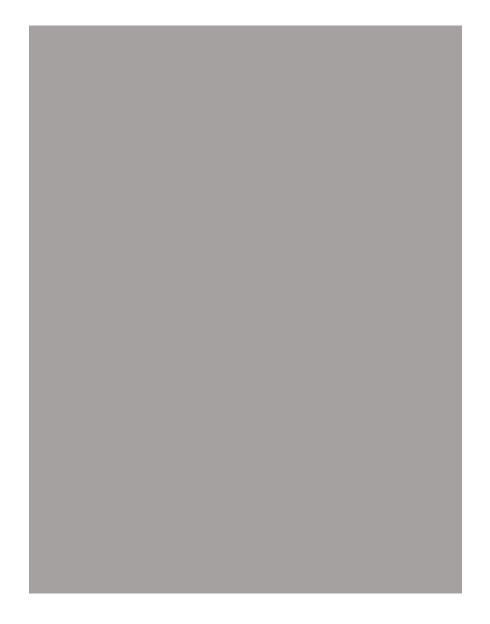

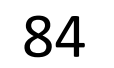

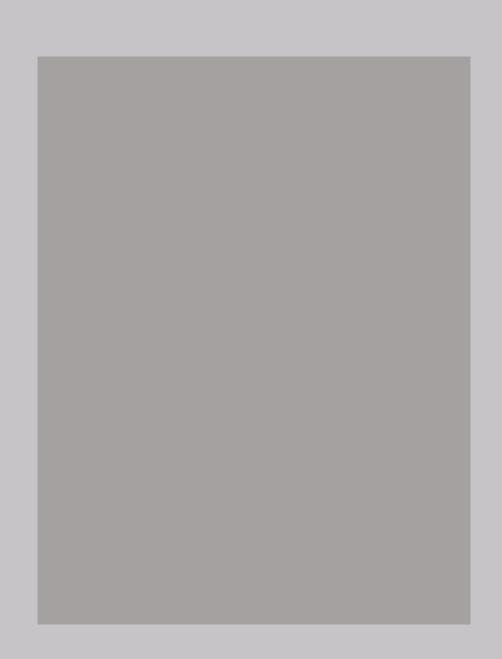

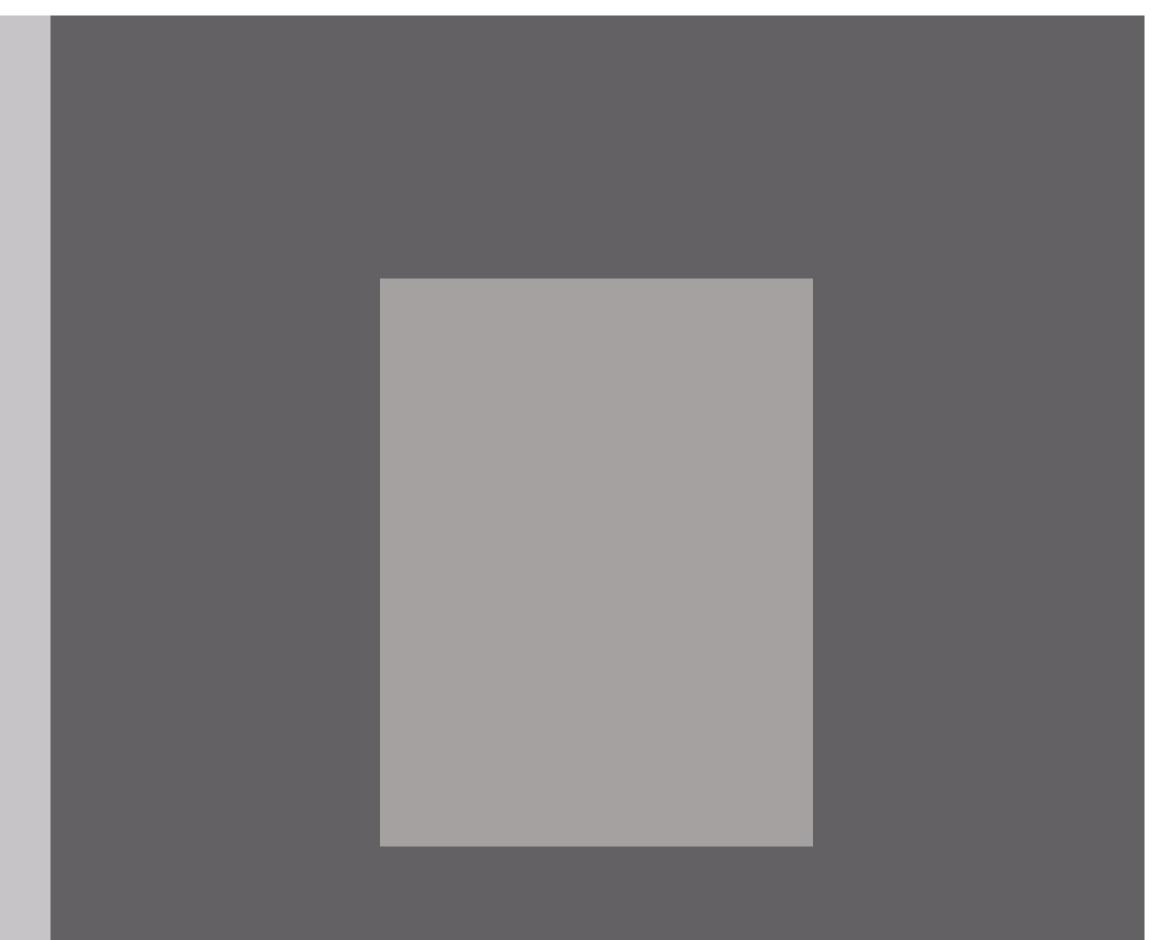

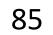

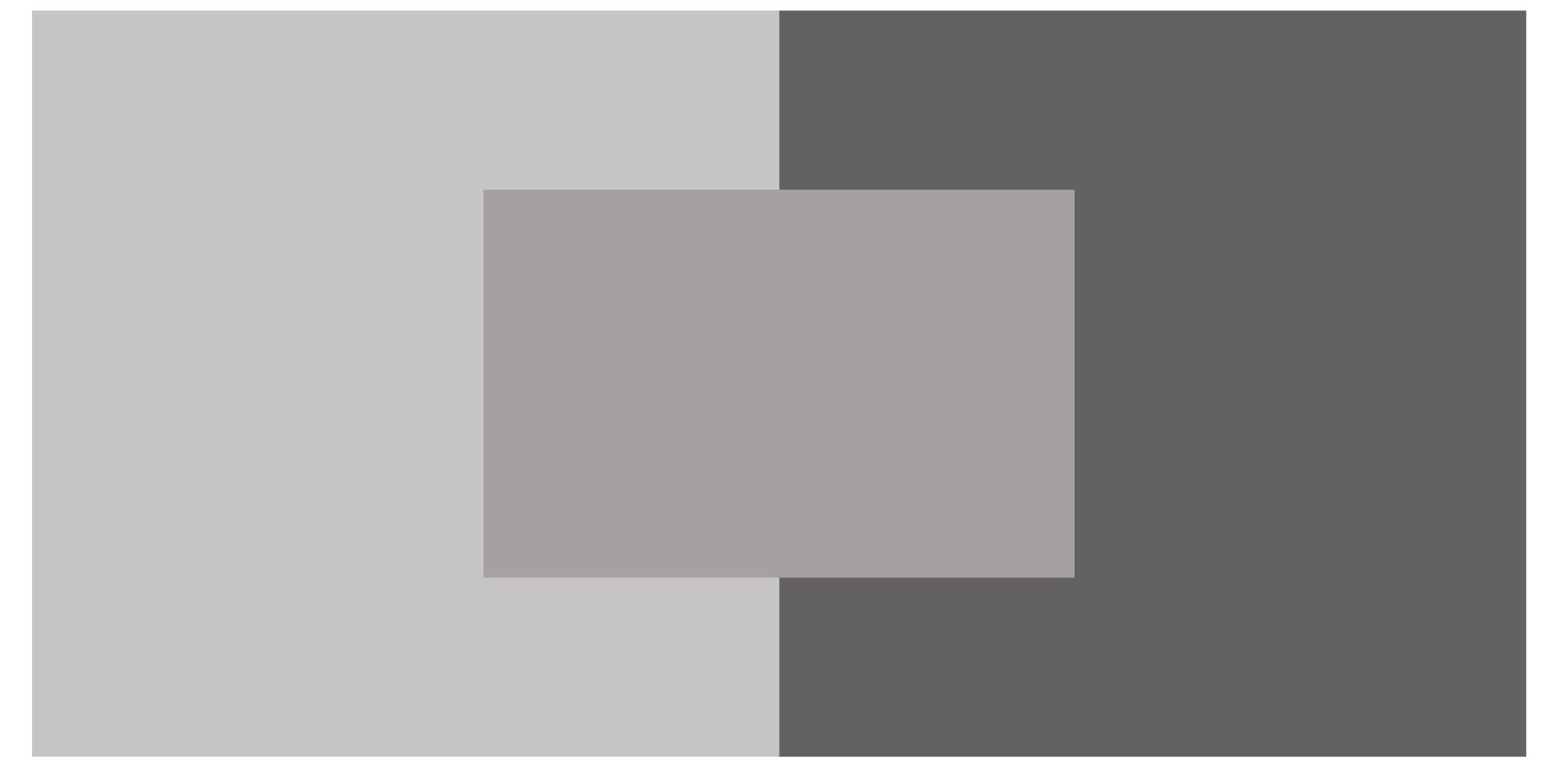

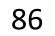

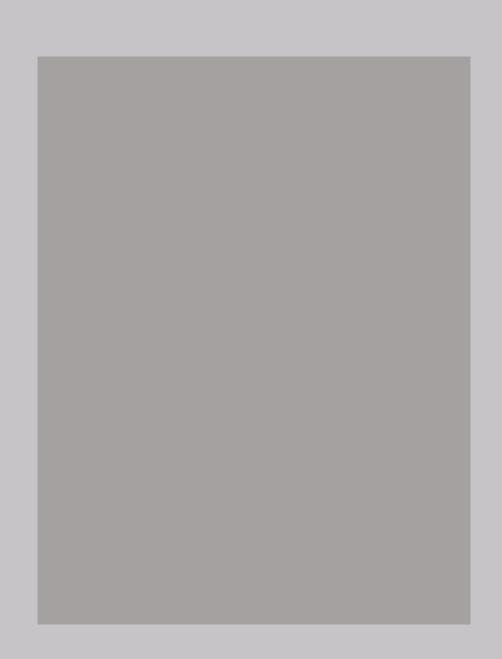

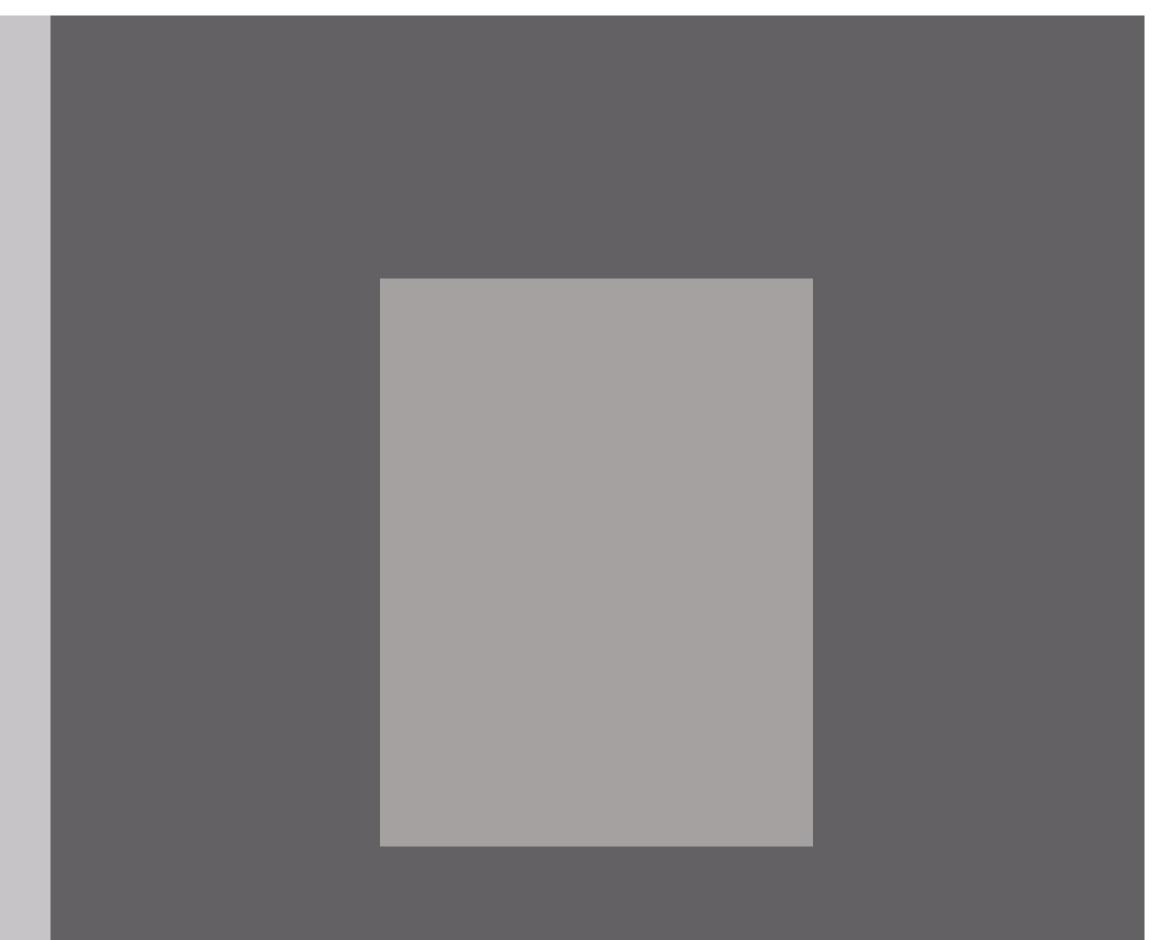

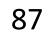

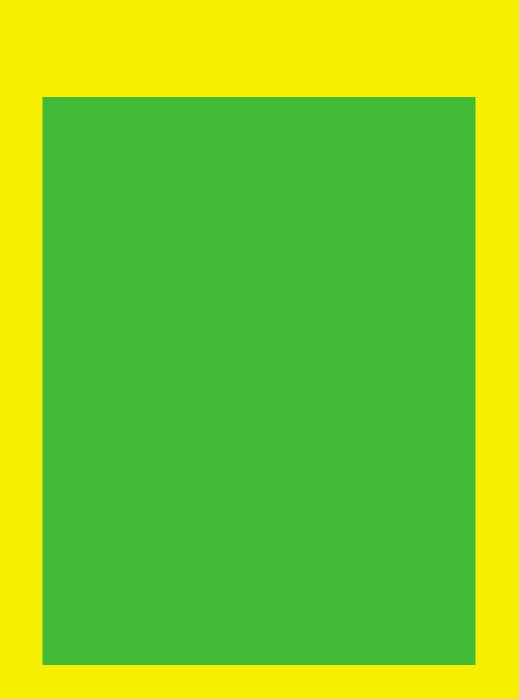

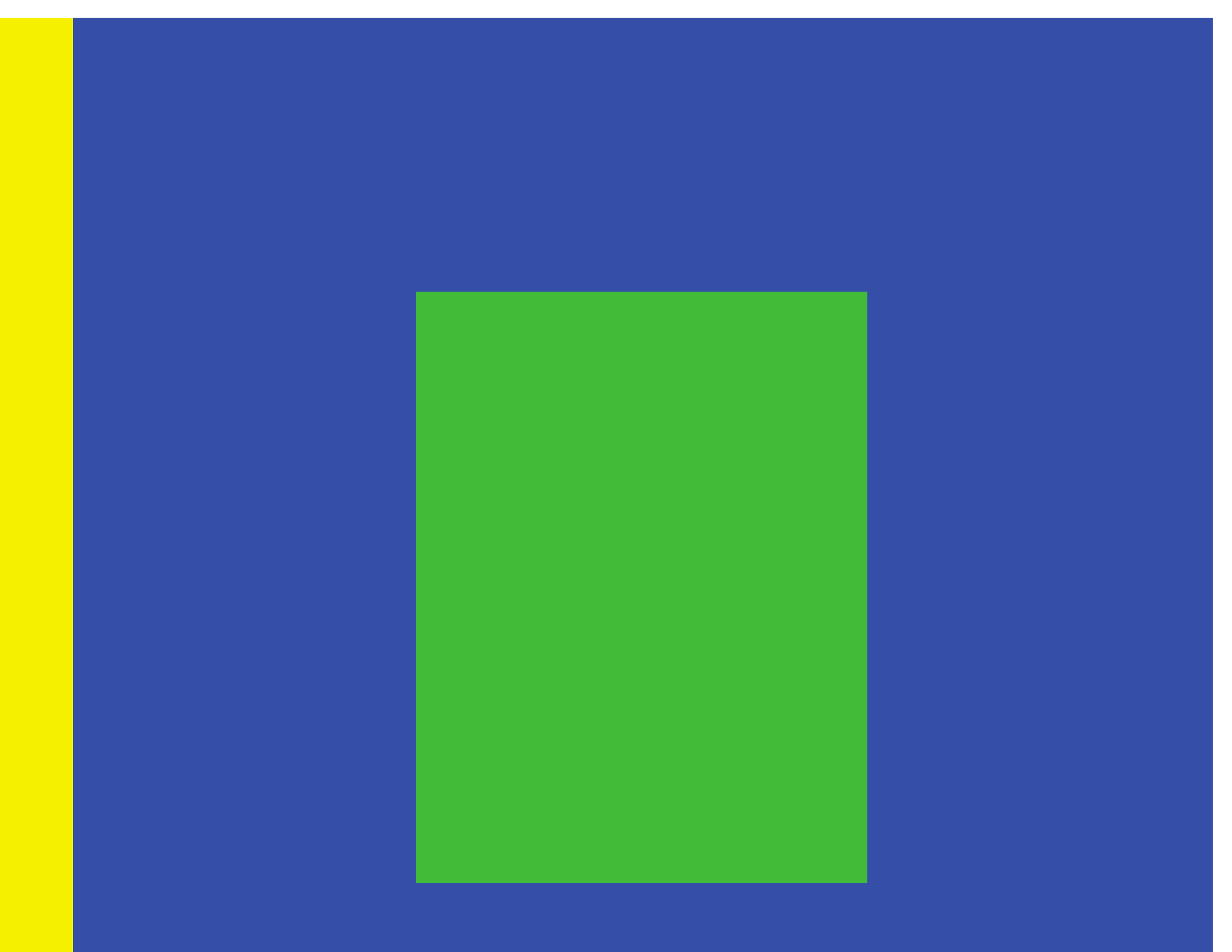

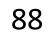

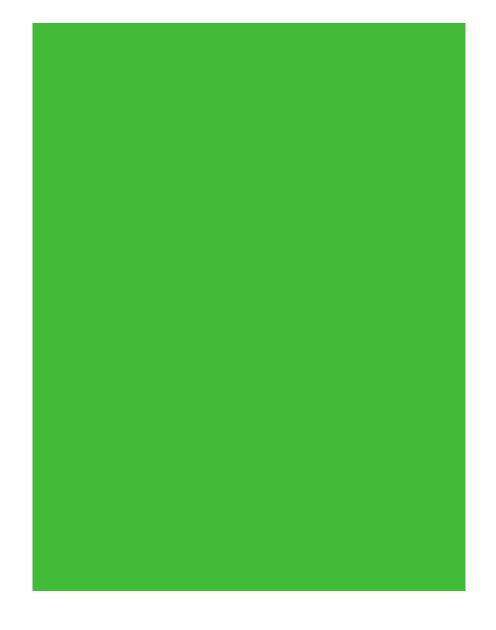

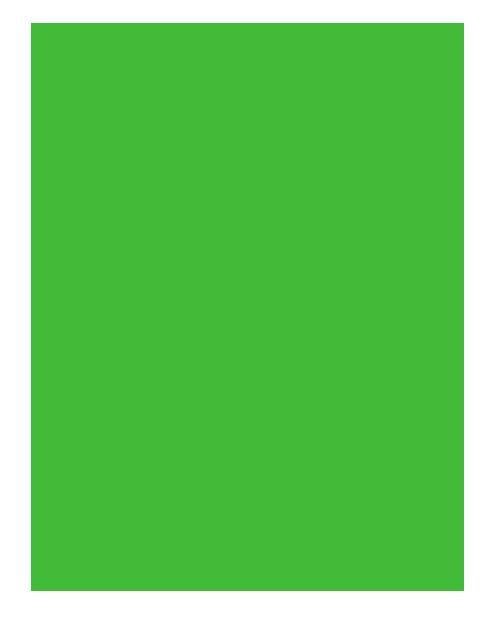

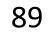

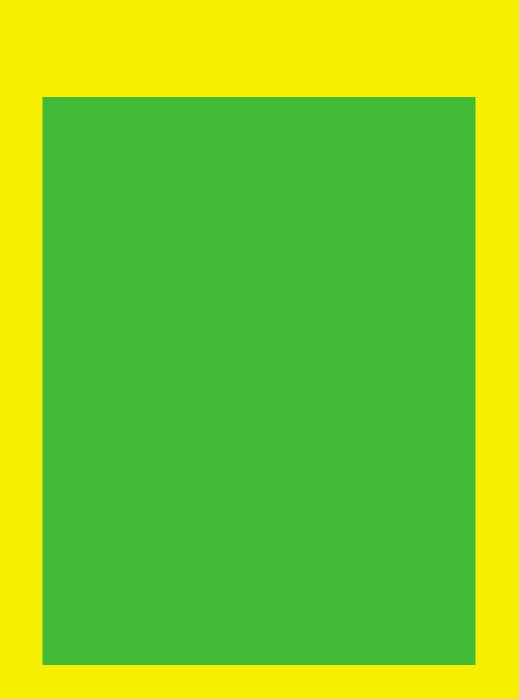

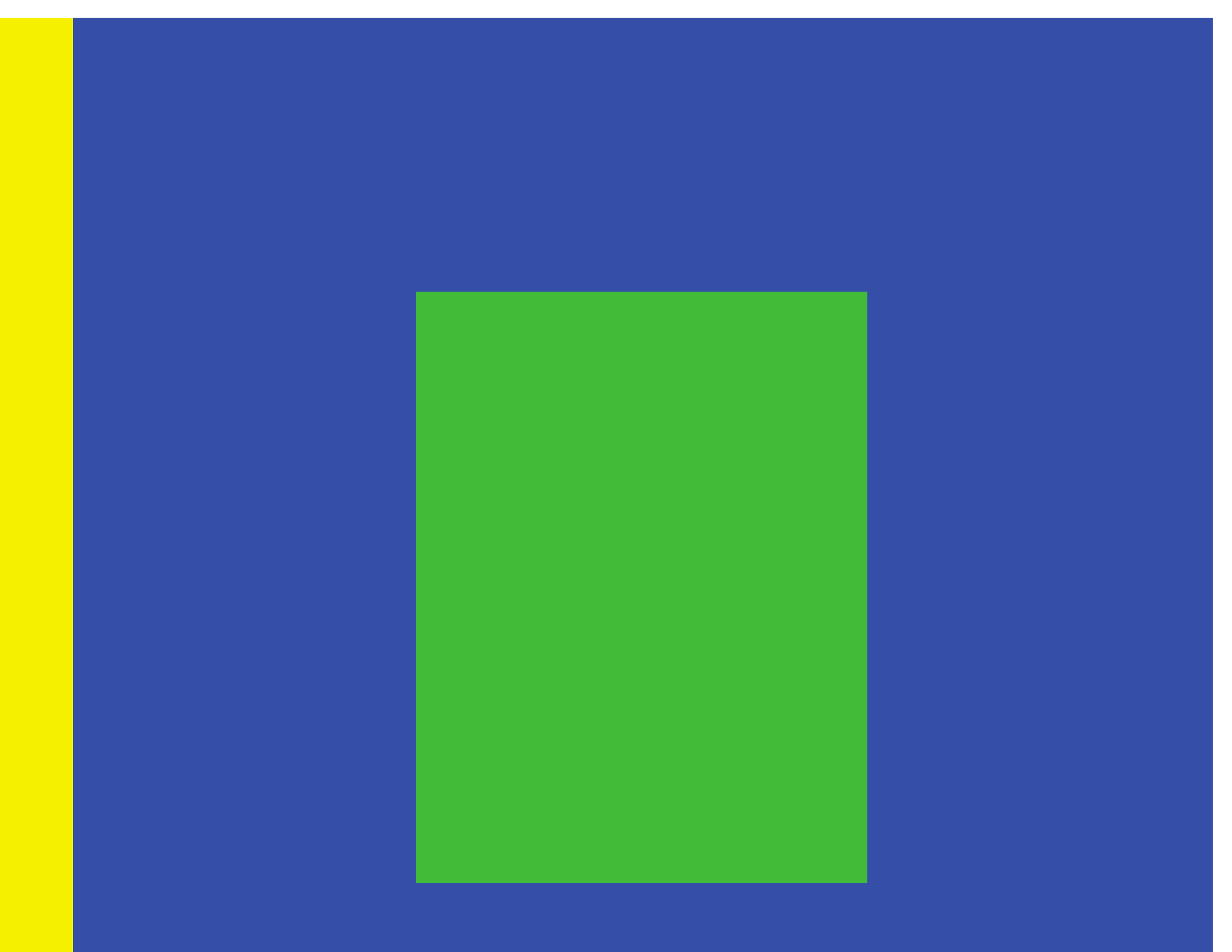

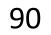

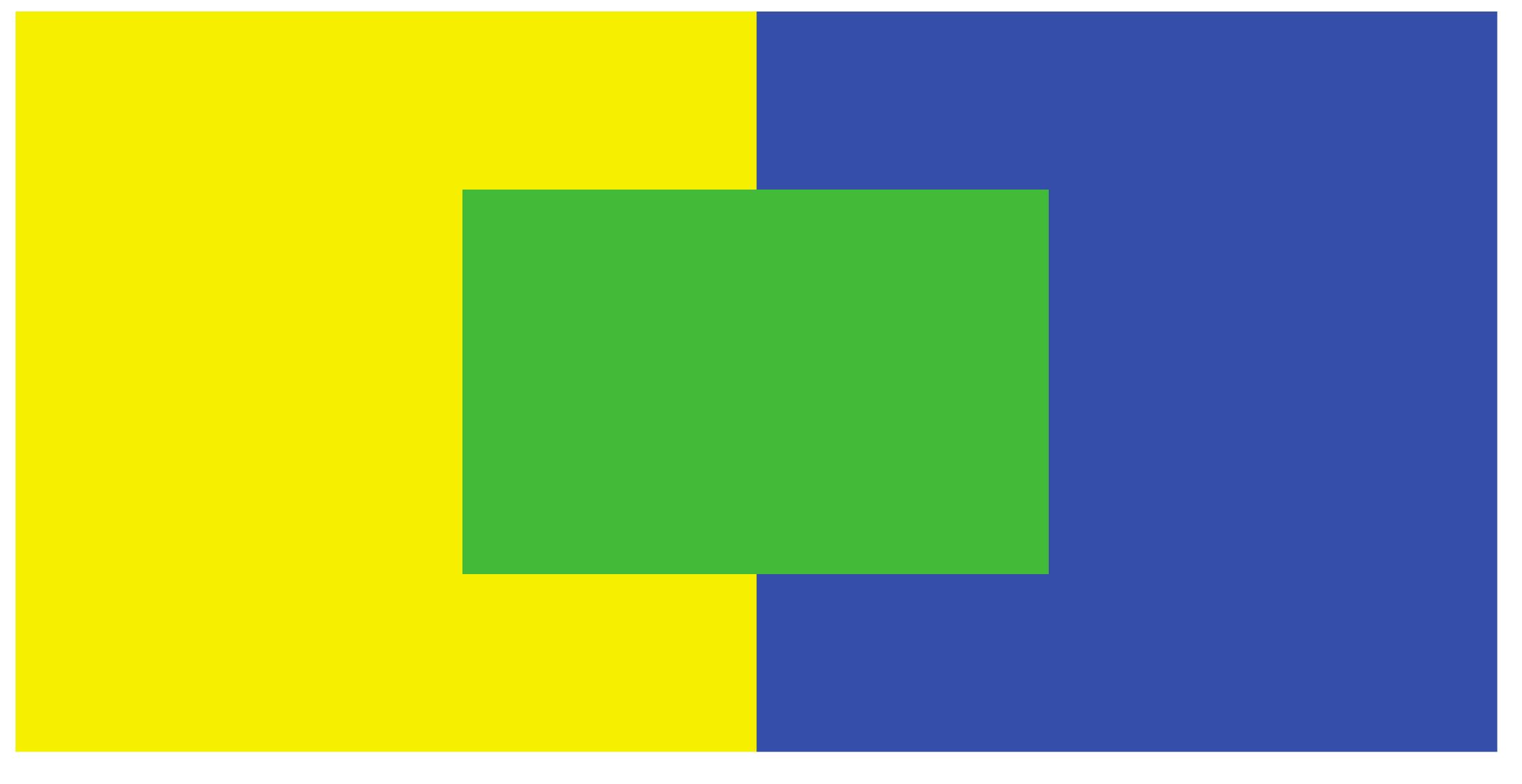

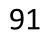

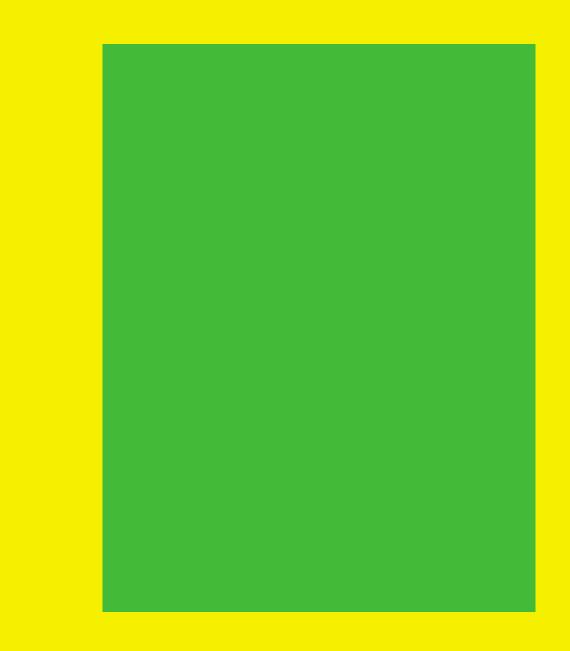

Be careful with bars and scatter plot points - the colors may appear differently with different background colors and neighboring colors!

Be aware that colors in legends may appear different than on the plot!

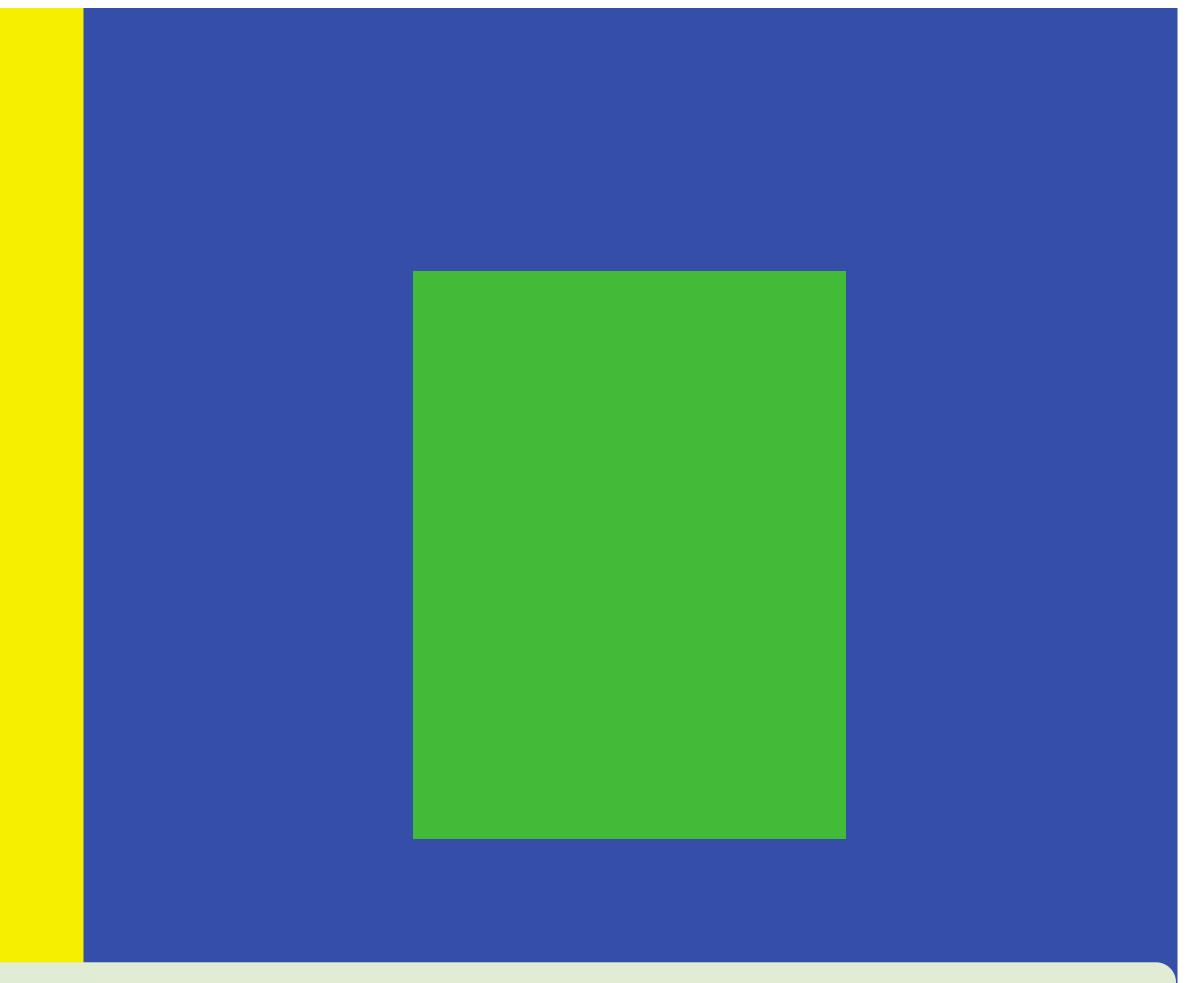

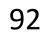

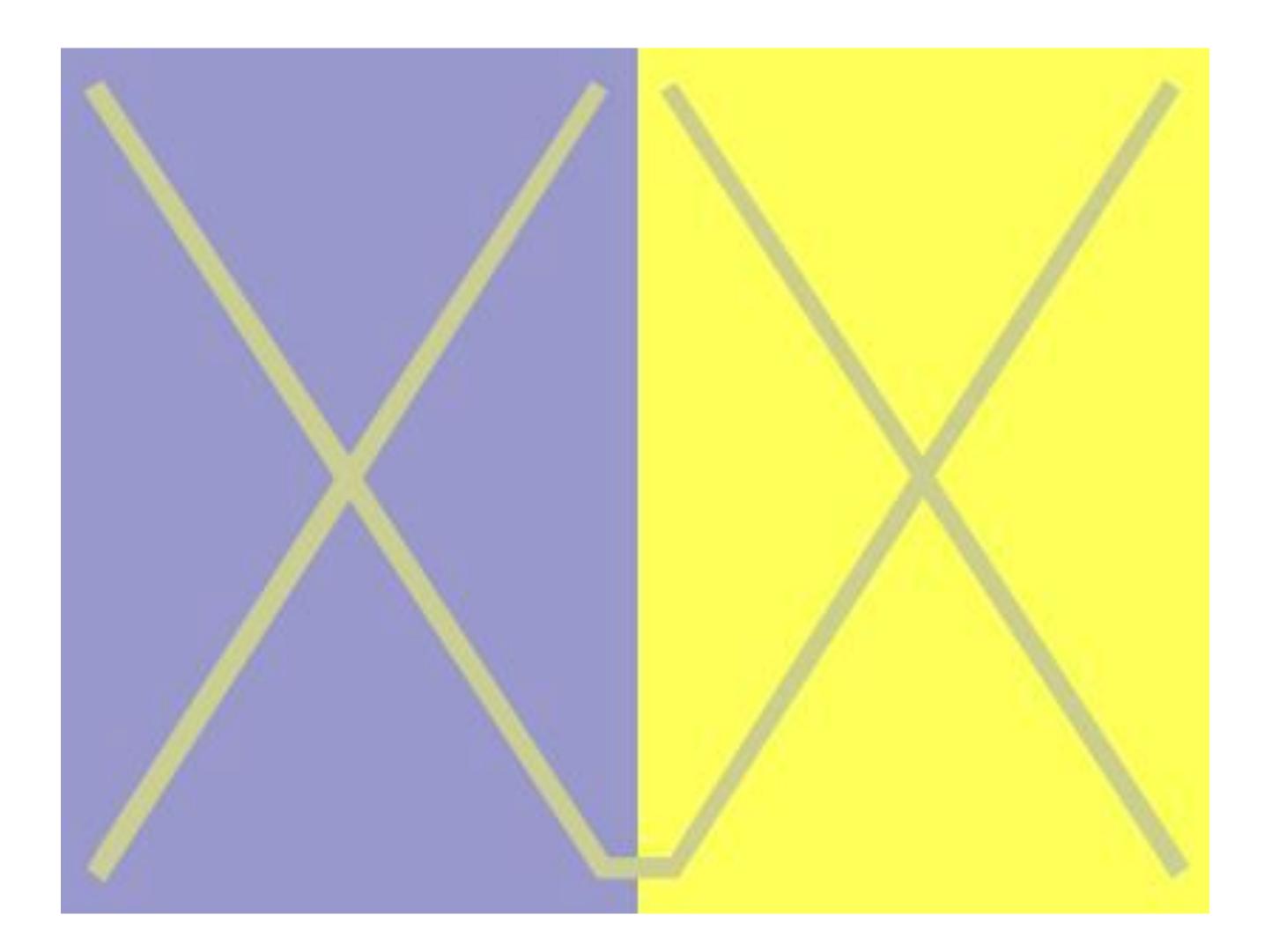

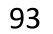

Griffin, 2015 94

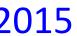

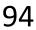

## "von Bezold Spreading Effect"

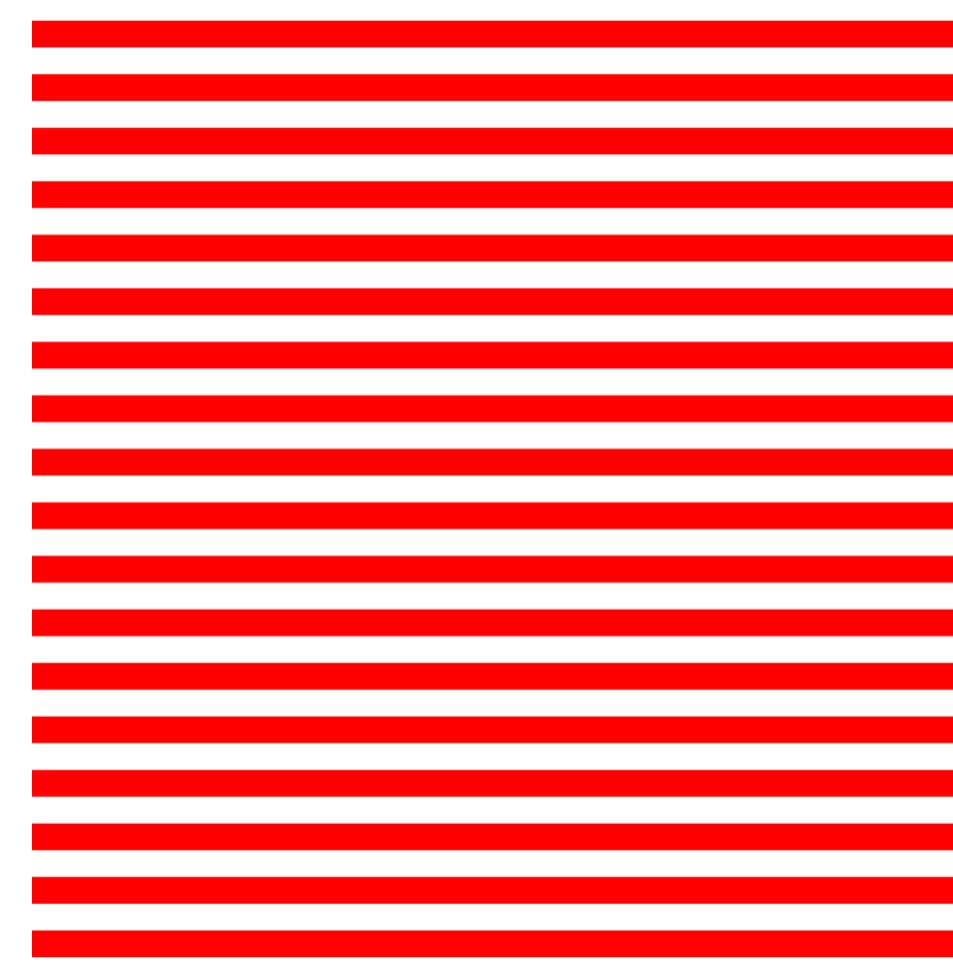

| 1 |  |
|---|--|

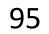

## "von Bezold Spreading Effect"

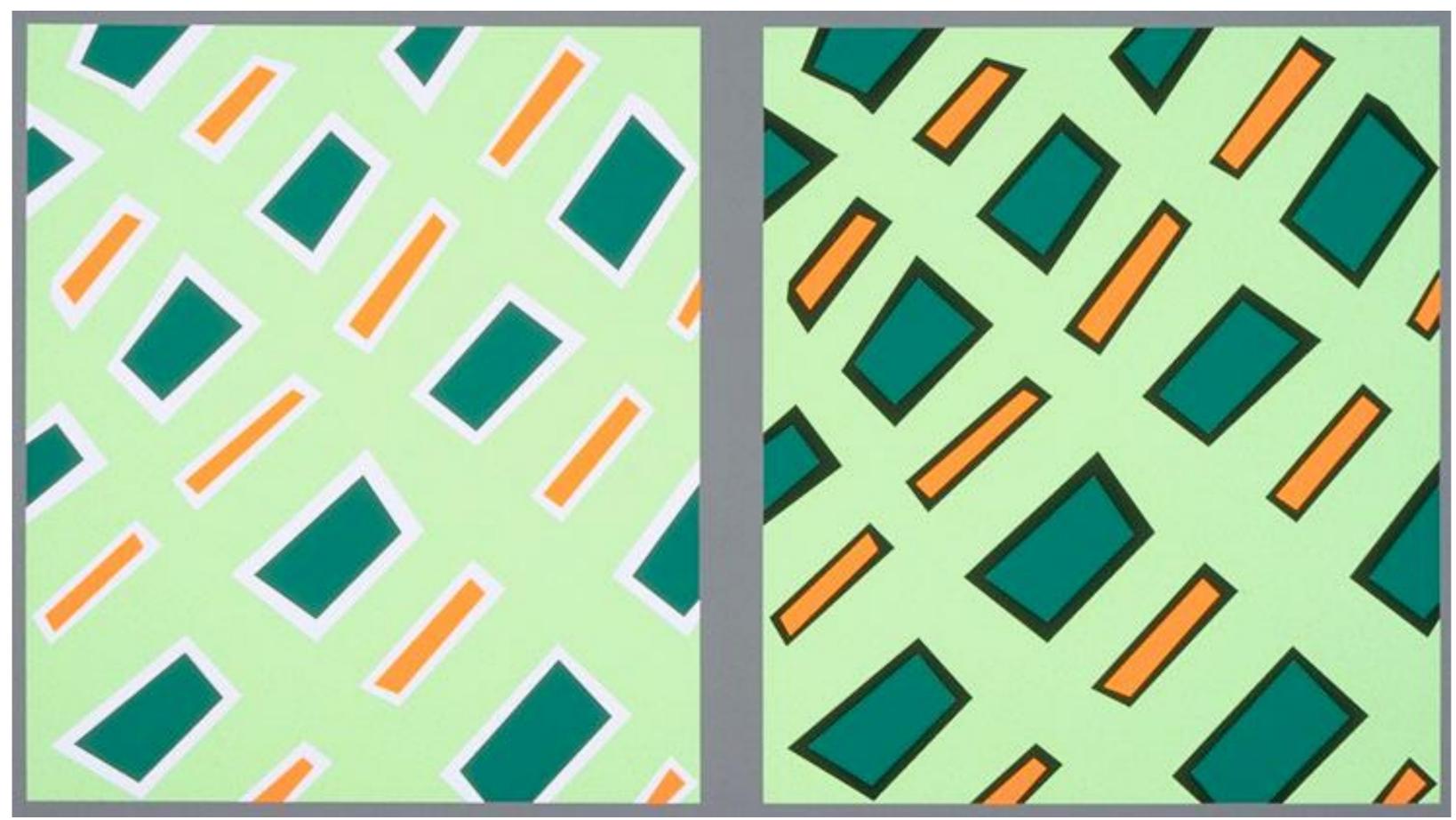

Be careful with colors in scatter plots! Be aware of color changes when adding borders around bars and plots! Be aware that colors in legends may appear different than on the plot!

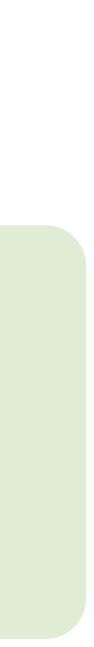

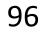

#### Which area is larger (green or red)?

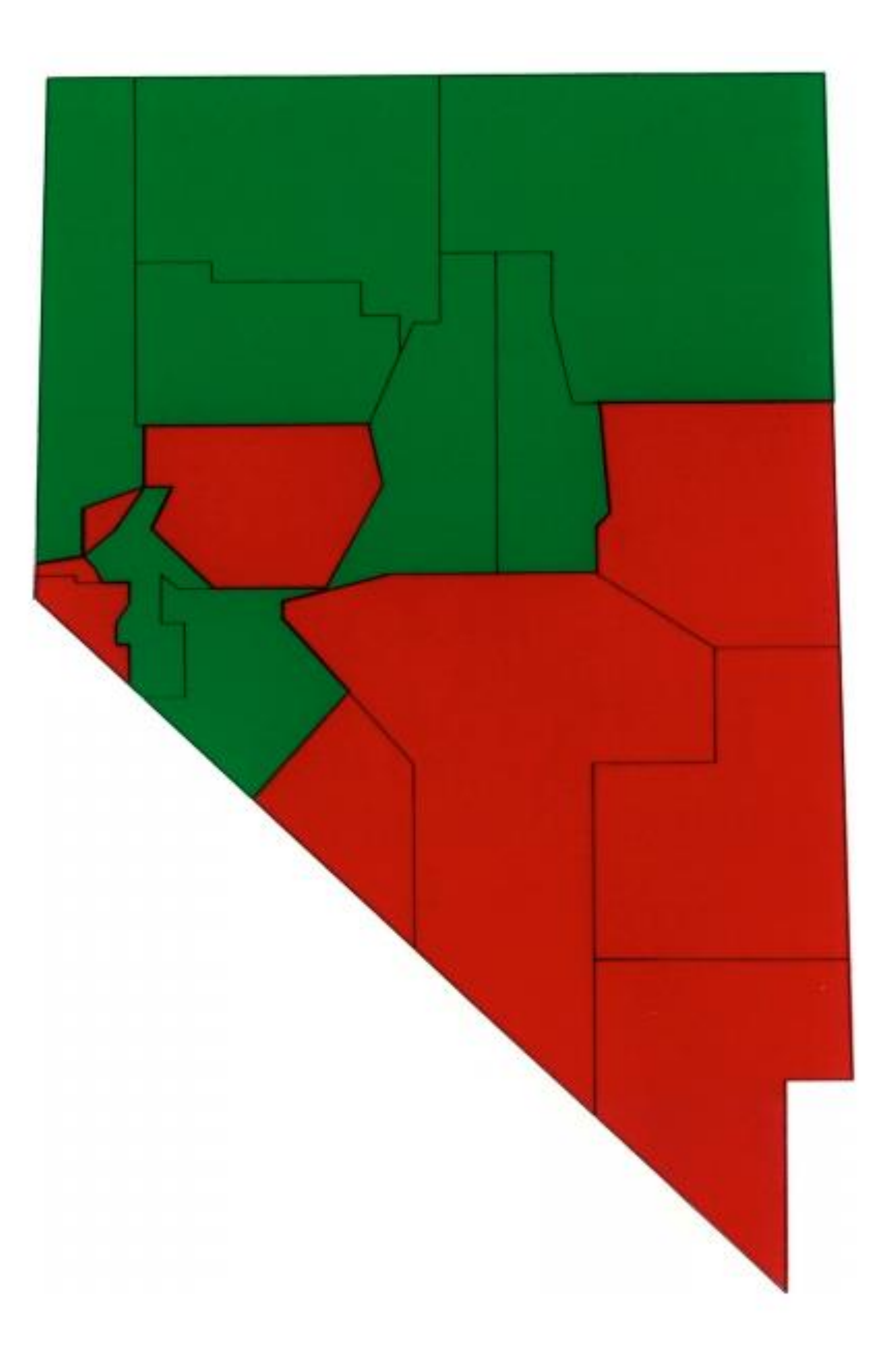

Cleveland & McGill, 1983<sup>97</sup>

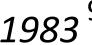

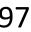

#### Which area is larger?

Areas are equal(!).

Study participants favored red in the highly saturated case (left) but were more correct with the desaturated case (right)

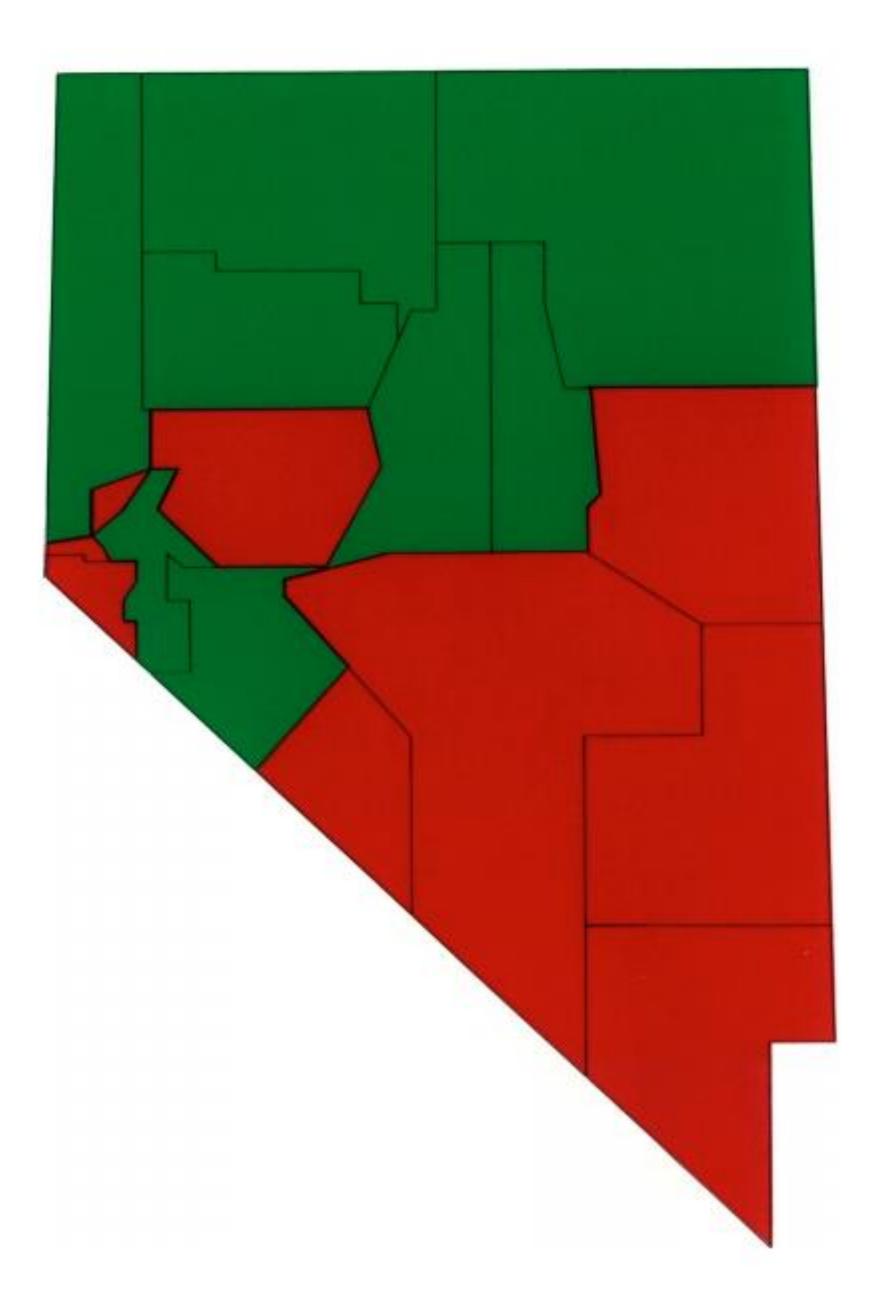

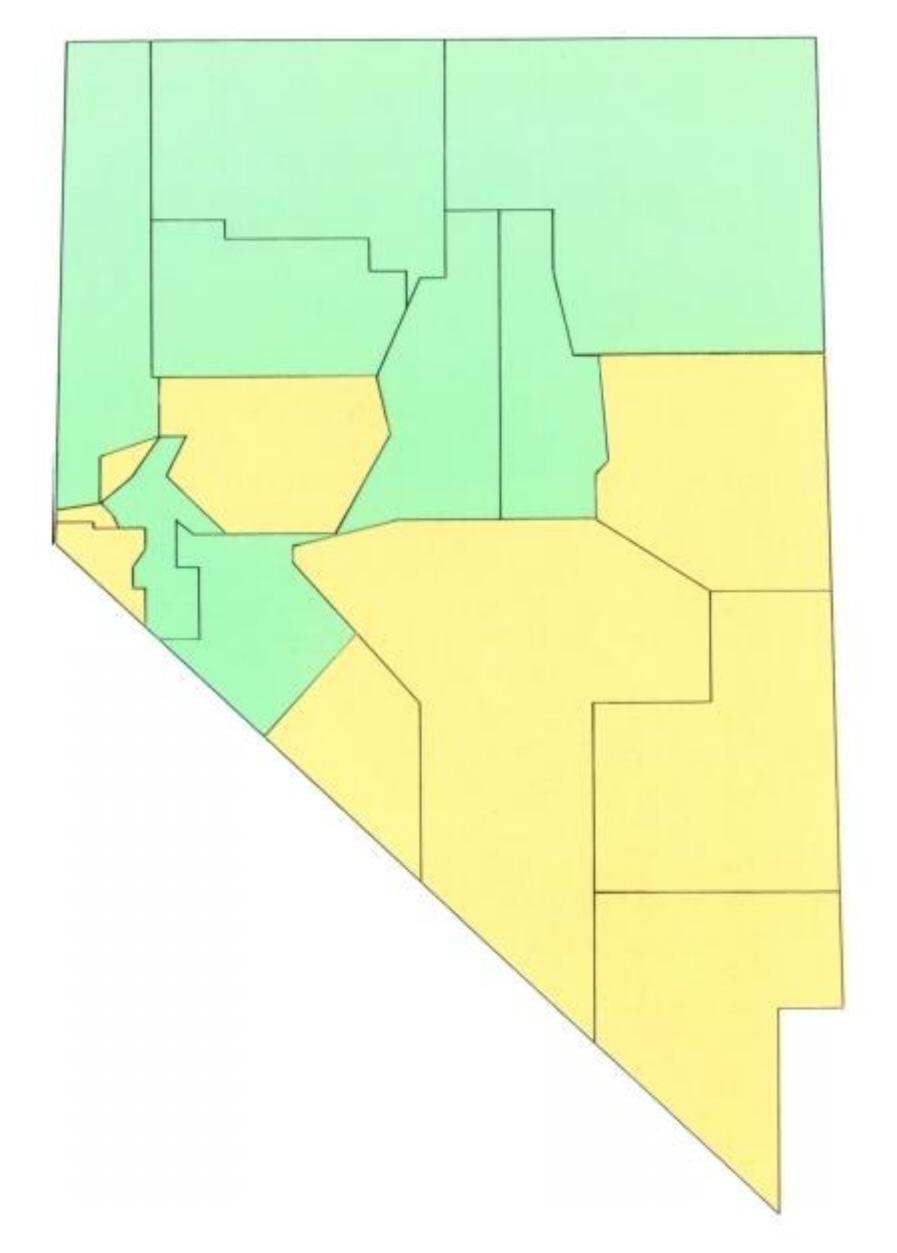

Figure 2. Stimulus From the Low-Saturation Group Cleveland & McGill, 1983

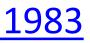

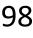

## POP-OUT EFFECTS

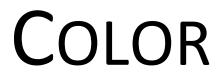

Healey, 2012 99

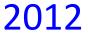

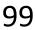

A quarterback sneak is a play in American football and Canadian football in which the quarterback, upon taking the center snap, dives ahead while the offensive line surges forward. It is usually only used in very short yardage situations.

https://en.wikipedia.org/wiki/Quarterback\_sn eak

Which pop-out effects are used in this example visualization?

#### The Patriots' QB sneaks stand out

QB sneak success rate versus number of attempts on 1- and 2-yard plays on third and fourth down, 2001-15

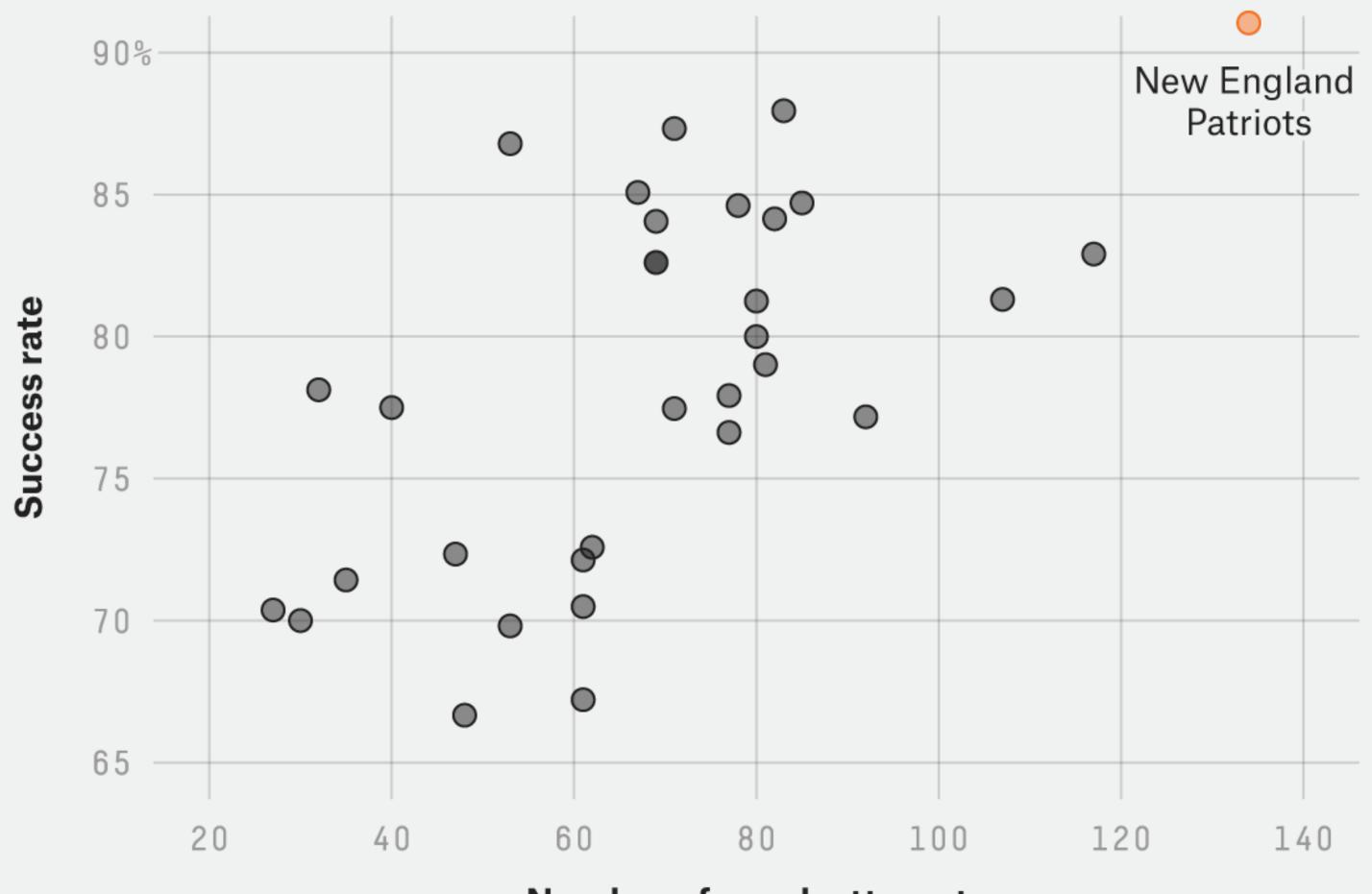

FiveThirtyEight

Number of sneak attempts

SOURCE: ARMCHAIR ANALYSIS

Davis & Lopez, 2017 100

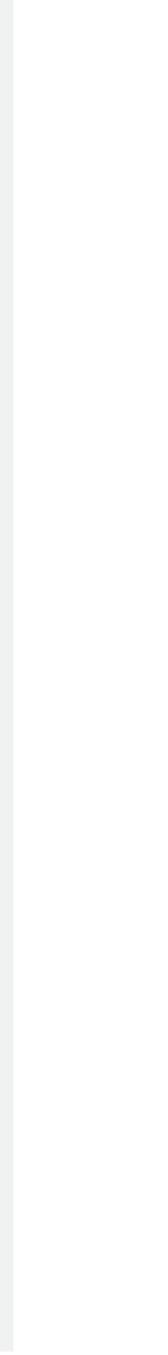

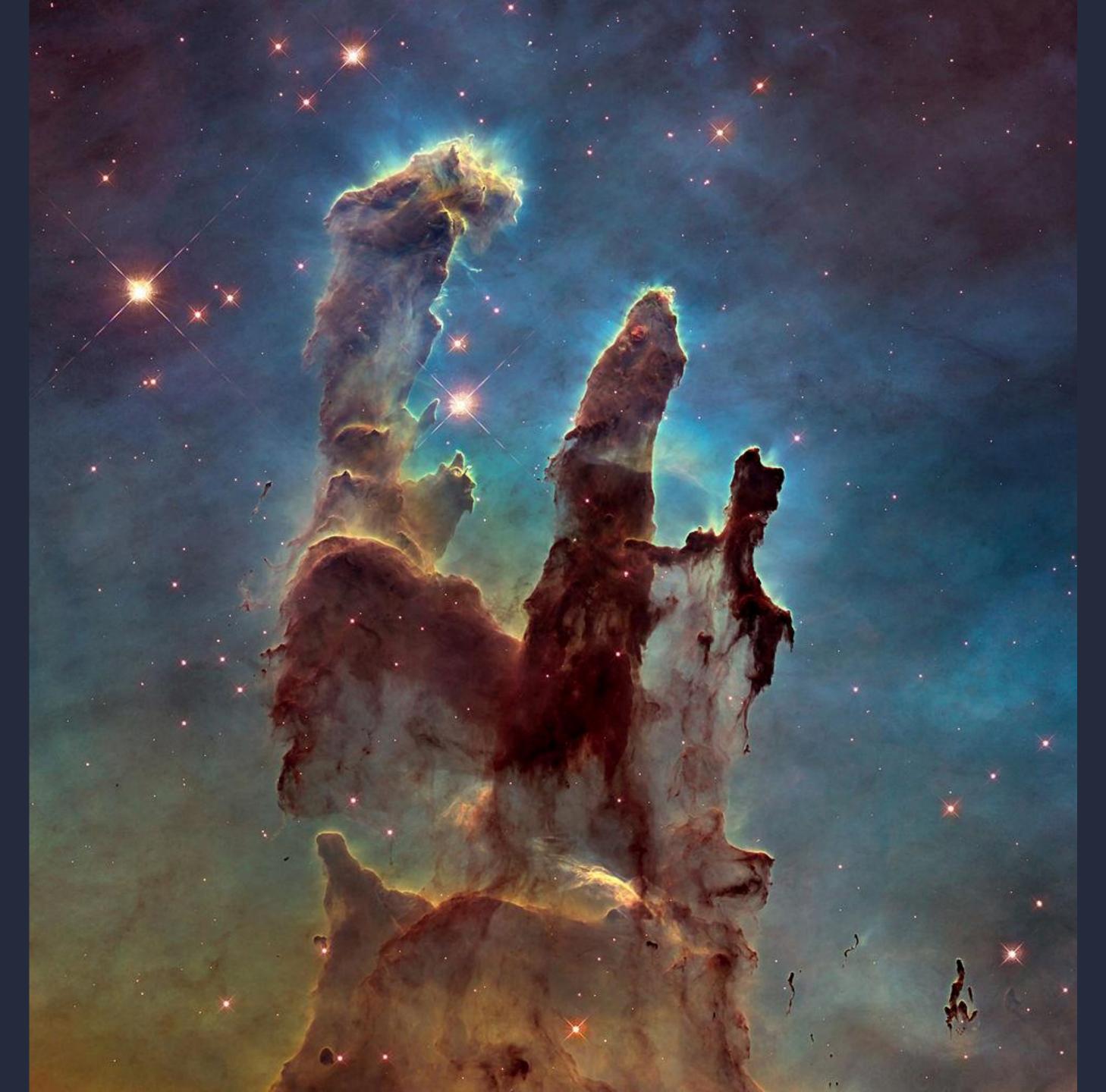

#### Desaturated background, light blue

NASA/ESA/Hubble Heritage Team (STScI/AURA) / Hester & Scowen

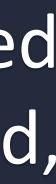

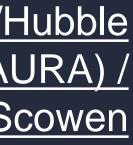

101

#### For Next Time

#### neu-ds-4200-f23.github.io/schedule/

Look at the upcoming assignments and deadlines

- Textbook, Readings, & Reading Quizzes—Variable days
- In-Class Activities—If due, they are due 11:59pm the same day as class

**Everyday Required Supplies:** 

- 5+ colors of pen or marker
- White paper
- Laptop and charger

Use Slack for general questions, email <u>codydunne-and-</u> <u>tas@ccs.neu.edu</u> for questions specific to you.

| Week 5: Reduce and Embed; Spatial, 3D, and SciVis     |                                           |  |  |  |
|-------------------------------------------------------|-------------------------------------------|--|--|--|
| Tue, Oct 03                                           | Fri, Oct 06                               |  |  |  |
| Reduce and Embed                                      | Spatial, 3D, and scientific visualization |  |  |  |
| Required Readings:                                    | Required Readings:                        |  |  |  |
| 1 VAD Chapter 13—Reduce Items and Attributes          | 1 VAD Chapter 8—Arrange Spatial Data      |  |  |  |
| 2 VAD Chapter 14—Embed: Focus + Context               | 4—Altair basic charts due at 11:59pm      |  |  |  |
| Week 6: Networks and Trees, validation and evaluation |                                           |  |  |  |

| Т                  | ue, Oct 10                               | Fri, Oct 13                                  |  |
|--------------------|------------------------------------------|----------------------------------------------|--|
| Networks and Trees |                                          | Validation and evaluation                    |  |
| Required Readings: |                                          | Required Readings:                           |  |
| 1                  | VAD Chapter 9—Arrange Networks and Trees | 1 VAD Chapter 4—Analysis: Four Levels for Va |  |
|                    |                                          | A5                                           |  |

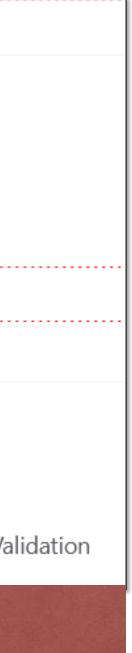